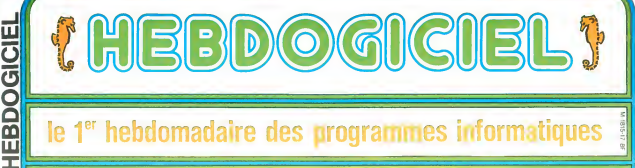

## le 1<sup>er</sup> hebdomadaire des programmes informatiques

### **APPLE SE DECHAINE: LE MACINTOSH**

Depuis l'apparation de l'APPLE II, en<br>passant par l'APPLE III, APPLE le procede l'any l'APPLE III, APPLE le Cataly<br>LISA et le concept source. Ilse pro-<br>tatius APPLE sis continues les pro-<br>tatius membre de qualité et de fab rike avenue me

tree noweaux Lists, and<br>Avec le rythms de production d'un MACINTOSM fouties fa $2$ <br>d'un est du vuole se production d'un<br>et aux vuole son pricet de ses quattes<br>tie fait d'ATAC vu-t-il submerger le mar<br>ché  $\hat{7}$ <br>d'un price

#### **ALATEGICI**

Méme en version standard, la sv Meme en version standard, wayww.<br>me devrait sabsfaire les plus ex-

me devrat sabsfare les plus exi-<br>reg X octris de memore centrale<br>doct 122 K octris de memore veu (FMA) et<br>doctris de memore veu (FMA) exi-<br>par X de mimore morte (FLOM) con-<br>par X de programma graphi-<br>commune tode a outls'

Catterburge de la programma principale de la conservació de la conservació de la conservació de la conservació de la conservació de la conservació de la conservació de la conservació de la conservació de la conservació de

#### LE CONTENLI DES BOM-

On peut se demander pourquoi MA<br>CINTOSHest equipé d'autant de mé CINTOSHiest equipé d'autant de mé<br>moine mortelle En fait les 64K milegres<br>dans les ROM de la carte dignalis<br>containment un ensemble de moin<br>més<br>de base que l'on peut consideraire<br>système d'ensublians. En plus où<br>gestion de gestion de la minerarme d'estadranse<br>con la minera de la minera de la minera de la minera de la minera de la minera de la minera de la minera de la minera de la minera de la minera de la minera de la minera de la minera de

du ministru de l'interface utilisanism<br>Los routines graphiques de OUICK<br>CRAW occupent un hars de la ROM<br>et permettent i ante autres, de saure<br>végarder une séquence d'appet de<br>routines réalisant un certain dessen<br>sons torne

cubisoccupe, elle aussi un liers de la<br>ROM et reunit un estience de clubi<br>cares dicit un edifecur de basta une<br>cluste de durante de basta une<br>pesiton de menus Lin des uniques, une<br>pesiton de menus Lin des utilisaires<br>pesit COLOR OF BUILDING annung

 $\begin{tabular}{l|c|c|c|c} \hline & \multicolumn{2}{c}{\textbf{E}-\textbf{F} \to \textbf{F} \to \$ EXTENSIONS ET COMPATIBILITE

gamme APPLE<br>
La connexuon du MACINTOSH à un<br>
LAPPLE ile APPLE il cou USA est réa-<br>
Isable sod par lasson directé (cláb)<br>
Isable aux ports séen) a l'axie du logi-<br>
cel MACIEFNMINAL, sot par le systement<br>
maPPLE BUS qui cons

MAC TERNINAL permet aussi, lors<br>qu'il est associe a un convertisseur<br>de protocole, la connexion en laison<br>synchron selon les protocoles IBM<br>3270 BSC et SNA/SOCC

Parmiles periphériques en cours de developpement, on trouve un disqui

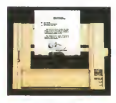

MACINTOSH EST POINGLOTTE The PASCAL est un PASCAL com-<br>pris en code nati de RODO (par l'inter-<br>médiane du P-Code) il est donc par-<br>ticulièrement rapide Il est possible Onduré dans un pro<br>gramme en LISA PASCAL du code en<br>assembleur 68000 et d'acceder aux<br>rouries dans la ROM (Ces rourines<br>phownti étre considéress comme un<br>ensemble de 480 ins/ructions complémentaires

plymomians<br>
McCharl (1985)<br>
CAL interpreté or information and internal internal<br>
sub lamps au point symbologue et in<br>
the scheme of lacces aux counternages<br>
plaques de la ROM. Une de ses parti-<br>
cultains: asid de disposer

tat de l'execution du programme<br>MACNITOSH BASIC est un BASIC<br>mitercites, disposient d'instructions<br>facilitant la programmation structure<br>vitiles deux fanétres et permet une<br>utiles deux fanétres et permet une<br>hue

tive<br>ASSEMBLEUR/SYSTEME DE MSE<br>AUPONY Ouli de développement,<br>continent un assembleur un macro-<br>assembleur, un editeur de program<br>me et des oulis de mes au pont<br>Toutes les routines de la ROM sont acossibles par son inferredia e

everseens par son intermediare<br>LOGO – est egalement disponible<br>PROLOG: langage peu connu tres<br>edaplé aux domaines de l'intelligence<br>ce artiforelle et de la CAO, devrait<br>l'être prochainement

#### LES LOQIQUES

LIS LOGICIELS<br>
MACPAINT Unispible avec la source, a la source de dessinar ou d'acre<br>
il permet de dessinar ou d'acre<br>
l'escan à l'aide de foncbes entère<br>
press<br>
Dessinas claricales<br>
press<br>
Dessinas de dessinas en l'orix<br>
p per urnsen ve vessers<br>MAC WRITE MAC WRITE est un tra-<br>tèment de TEXTE accessible parme

### **LES CONCOURS PERMANENTS :**

10 000 francs de prix au melleur programme CHAQUE MOIS To boot in the District of the method programme of the product in the 1 doubt.<br>The product of the protection of the method of the MESTRE (Regionent en page interest)

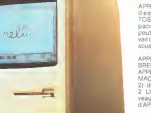

nu ou par la souns independam-<br>ment des fonctions classiques d'un<br>traitement de texte, il est possible, e<br>tout moment, d'utilisier les accessor-

rou moment a utiliser les accessor-<br>per de bureau (carnet, calculatice,<br>presse-papiers, etc ) et d'acolese<br>au jeu de 217 caracteres, avec modi-

fication de la typographie et de la tai-<br>le des caractères ie uss cancomis<br>MAC DRAW C'est le logatisi integré.<br>Situé an RCM et facilitant la réalisa-<br>tion du graphisme

PFS FILE est un système de classe<br>ment de l'information, de SOFTWA-<br>RE PUBLISHING CORPORATION

Ni POPUGNING COMPORATION<br>MULTIPLAN de MICROSOFT est<br>une feuile de calcul de 63 colonnes<br>sur 255 lignes

out continues<br>un outil de représentation graphique<br>de donnees (Histogrammes, gra-

pine we:<br>
y of the posts feet de MACINTOSH<br>
est le logoste "FNDER", qui offre à terme<br>
l'utilizateur une représentablem député<br>
l'utilizateur une représentablem député<br>
l'example de bureau au léger le documents<br>
point de l

lest possible aussi de miniquier des<br>accessores de bureau méma en<br>cours de travail sur une autre appli-

Parm les accessores, on trouve une<br>horioge : une calculation, utile pour<br>de pelits calculat, un calepm (carred<br>de note de 8 pages), un Presse-pa<br>press comme sur LISA pour mémorie<br>atr unauriformation (flexte, dessin, ...)<br>e

asruña information<br>et un album penne<br>ser plusieurs inform mations QUELQUES POINTS D'INTERROGA non<br>Chipeut constatera la fecture de la fi-<br>che technique l'absence de certaines

phasetc )

cation

APPLÉ estime que dans le domaine<br>des periphériques la liendance va<br>vers les periphériques connectables<br>sur une intertace séne

sor une intertace séne<br>APPLE in apasprévud autre systeme<br>d'exploitation que celui de MACIN-<br>TOSH quiutifise au maximum les ca-<br>pout être du motériel MACINTOSH<br>pout être un dissolution postede tra-<br>valiconnecte a un JISA fo vail connecte a un LISA fonchon<br>sous XENIX ou un dénvé d'UND

APPLE VERS UN FAMILLE NOM

FIRELISE<br>
REPUSE<br>
MACINTOSH le nouveau LISA (LISA<br>
2) dispondé en froi visitoris LISA<br>
2) dispondé en froi visitoris LISA<br>
velupés consituent la lamile 32 bis<br>
d'APPLE<br>
d'APPLE

Les logicials MACINTOSH tourned<br>sur LISA 2 et bénéficient des avantaires<br>ges de la gamme LISA (SI2K de méritum<br>more disque Dur 5 et 10 MoJ, l'inver-<br>se n'étant pas veu, MACINTOSH he<br>dispose pes en général d'un espace<br>mémoi

### **EDITO**

Cette semaine, encore des informa tions exclusives et pas surn'importe Toos exclusives, el pass sur l'importe<br>quel malécel : un nouvel APPLE, pro-<br>babiement l'ordinatieur de l'annon<br>poste que l'annon de la commune<br>manor de la commune<br>(2018)<br>de la somanne prochera, vous y trouvel<br>de la somanne

Cette semante les possesseurs de<br>GOUPIL et de SPECTRUM recorrent<br>le juste récompense de leurs efforts<br>de programmation - GOUPIL nous<br>quitte pour un mos l'et SPECTRUM quere pour un mois - et se cui reum<br>Strafip pos un mois d'albance. Le<br>Strafip M2 7001's d'albans échappa<br>de justesse. A vos clavers, banda de<br>fainfents !

Gerard CECCALDI

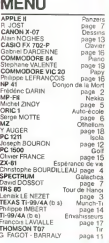

8F

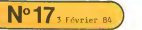

# LE DONJON DE LA MORT

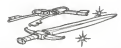

on meument aux des voirs en leurs est aux pays, est minister sons uns une source de la constitution de deux éta<br>protessent en la constitution de tout le donyer, tem que set le puissante qu'il e puissa<br>protessent pas des so and in proson when a unit communications in the language matrice and in the person of the person of the person of the person of the person of the person of the person of the person of the person of the person of the perso

Duction System (and Line Change of Martins and Martins Changes and Martins Changes and Martins Changes and Martins Changes and Martins Changes and Martins Changes and Martins Changes and Martins Changes and Martins Changes executive and a disposite to the monotonic product in the control of the state of the state of the monotonic product in the state of the state of the state of the state of the state of the state of the state of the state o

Pour vous aieer a trouver ces cres, I'epee que vous porterez crillera (meme.<br>quand elle pointera vers la pièce contenant la première clé, et la clé - la cle<br>elle-méme une fois trouvée, vous conduira ala deuxieme et ainsi d

el pague as inventions annon procurrent (in ext vous conchers in chi è 4 9000)<br>La minimale de l'activité finance l'externit pagnique plus de catalogue de l'activité de l'activité de l'activ<br>d'extendit de l'activité de l'ac

sous une trappe, caminothie per la pousseine, ce qui fait qu'il est préné -<br>quernent impossible de les découvrir normalement (N'outhlezpasque - Dens<br>la seule luménit qui pussais vous auger est calife de voire epée ) Mai a

macumus<br>glats de la Princesse dans sa cellule et cala vous guidera vers alle Elle » vou<br>connell le postion de le pièce du Social et cala vous guidera vers alle Elle » vou<br>connell le postion de le pièce du Societ et peut vo

 $\tilde{B}$  Library and the state of the state of the state of the state of the state of the state of the state of the state of the state of the state of the state of the state of the state of the state of the state of the s

<sup>a</sup> considerer cet endroit comme le Donjon de la Mont ?Notez aussi que puisque la malediction est propre au Donjon, elle restera en jeu m§me si le Sorcier est mort

point - dispose un considerate de la proposa de la proposa de la proposa de la proposa de la proposa de la proposa de la proposa de la proposa de la proposa de la proposa de la proposa de la proposa de la proposa de la pr criticalists of each second process to the use autorise normores and<br>second constraints and the second process of the second constraints of<br>the second process of the second constraint of the second process of<br>any second pr

rous remine corone<br>La programme ecosphi que s'une porte est fermée à ché, vous puissiez — maus<br>essayer les clés que vous possèdez pour voir si elles s'adaptent. Si vous — sant l<br>trouvez une porte fermée è ciò, inutile de f pour la franchir, essayez-en plut6t une autre. Aux llmites du Donjon, si vous tentez de prendre une direction qui vousferait passer atravers les murs, vous aurezle message :MUR...,etresterez dans la mfime piece.,. Notez que chaque piece a une porte dans chacun de ses murs. Si vous vous trouvez seul dans une piece, le fait que vous trouviez une porte ter- med <sup>a</sup> cl6ou un mur ne vous apportera rien de nouveau, qu'une nouvel-le interrogation (sauf s'ils'agit d'une piece avec une trappe auquel cas Taction pourra rebondir). Si. au contraire, il y a quelqu'un d'autre avec vous dans la piece, alors cet etre vous attaquera. Notez que si vous es- sayezd'echapper acette creature et que vous ne reussissiez pas a quit- ter la piece, vous perdez alors le premier avantage. Si vous pen6trez dans la piece voisine, le message suivant apparaitra : "TU VOIS". Apres une ou deux secondes. tout ce qui se trouve dans la piece vous sera communique. On pourra trouver : "TU VOIS" "UNE TRAPPE" ou "TU VOIS""LE SORCIER". Dans ces deux cas. sivous n'agissez pas pendant que les messages sont affiches, la trappe s'ouvrlraoule Sorcier vous at- taquera. Dans les autres cas, le programme marque un temps d'arr£t avec la question ; "ALORS" qui indique que la suite depend de vous. Dans le cas d'une trappe, vous pouvez seulement vous enfulr en cou-rant - en appuyant sur <sup>A</sup> - ou lui jeter un sort - en pressant <sup>D</sup> -. Dans une piece, vous pouvez trouver I'objectif precedent ourencontrer une creature contre laquelle vous pouvez lutter. ou decouvrir un objet pouvant vous etre utile, ou ne rien trouver. Dans le cas d'une rencontre avec une creature, appuyer sur <sup>B</sup> entame-ra le combat entre vous deux. Vousavez le premier coup uniquement si vous commencez le combat. Les chances de reussite d'un premier coup sont d'environ 65% et ceci s'applique aux deux adversaires ; cela peut varier selon que vous soyez maudit (dans ce cas les choses vont contre vous) ou que vous portiez un anneau (dans ce cas les choses vous sont favorables). La force d'un coup est determinee dans chaque cas et pour chacun des combattants, grace a un classement de forces allant d'un ghoul - aucun dommages physiques -au dragon, qu> lui est sancjuinaire et plus ci : fficile at ler dans un combat au corps a corps En plus des dommages physiques que vous subissez et qui se repercutent sur votre nombre total rje points (vous mourrez si vous atteignezzero), quelques creatures apportenl des menaces supplementaires , les scorpions ont un dard venimeux etles dragons un souffle empoisonne. De plus toutes ces creatures surnaturelles sont capables de vous pa-ralyser momentanement. afin de vous frapper a nouveau avant que vous ne puissiez repliquer Chaque combat se deroule en un ou plusieurs tours pendant lesquels

les protagonistes ont une chance dabattre ladversaire Chaque tour se termine par le message "ALORS ?" et une pause momentanee vous permet - de continuer lecombat (ne nen faire), - de vous enfuir encou-rant (presserA. mais souvenezvous que les points d'experience se ga- gnent dans les combats etpas dans la relraitehonteuse). -de lancer un sort (presser D). - de lister 1'inventaire (presser E, mais vous perdez vos chances de gagner ce tour). - de presser <sup>C</sup> qui vous lait assurement perdre ce tour. Un combat s'acheve lorsque l'un des protagonistes est allonge, mort. Si vous gagnez. le nouveau total de vos points d'experience est affiche (vous gagnez les points de la creature abattue) et le message "AC- TION ?"reapparait. Lorsqu'ily a unobjet dans la piece (line vousattaquera pas!), vous pou-vez le prendre si vous le desirez. La plupart de ces choses ont ete ap- portees par les precedents et malheureux aventuriers, mais certains sont des pieges poses par le Sorcier. Dans ce cas, sivous les touchez. vous serez maudit de votre cupidite Une seule chose vous protegera de ces pieges en les "desensorcelant", c'est I'anneau magique Ces an- neaux ont ete forg6s par les vieux magiciens. il y a bien longtemps et ne peuvent etre atteint par le Sorcier ; il a vainement tenter d'alterer leurs pouvoirs et les a disperses dans leDonjon Un seul probleme ; depuis que le Sorcier est dans leDonjon, les anneaux sont devenus sensibles au toucher des murs ou du sol du Donjon, et si I'un touche I'autre. I'an- neau disparait instantanement afin de se proteger contre les esprits mauvais. Les anneaux sont done deposes dans des coffres. En pres- sant latouche C,vous ouvrirez les coffres (avant, eventuellement d'en prendre lecontenu). Mais mefiez-vous des spectres qui ydorment . Un anneau est porte des sa decouverte. Rappelez-vous qu'Stre paralyse pendant un combat peut faire glisser I'anneau de votre doigt. Si vous etes maudit et que vous trouviez un anneau, la malediction se dissipera Et malgr6 toute cette magie, vous n'aurez que sixheures de recher-

Chiji<br>Monte artificati districi la Posta de assisti nuovi fasi solota ed un usi daugare las vous entrez asemble unique event plasme sons en vous cervers et present<br>louis pièce grigoire : Litis sonts ont plasmeurs dessens ; ai vous étes dens<br>pre : Si vous rencomtrez une créatiure, le sont pourra la détruire. Si vo

ent manufa. Louis de la ministère de la ministère de la ministère de la ministère de la ministère de la ministère de la ministère de la ministère de la ministère de la ministère de la ministère de la ministère de la minis

for way points of experiments of pour three business country powers.<br>Custopara delives are less torns a factor of the space cause you was possessed by the space of the space was part of the space of the space of the space drapeaux en decut de partie.<br>Bonne chance, pauvres aventuriers

HP <sup>41</sup>

Frederic DARIN

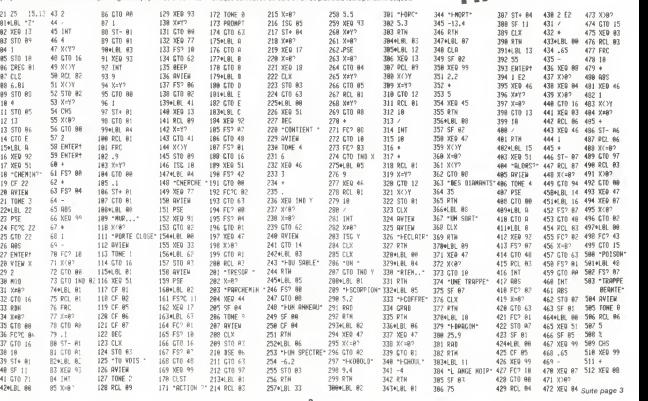

# **TOUR DE HANOÏ**

Une bouffée d'exotisme pour le TRS 80, avec ces TOURS<br>DE HANOI, à remettre à leur place.

541 FC2 85

577 9497

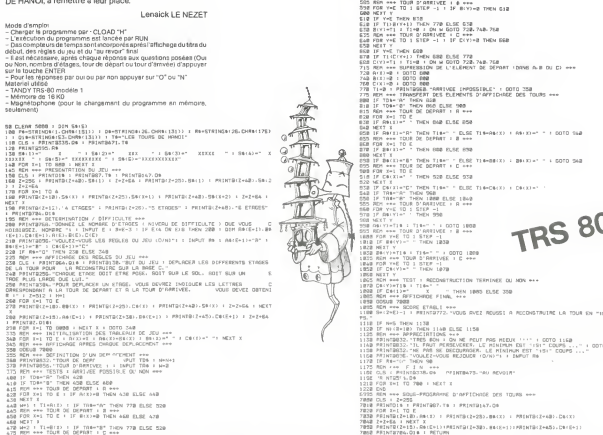

TO R. P. THE PARTIES THEN ARE IN OUR WIND REAL TO EXTREME THERE AND REAL TIME IN THE STATE OF THE STATE IN THE STATE IN THE STATE IN THE STATE IN THE STATE IN THE STATE IN THE STATE IN THE STATE IN THE STATE OF THE STATE IN THE STATE IN THE STATE IN THE STATE IN T

.<br>He hew he THEN 300<br>A(Y+1) THEN 300 ELDE 778<br>1 / TI-B / CH ALGOTO 728-748.768<br>4 The Microsoft CO 728-748.768

**TRS 80** 

9274LBL 97

968 .ENG. #

CIER-

 $0.0070 - 0.04$ 

.<br>Theoders in device in

(相談) 2012年1月1日 이 다 프랑을 풀고 다 프로<br>프로그램을 즐겨 다 프로

 $\frac{1}{2}$ 

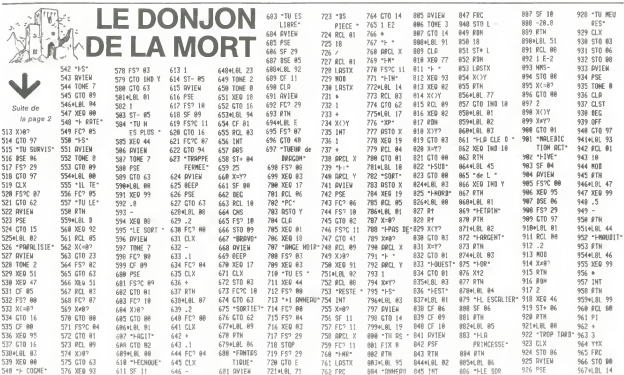

PERSU- 846 LRSTX

647 RTH

**682 BEEP** 722 XEO 51

6124LSL 82

## **ESPERANCE DE VIE**

Voici un programme (adapté d'un logiciel pour PC 1211)<br>qui permet de conneître l'âge de sa mort (histoire d'égaworkes southes entre amis) I emessage final "I e rire est un gage de longévité" est là pour assurer les superstitieux sur gage de longewie - est la pour assurer les superstitieux suite<br>le sérieux du programme, qui fait néanmoins appel à des<br>études de statisfiques sur les relations entre le mode et l'aspérance de vie

Christophe BOURDILLEAU

5 010 5:13)<br>5 020 16:<br>5 1001, 1<br>5 1001, 1<br>5 1001, 1<br>6 1001, 1<br>6 1001, 1<br>6 1001, 100<br>6 1001, 100<br>6 1001, 100<br>6 1001, 100<br>6 1001, 100<br>5 1001, 100  $1872200$ 经国防结核部防结核消防器的保健剂 i BORG)<br>1940 - Indian Mercian (1988)<br>1940 - Indian Mercian (1988)<br>1940 - Indian Mercian (1988)<br>1940 - Indian (1988) - Indian Maria (1988)<br>1940 - Indian (1988)<br>1940 - Indian (1988)<br>1940 - Indian (1988)<br>1940 - Indian (1988 1001111002202020 70 LO-5<br>-0⊪:1>(>"0" AND 6⊪:1>(>"H" THEH -00TO 118<br>-0 LO+5 s<br>"THEN PRINT "VIT ENCORE<br>" THEN PRINT " AND" ista<br>19 OBC) --<br>-- THEN 00TO 110 3)<br>(1988) - Britan Esperante (d. 1988)<br>(1988) - Britan 14-1001 - 1988 22:19<br>(1988) - Britannessee<br>(1988) - Britannessee  $7818$ 12月20日約500万円以上12月20日に Harry Harry 12002022のSPS222023131313132313 ZX 81 | 20010 10<br>| PRINT PE-1-1<br>| PRINT PE-1-1<br>| PRINT "FIES-YOUS "<br>| PRINT "-UN NOTHE TCH)"<br>| PRINT "-UN NOTHE TCH)"  $\label{eq:2} \begin{array}{ll} \displaystyle \left\{ \begin{array}{l} \displaystyle \left\{ \begin{array}{l} \displaystyle \left\{ \begin{array}{l} \displaystyle \left\{ \begin{array}{l} \displaystyle \left\{ \begin{array}{l} \displaystyle \left\{ \begin{array}{l} \displaystyle \left\{ \begin{array}{l} \displaystyle \left\{ \begin{array}{l} \displaystyle \left\{ \begin{array}{l} \displaystyle \left\{ \begin{array}{l} \displaystyle \left\{ \begin{array}{l} \displaystyle \left\{ \begin{array}{l} \displaystyle \left\{ \begin{array}{l} \displaystyle \left\{ \begin{array}{l} \displaystyle \left\{ \begin{$ 2016 10:11: "Status a...<br>1980 12:21: "The Marine a..."<br>1980 12:21: "The Marine"<br>1980 12:21: 10:22: "The Marine"<br>1980 12:11: 10:22:<br>1980 12:11: "The Marine" (1982 11:11: 10:10:15:0)<br>"All PR(NT " / education of user<br>"All PR

1225252525 5 PRINT "VIVE2-<br>8 SCROLL"<br>5 MRINT "(O-H)"<br>2 GESUB 65<br>5 LET LO=718<br>6 GESUB 161<br>5 LE GB 174"O"<br>6 LE GB 174"O" 218 60088 161<br>| 0700 130<br>| 17 08 13470" THEM | LET EC6JAR<br>| 17 08 13470" THEM | LET EC6JAR<br>| 07008 10<br>| 07008 10<br>| 07008 10<br>| 07008 10<br>| 07008 10 **バカのカカカラスト** PRINT "MYEC"YULG SUIYI UES KILLAND<br>SCROLL<br>PRINT "SUPERIEURES TOPPES LE BRC." ŧ SCROLL PRINT \*C<br>GOSUB 65 GOOD<br>1978년 1983년<br>1970년 11월 13일<br>1970년 1월 13일 13일 14월 14일 14월 23일<br>1970년 1월 13일 13일 14월 14일 14월 14일<br>1989년 14일 15일 14일 14월 14일 14월 14일 14월<br>1989년 14일 15일 14월 14일 14월 14일 14월 14일 14월 14일<br>1980년 14일 14일 14일 14월 14일 14월 14일 14월 1  $\frac{1}{2}$  $GOS(0)$ LET LOHOL io<br>ilizi 2008 161<br>
2010 132<br>
2010 132<br>
2010 132<br>
2010 132<br>
2010 132<br>
2020 12: "NOW 102 070 118<br>
2020 13<br>
2020 13<br>
2020 161<br>
2020 161<br>
2020 161<br>
2020 161<br>
2020 161<br>
2020 161<br>
2020 161<br>
2020 161<br>
2020 161<br>
2020 161<br>
2020 161<br>
2020 16 **SAN REA** 00000 16:<br>IF 06:10="0" THEY LET E/30+2<br>IF 06:10="0" THEY LET E/30+8<br>IPFUT CB<br>IF CB="C" THEY COTO 110 IF CB="C" THEN GOTO IIB<br>GOSUB 18<br>|MHTHT "PRRTIQUE2=VOUS UN SPORT ?" PRINT FRATISLIZ-HOUS UN SPORT ?<br>REGIT TO HAVE<br>COUR REG 2020<br>COUR REG 2020<br>COUR REG 2020<br>COTO 135<br>COTO 135<br>PRINT PRINT PRINT COTO 110<br>IF CAMING TO HIN COTO 110<br>PRINT PRINT COTO 110<br>CONSTRING PRINT COTO 110<br>CONSTRING PRINT  $\begin{tabular}{l|c|c|c|c} \hline & 0.01 & 0.01 & 0.01 & 0.01 & 0.01 & 0.01 & 0.01 & 0.01 & 0.01 & 0.01 & 0.01 & 0.01 & 0.01 & 0.01 & 0.01 & 0.01 & 0.01 & 0.01 & 0.01 & 0.01 & 0.01 & 0.01 & 0.01 & 0.01 & 0.01 & 0.01 & 0.01 & 0.01 & 0.01 & 0.01 & 0.01 & 0.01 & 0.01 & 0$ 590 PRINT TOWNSEN FUNDS 10:<br>1800 PRINCE - CONNECTING PRE JOUR 9-1<br>1810 05618 RS<br>1810 05618 RS<br>1810 05618 RS<br>1810 16:<br>1820 LET FIRS WHEN 06<br>1820 LET FIRS WHEN 0570 LIB<br>1820 LET FIRS WHEN 0570 LIB<br>1830 DP (Award 1980) COTO L S BOOK INCREDIB BUVEZ-VOUS DE VERM<br>D'ASTAT - VIN-BIERE... PRO JOUR T-<br>D'ASTAT - VIN-BIERE... PRO JOUR T-<br>D'ASTAT - D'ANGER<br>D'ASTAT LA<br>D'ASTAT LA TREN COTO LIP<br>D'ASTAT LA TREN COTO LIP<br>D'ASTAT LA C<br>D'ASTAT DEN COTO LIP

**SOLUTION DE I'HIPPORFRIIS:** 10 FOR 1-1 TO 14 20 READ X 30 PRINT CHRS(I); 40 NEYT 1 SO FND 60 DATA 65,76,80. 72.65.78.85.77.69. 82.73.81.85.69.  $\begin{array}{l} 1249\, \, \mathrm{Gyr} \\ 1249\, \, \mathrm{Gyr} \\ 1250\, \, \mathrm{pc} \\ 1260\, \, \mathrm{pc} \\ 1260\, \, \mathrm{pc} \\ 1260\, \, \mathrm{Gyr} \\ 1260\, \, \mathrm{Gyr} \\ 1260\, \, \mathrm{Gyr} \\ 1260\, \, \mathrm{Gyr} \\ 1260\, \, \mathrm{Gyr} \\ 1261\, \, \mathrm{Gyr} \\ 1261\, \, \mathrm{Gyr} \\ 127\, \, \mathrm{Gyr} \\ 127\, \, \$ - ALC: 118<br>| MOTO 118<br>| INTO 118<br>| INCT CH<br>| INCT CHECK THEN | GOTO 118<br>| APON THE | THEN | GOTO 118<br>| APON THEL DE DECES DE VOTRE HERE ?"  $\frac{1}{201}$ 233 PRINT THUS US URUGS ON YOUNG THE<br>300 SEROLL<br>303 PRINT "CTRPEZ NEW-LINE SI ELLE" 2005 PRICE "Themas Man-Line St ELLE"<br>1910 Schol - 1917 Brooklyn<br>1920 Schol - 1917 Brooklyn<br>1920 Schol - 1917 Brooklyn<br>1920 Schol - 1918 Brooklyn<br>1920 Schol - "Then Let D'Involute<br>1920 Schol In Galley Then Schol In<br>1920 Sch OPTO 110<br>IMPUT CB<br>IF CB="C" THEM GOTO 110<br>IF CB="C" THEM GOTO 110 108 ADM<br>108 March (1961) 12:00 March (1961) 12:00 March (1970) 12:00 March (1970)<br>12:00 March (1981) 12:00 March (1981) 12:00 March (1981) 12:00<br>12:00 March (1981) 12:00 March (1981) 12:10 March (1981) 12:00<br>12:00 March Longress BRSD 7.7 K.

Les caracteres ninuscules doivent aPParastre en Lideo javersee

**PERFECT** 

### HEBDOGICIEL 27, rue du Gal-FOY 75008 PARIS

VOUS POUVEZ VOUS ABONNER AU TARIF PREFERENTIEL DE 340 FRANCS POUR 52 NUMEROS AU LIEU DE 52 x 8.00 = 416 FRANCS. ABONNEMENT POUR 6 MOIS : 180 FRANCS.

 $\overline{a}$ 

NOM-PRENOM: ADRESSE-REGLEMENT JOINT : CHEQUE LCCP MATERIEL UTILISE: CONSOLE PERIPHERIQUES :

# **NERKA** suite du<br>listing du<br>N°16

Si vous aimez la mer et si vous n'etes pas claustrophobe, ce jeu<br>ce jeu de simulation est fait pour vous. Michel ZINDY<br>Michel ZINDY<br> **Michel ZINDY** 

above a compact de ambiente dem lequel en situément en en epocha-<br>ten de la compact de la proposition de la compacte de la compacte de la compacte de la compacte de la compact<br>proposition de la compacte de la compacte de

Un content models on Statistics of the spectral procedure in the world of the way.<br>
We can be a studied to the spectral of the spectral of the spectral of the spectral of the spectral of the spectral of the spectral of th

<sup>3228</sup> IF <sup>K</sup> « X€ <sup>&</sup>gt; <sup>6</sup> ftMD <sup>X</sup> « <sup>i</sup> <sup>41</sup> AND <sup>V</sup> Y6 :> <sup>e</sup> AND <sup>V</sup> \* V6 <sup>C</sup> <sup>21</sup> THEN 3239 3223 POKE 769,248 POKE 769.20<br>3236 HOME ' HTAB I UTAB 21 PRIM - IMF<br>3651BLE OUITTER DOWE .- HA GOSUB 700<br>... HOME<br>... HOME 3258 GM TYX \* X6.Y \* Y6.> \* l GOTO 3260<br>3238 GM TYX \* X6.Y \* Y6.> \* 1. GOTO 3260<br>3279-3390, 3390.3359.3269.3450<br>3279.3390.3390.3359.3269.3430<br>2279.3369.3390.3359.3269.3430 3262 P4 - INT (193 - P) ' PK<br>3264 IF Tix.Y) - 1 THEN T(XiY) + 1T.K.Y<br>- 3 GOTO 3266<br>- 3264 T(XiY) + 3<br>- 3264 T(XC.YC) + 3 THEN T(XC.YC)<br>- 3 - T(XC.YC) + 3 GOTO 3269<br>3266 T(XC.YC) + 9 3266 IF TCXCiYC) <sup>t</sup> 9 THEN T( XC ,YC <sup>&</sup>gt; 3269 XC » X YC Y'P F4 COSUB 109 COSUE 2000 GOTO 3359 3270 [F P4 <sup>&</sup>gt; - 29 THEN 3260 3261 If K2 pi THEN 3\*20 3299 HONE HTAB <sup>1</sup> UTAB 22 PRINT "UOJ S UEHEZ D'EPEPONNER iJNDE UOS" . "RAUITAIL LEURS. UOUS COULEZ. "NS ZZ9-i GOSUE 709 HOME 329? GOTO 23809 3309 HOME HT&B <sup>1</sup> UTAB 21 <sup>&</sup>lt; PRINT -REG aBDEZ DONC OU UOUS ALLEZ «\* PRINT "UOII -; UOUS ETES PRESQUE ECHOUE M"i GOSUB 79 9 HOHE X2 PK GOTO 3399 3319 P P3 RETURN 3339 IF P4 ) 20 THEN 3260 3369 HOME HTftE <sup>1</sup>UTAE 22 PRINT "UOu s auez eferonne jn bateau.-. "Uous coulez TOUS LES DEUX. "N» 3363 FOR G - 1 TO 2080 NEXT HOME 3370 BA = EA - <sup>t</sup> IF BA - 9 THEN 2303O 3388 GOTO 23080 3399 NEXT X2 POKE 763.130 POKE 769.20 CALL 770 3498 NONE HTAB <sup>I</sup> UTAB 21' PRINT "NAN OEUURE ACCOMPLIE PUI SSANCE DISPQNIELE "PU 3418 GOSUB 700 NONE GOTO 3319 3428 HOME POKE 763.150 POKE 76\*. 29 CALL 770 HTAB <sup>1</sup> UTAB 22 PRINT "APRIHA GE RAUITAILLEUR Oh'-. "CHAPCEHENT ET PEPAP ATIONS OK"<br>3423 GOSUB 700 NONE<br>3430 FOR I - 1 TO 10 D-I) - 0 NEXT PU \* 6100 T \* 20 AH \* 100 AIR \* 1000 MI<br>3448 X2 + PK' GOTO 3260<br>3448 IF P4 > \* 20 THEN 3260<br>3438 HOME HTAB 1 UTAB 22 PRINT -uou<br>5438 HOME HTAB 1 UTAB 1 UTAB 22 PRINT -uous<br>2001UEZ '!!<br>3437 COSUB 700 HOME 3468 GOTO 23000 3508 REM CHANCEHENT DE PPOFONDEUP  $\begin{tabular}{l|c|c|c|c|c} \hline 214 & \hline 214 & \hline 214 & \hline 214 & \hline 215 & \hline 215 & \hline 216 & \hline 216 & \hline 216 & \hline 216 & \hline 216 & \hline 216 & \hline 216 & \hline 216 & \hline 216 & \hline 216 & \hline 216 & \hline 216 & \hline 216 & \hline 216 & \hline 216 & \hline 216 & \hline 216 & \hline 216 & \hline 216 & \h$ 3368 GOSUB 700 GOTO 23888<br>3378 IF FH - 8 THEN 3373<br>3371 IF FS - FO THEN FI - 1- GOTO 3375<br>3372 FI - 8  $\begin{array}{lllllllll} &\mathcal{B}22 &\mathcal{B}2 &\mathcal{B}2 &\mathcal{B}2 &\mathcal{B}2 &\mathcal{B}2 &\mathcal{B}2 &\mathcal{B}2 &\mathcal{B}2 \\ \mathcal{B}22 &\mathcal{B}2 &\mathcal{B}2 &\mathcal{B}2 &\mathcal{B}2 &\mathcal{B}2 &\mathcal{B}2 &\mathcal{B}2 &\mathcal{B}2 &\mathcal{B}2 \\ \mathcal{B}22 &\mathcal{B}2 &\mathcal{B}2 &\mathcal{B}2 &\mathcal{B}2 &\mathcal{B}2 &\mathcal{B$ 

ITED MANE : HTALI UTED EX IMPLICATION<br>CLE FOR STRIKE THE PROTECTION OF THE STRIKE STRIKE STRIKE STRIKE STRIKE STRIKE STRIKE STRIKE STRIKE STRIKE STR<br>AMORE : GOTO STRIKE D'AUTO-DESTRUCTION<br>AMORE : GOTO STRIKE D'AUTO-DESTRUC 2760 PC + 92 24 - 1<br>
2760 PC + 21 - 10 PMG 24 -<br>
2760 PC + 21 - 10 PMG 24 -<br>
2760 PC + 21 - 10 PMG 25<br>
- 644, 776<br>
- 644, 776<br>
- 644, 776<br>
- 657 - 10 - 10 PC 4923, 8<br>
- 897 - 10 - 10 PC 4923, 8<br>
- 897 - 10 - 10 PC 4923, 8<br> POKE 769.209 POKE 769.19 CALL <sup>779</sup> NEXT J. 3919 G08UI 799 GOTO 23990 4080 REM TIR SO'JS-MARIN <sup>4010</sup> HTAB <sup>I</sup> UTH8 <sup>21</sup> PRINT "OPTION 11- TOPPILLES 2-HISSILE8J ft GET R« POKE 768.130 POKE 769.28 CftLL 770 iNUEBSE PRINT ft NORMAL 4928 <sup>=</sup> UftL CM} 4830 IF (.<sup>1</sup> OR : 2 THEN RETuRh 4033 IF NH <sup>&</sup>gt; - 10 THEN 4050 4948 POKE 768.200' POKE 769.29 CALL 778' HTAB <sup>1</sup> UTAB 2t PRINT "PAS ASSE2 D'HiJMMES POUR TIRER GOSUB 799 RETURN 4838 ON GOTO 4832.4583 4832 IF P <sup>&</sup>gt;29 THEN POKE 761.288 POKE 769.20 CftLL 779 HOME PRINT "TIR IMPOSSIBLE. "N» PRINT "PP QFONDEUR TROP ELEUEE !l" GOSUB 780 GOTO 4810 4833 IF T 8 THEN HOME HTAB <sup>I</sup> UTAB 21 PRINT -PLUS DE TORPILLES. "N ( GOSUB 700 RETURN 4864 HOME COSUB 789 4963 HTAB <sup>1</sup> UTAB 21' PRINT "TUBES <8 - ->BUftNT <sup>I</sup> — >APRIERE1 '": GET P» POKE 768.159 POKE 769.29 CALL <sup>778</sup> INVERSE PRINT P» WOPMBL HONE 4967 TU - UAL <R«> 4878 IF TU ( 8 OR TU <sup>&</sup>gt; <sup>1</sup> THEN RETURN 4871 IF TU = AND Dl <sup>I</sup> ) <sup>1</sup> THEN HTAB 1> UTAB 22 PRINT "COMPART IMENT TORPILLES AUANT INONDE" GOSUB 708 HOHE GOTO 4063 4872 IF TU <sup>I</sup> AND Di 2 ) - <sup>1</sup>THEN POKE 763.200 POKE 769.28 CALL <sup>778</sup> HTAB <sup>1</sup> UTAB <sup>22</sup> PRINT -COMPART IMENT TOR PILLES ARRIERE INONDE' GOSUB 708 HOME GOTO 4865 \*930 GOSUB 799 4933 HTAB I' UTfiB 21 PRINT "PRESSEP IF IPE> POUR LANCER LES TORPILLES\* GET R« POKE 768.249 POKE 769.28 CALL <sup>770</sup> 4119 C2 - <t<Cl » iTU \* 4>> ' 9) - INT <<Cl - 3 \* <TU \*\*11 ' 8>J \* 6 T • T - 2 4149 IF DI <sup>&</sup>lt; <sup>&</sup>gt; C2 OR PE - 8 OR P <sup>&</sup>gt; 18 THEN 4198 4138 X3 83 Y3 - 117. X4 -189 4168 HCOLOP - <sup>3</sup>HPLOT X3.Y3 HPlOT X4 .Y3^X5 - X3 X6 X4 :Y4 « Y3 X3 » X3 , X4 : X4 <sup>&</sup>gt; Y3 - HCOLOP 8' HPLOT X3.Y4 HPLOT X6 < <sup>&</sup>gt; 64 THEH 4160 4198 RESTORE FOR <sup>I</sup> - <sup>I</sup> TO 26 READ A1.A2 NEXT 4288 X2 - XC-Y2 YC FOR <sup>J</sup><sup>1</sup> TO C2 READ X3.Y3 NEXT FOP <sup>I</sup> - <sup>1</sup> TO 4 4218 X4 - X2 X3'Y4 - Y2 \* Y3 4213 IF X4 <sup>&</sup>lt; <sup>1</sup> THEN X4 - <sup>1</sup>4216 IF X4 ; 40 THEN X4 - 49 4217 IF Y4 <sup>t</sup> <sup>1</sup> THEN Y4 - <sup>1</sup> <sup>4218</sup> IF ¥4 <sup>&</sup>gt; <sup>20</sup> THEN Y4 <sup>=</sup> <sup>20</sup> <sup>4228</sup> IF TlX4.Y4> <sup>t</sup>) <sup>9</sup> THEM X2 - X4Y2 - Y4: GOTO 4298 4238 X2 - X4 V2 -Y4 4248 MCXT <sup>I</sup> HOME POKE 763.130 POKE ft) ti :-L'\_ <sup>778</sup> HTAE <sup>1</sup> UTAE <sup>21</sup> PRINT " IOUS GACHE2 Ut)i TORI LLES. "M« <sup>4243</sup> G08U8 R88 HOHE 4258 RETURN 4298 IF DI <sup>i</sup>:C2 OP. PE =• 9 OR <sup>P</sup> <sup>&</sup>gt; 10 TH£H \*305 4293 POKE 76S-139 POKE 769.3 <sup>4383</sup> HCOLOH • <sup>9</sup> =0R Al - <sup>3</sup> TO <sup>1</sup> STEP - <sup>i</sup>FOR a; . <sup>64</sup> to <sup>i</sup>STEP - <sup>1</sup> POT. -2 SCALE- Al XDRAW <sup>2</sup>AT 136.69 1382 Kl'ZL> - 16336 <sup>I</sup> \* PEEK <sup>i</sup> - 16336/ « PEEt. <sup>i</sup> - 16336' NEXT ki Al HTAB <sup>17</sup> 1.-TAE <sup>3</sup> IF T>X2.Y2)

: • •:then <sup>r</sup> i v- tab 22 Ppimt :.-: . : TOUCHE une MlrtE, -.a G0SU1 <sup>798</sup> HOME PETjff-. 4318 IF fiX2.Y2 = \* TH£r. -; <sup>=</sup> -; + 109 Tl .-;> i'i -3 EA a E- - <sup>I</sup>HTAE <sup>I</sup> "T-E =i INVERSE PRltT ZQ: -E ii " HORHAL PRINT Nl IOSjI "99 HOME GOSUB 30-3 IGSUS <sup>2000</sup> RET.Rr. \*320 IF TtXZ.fi \* <sup>3</sup> THEN <sup>S</sup> « <sup>S</sup> 4 50 T< K2 .2 E« - EA - : HTAB <sup>1</sup> UTAB LI INVERSE PRInT LE " " HORHAL PRINT HI GOS'JB "CO HOME GOSUB <sup>300</sup> 'OSUS <sup>2008</sup> RET.Ph 4330 IF T. -12 t% " <sup>i</sup> THEN HTHl \ UTAE <sup>22</sup> PRInT -NE SACNE2 PAS IS TQS PILLES SUP DES NOIX DE COCO ' "N« '- GOSUB 788 HOME RETURN 4348 IF TiJ.-2.V2' <sup>1</sup> THE" <sup>T</sup> <sup>2</sup> <sup>12</sup> - O <sup>E</sup> - E - <sup>1</sup> HTAB <sup>1</sup> UTAB 22 INVERSE PRINT "MAJEURE <sup>J</sup> : ids ne: DE COULEP UN DE UOS RAUITaILLE^RJ <sup>i</sup> 'N\* NORMAL GOSUB 700 HOME GOSUB 500 GOSUI 2088 RETURN 4350 RETURN 4308 REN OPTION MISSILES 4393 IF P 200 OP P <sup>l</sup> 20 THEN HTAB <sup>1</sup> VTAB 22 PRINT "TIR IHFOS-IIE-E A CETTE PROFOtDEuR - GOSUE 780 HOME GOTO 4818 4318 IF NH ' - 18 THEN HTAB <sup>1</sup> UTAE 22 PRINT "PAS ASSEZ <sup>D</sup>'HOWIES PG UP EFFECTUEP Tie " GOSUB 780 HO«E GOTO 4O10 <sup>4313</sup> IF D<9> - <sup>1</sup>THEN HTAB <sup>1</sup> UTAB U PRINT -TPAPPES EN REPARATION. "N» GOSUB 700 HOME GOTO 4918 4320 IF MI <sup>i</sup><sup>1</sup> THEN HTAB <sup>1</sup> UTAE 22 PRINT "PLUS DE MISSILES. "N« GOSUE 780 HOME GOTO 4019 4338 IF TiXC.YC:' : THEN HOME HTAB <sup>1</sup> UTAB 21 PRINT "TIR [HPOSSIlL E, BATEAU A LA '.'EPTICALE\* GOSUB 788 HOME GOTO 4810 4358 HOME HThE <sup>1</sup> UTAB 21 PPI"T -DM ECTION C1-8J " GET R» POKE 768,131 POKE 769.28 CALL <sup>770</sup> INUEPSE PRINT Rf NORMAL 4353 C2 - UAL <sup>I</sup> =\* 4569 IF C2 <sup>I</sup><sup>1</sup> OR :2 : <sup>6</sup> then RETURN 4379 RESTORE FOR <sup>I</sup> " <sup>I</sup>TO 26 READ At, 62 NEXT <sup>I</sup> <sup>4338</sup> FOP x? -<sup>1</sup> TO C2' READ XI. Yl NEXT .19 4598 HOME HT..E <sup>1</sup>UTAE 21 INPUT "CHA RGE DE PROPULSION - Fl IF Fl , 8 AND Fl : • Fij THEN 4683 4600 HTAE <sup>1</sup> VTAB 21 PRINT - II NE REST E iJUE "FU" LITRES - COSUB 700 GOTO 459 84683 HOME KT-E <sup>1</sup> '.'TAB 21 PRINT "PRE SSER 'FIRE;. P0U8 LANCER MISSILE"; GET RI POKE 763-248 POKE 76? 20 D e all the street and the street  $MP$ -r"

suite du listing du<br>N°16 **pous** 

PRIST :<br>4385 If P. L. L. H. Debut : 2 th

 $\begin{array}{lllllllll} \mathbf{A}(\mathbf{1},\mathbf{2},\mathbf{3},\mathbf{4},\mathbf{5},\mathbf{6},\mathbf{7},\mathbf{8},\mathbf{7},\mathbf{8},\mathbf{8},\mathbf{9},\mathbf{1},\mathbf{1},\mathbf{1},\mathbf{1},\mathbf{1},\mathbf{1},\mathbf{1},\mathbf{1},\mathbf{1},\mathbf{1},\mathbf{1},\mathbf{1},\mathbf{1},\mathbf{1},\mathbf{1},\mathbf{1},\mathbf{1},\mathbf{1},\mathbf{1},\mathbf{1},\mathbf{1},\mathbf{1$ STEP - <sup>1</sup>FOR -2 <sup>=</sup> 64 TO <sup>1</sup> STEF - <sup>1</sup>POT- A2 SCALE- Al <DR-iUJ 2 AT 135 \*X7 <sup>l</sup> u. 76 \* «7 <sup>l</sup> it •• - PEEK - 16336} <sup>t</sup> PEEu - 16736 \* PEEK <sup>i</sup> - 16336> ne:-;t a2.ai 4668 FOR <sup>I</sup> XC \* XI \* F2 - <sup>l</sup>TO XC \* xi % P2 <sup>+</sup> <sup>i</sup>for <sup>j</sup> - : - Yl \* F2 - <sup>1</sup> TO ,'C \* VI <sup>&</sup>gt;F2 - <sup>I</sup>4678 IF <sup>I</sup> : <sup>1</sup> OP <sup>I</sup> <sup>&</sup>gt; 48 OR <sup>J</sup><sup>=</sup> <sup>I</sup> OR <sup>J</sup> <sup>&</sup>gt; 29 THEN 4738 46S8 IF 1XI.J) "4 THEN EA » Ba - <sup>t</sup>S - S • 100 HTAB <sup>1</sup> "-E Si INVERSE ' PRINT 'CORUETTE COULEE ' HORHAL GOSUE 700 HOME OTTO 4740 4699 IF T'I. J> ' 3 THEH <sup>S</sup>\* <sup>i</sup> - 59 - c - » EA -<sup>l</sup> HT-E <sup>1</sup> UTAB ^2- INVERSE FRINT "CARGO COULE ! « " NORMAL GOSUB 798 HOME GOTO 4749 4709 IF Ti <sup>I</sup> .<sup>J</sup> : - 2 THEN POKE 7\POKE 769.29 CALL 770 HTAE <sup>1</sup> UTAB LI PRINT "UOUS AUEZ RASE UNE PARTES DE \_'I\_ E.".N» GOSUE 708 HOME COT] 4750 4719 IF TCI.J) - 6 THEN HTAB <sup>1</sup> UTAB 22 PRInT -UOUS AUEZ Eu U'.E MINE . "NI GOSUE 700 HOME GOTO \*748 <sup>4729</sup> IFM.j:"l THEN POKE ?fi« POKE 769.20 CALL <sup>770</sup> HTAB <sup>I</sup> UTAE <sup>22</sup> PRINT "UOUS UENEZ DE DETRUIRE UN DE 3S" .-RBUITAILLE'JRS "N» COSUE 780 HOME GOTO 4748 4730 IF T> I. <sup>j</sup> ;-5 AND <sup>F</sup> : <sup>50</sup> THEM HTAB <sup>1</sup> VTAB 21 print -VOUS VEn£2 OE PRENDRE VOTRE KIS8ILE SUS LE IfllN <sup>C</sup> E LA FIGURE. »NI COSUE 788 nOME GOTO 23999 4748 TiI, J' - 4738 NEXT J, <sup>I</sup>GOTO 4648 3988 REM TIR BATEAUX 5098 FE - 8 318 FOR J - 3<br>5188 FOR J - 3103 FOR I -<br>3193 FC XC + 1 40 OP XC + I<br>- 38 FC + J : 29 FC + J + 28 THEN 312  $\begin{array}{lll} 3118 & \text{if } 70 \times 1 \times 1 \times 1 \times 1 \times 4 \text{ mpc for} \\ *718 \times 1 \end{array}$  $\begin{tabular}{l|c|c|c|c|c} \hline $1118$ & $1118$ & $1118$ & $1118$ & $1118$ \\ \hline $1128$ & $1128$ & $1118$ & $1118$ & $1118$ & $1118$ \\ \hline $1238$ & $1128$ & $1128$ & $1128$ & $1128$ & $1128$ \\ \hline $1338$ & $1128$ & $1128$ & $1128$ & $1128$ & $1128$ \\ \hline $1438$ & $1128$ & $1128$ & $1128$ 

GOSUB 700 NORMAL HOME 5608 FOP TT - <sup>I</sup> TO 5 POKE 49233.0 FOR G = <sup>1</sup>TO 59 NE\*T KK - PEEK <sup>i</sup> - 16336 ' <sup>t</sup> PEEK ' - 16336: POKE 492 32.9 FOP G > <sup>I</sup>TO 58 NEXT KK . PEEK <sup>i</sup> - 16336' \* PEEK <sup>i</sup> - 16336/ NEXT TT 3618 <sup>J</sup> INT PND ' <sup>1</sup> ;\* 10 <sup>&</sup>gt; \* <sup>I</sup> IF DiJ THEN 3610 3613 HTAE <sup>I</sup> UTAB 22 5620 ON <sup>J</sup> GOSUB 5700.5710,5729 5730.574 5750 5760 . 5770 .5739 .5799 5639 COSUE 700 HOME 3639 <sup>I</sup>D< 5> D' 75 D<9' 5660 IF D :3 mND P '. 30 THEN PRINT "u OULEZ-UOUS LACHER DE L'HUILE "" GET R» PRINT Rf IF R» -"0" THEN COSUE 789 IF RND - <sup>I</sup> <sup>&</sup>gt;<sup>&</sup>gt; 3 THEN PRINT -LES BATEAUX ENNEMIS ..OUS CROIENT HORTS 'POP GOSUE 700 HOHE RETURN 3670 PRINT "LE TIP CONTINUE" COSuE 790 GOTO 5420 5708 0\*<sup>I</sup> ;> " <sup>1</sup> FRINT "COMFAfiTIMENT TORFI LLES AUANT INONDE" HH » NH -10 PRINT "10 MORTS "RETURN 3718 DC'2> <sup>I</sup> PRINT "COMPftPTIHENT TORF! LLES ARRIERE INONDE" NH NH - 18 PRINT "19 HOPTS - RETURN 5728 B<3) - <sup>1</sup>PRINT -ARBRE D'MELlCE EHO OMMAGE" NH - NH - 5 RETURN 5739 0'4]' - <sup>l</sup> PRINT GOUVERNAIL EnDOMMA GE" PPIHT "CHAHGEMENT DE CAP IMPOSSIBLE RETURN 5740 IKS) \*1PRINT -GENEPATEUR EnDOMMA GE- print -Butteries de secours ehccEnc HEES" NH "NH - 5 RETURN 3738 D» 6 :\* <sup>I</sup> PRINT -BALLASTS EHDOMM-GE S" NH - NH - 5 RETURN 5768 Di7> - <sup>I</sup>PRINT "SONAR ENDOMW-CE- N H • HH -3 RETURN 3778 DCS) « <sup>I</sup>PRINT -PERISCOPE EnDOmhAC E" HH « NH - 5 PETURH 5788 Di 9 :>" <sup>1</sup> PRINT -TRAPPES MISSILES <sup>B</sup>LOOUEES" NH \* NN - 5 RETURN 3798 D'lO^ <sup>=</sup><sup>1</sup> PRINT "MOTEUP NUCLEAIRE INONDE" PRINT "PLUS DE PUISSANCE P'J - 30 NH "NH - 29 RETURN 6000 REM DEPLOYMENTS CORVETTES 6868 NN -[NT <sup>I</sup> RnD <sup>i</sup> 1> \* <sup>i</sup> CH - <sup>3</sup> ' <sup>V</sup> \* <sup>1</sup>6108 FOR <sup>I</sup> - NH TO nn \*3 IF T< GXI I.C <sup>I</sup> ' : 4 THEN 6168 <sup>6120</sup> GOSUB <sup>6408</sup> IF GX< tl • <sup>U</sup> <sup>&</sup>lt; <sup>I</sup> OR GX' <sup>I</sup> <sup>&</sup>gt; \* <sup>M</sup> : <sup>40</sup> OP CY> <sup>I</sup> - <sup>U</sup> <sup>&</sup>lt; <sup>I</sup> OR GYi <sup>I</sup> )\* U <sup>&</sup>gt; 29 THEN 6120 <sup>6149</sup> ON Ti GXi <sup>I</sup> <sup>&</sup>gt;\* N.GYt <sup>I</sup> <sup>&</sup>gt; <sup>+</sup> u> \* <sup>l</sup>GOTO 6158.6120,6129 <sup>6120</sup> 6:2-'' S188 <sup>61</sup> 986138 t,GX< <sup>i</sup> <sup>&</sup>gt; - h.cv, [> V) « <sup>t</sup>:. ; Ci'i <sup>I</sup> : GXi <sup>I</sup> . - GM< I) » <sup>U</sup> GY< <sup>I</sup> - GYf I> . <sup>u</sup> 6160 NEXT <sup>I</sup> COSUE 2808 RETURN S188 IF P :10 THEN HOME MTnB <sup>1</sup> UTAE 22 PRINT -UOUS (hUEZ ETE EPEPONN E PAR UNE CORVETTE UOUS COULEZ. 'Hi E- - BA - <sup>1</sup>COS'JB 708 GOTO ^30^0 6189 GOTH 6169 6198 HOME HTAB <sup>1</sup> UTAE 22 PRINT <sup>H</sup> COR VETTE DETRUITE Par une MINE" EA - EA - <sup>1</sup> Ti GX' <sup>I</sup> >.GYI <sup>I</sup> : - <sup>O</sup> T. GXI <sup>I</sup> :<sup>+</sup> UI.GY' I> \* 0> - COSUB 790 HOME GOTO 6160 6280 REM DEPLACEMENT CAPGOS \* <sup>1</sup>6220 NN » INT <sup>i</sup> RND <sup>i</sup> 1> \* CCA - 3>J 6239 FOR <sup>I</sup> = NN TO NH \* 3 IF T<C-<< <sup>I</sup>j.•; Yr <sup>I</sup> >) c> <sup>3</sup> THEN 6308 6248 GOSUB 6438 [F EX< <sup>I</sup> <sup>&</sup>gt; -\* H < <sup>I</sup>OR CXi <sup>I</sup> <sup>&</sup>gt;. u 48 OR CYi <sup>I</sup> :•+ U <sup>&</sup>lt; <sup>t</sup> OR CYi <sup>I</sup> <sup>&</sup>gt;\* U <sup>&</sup>gt; 20 THEN 6249 6269 ON T<CX< <sup>I</sup> : « H,CY< <sup>I</sup> <sup>&</sup>gt; u> . <sup>i</sup>GOTO 6239 6249, 6248. 6249. 6249. 6728. 63 4868 TrCH(I) + H.CY(I) + H<sup>.</sup> a TrCH(I)<br>CYCID + B (SCCI) + CX(I) + W CYK(I)<br>- e CY(I) + U<br>- RETURN<br>CERA I HOME GOSUB 2000<br>- CYENNE<br>- UTAB 21^ PRINT THOUS AUEZ ETE EPEROHH<br>- UTAB 21^ PRINT THOUS AUEZ ETE EPEROHH E PAR UN CARGO. UOUS COULEZ. "N» EA - BA - 1^ COSUB 799 HOME GOTO 2308 86339 GOTO 6399 6349 HOME HTAE <sup>1</sup> UTAB 22 PRInT 'CAB CO DETPUIT PAR UNE MINE" BA BA - <sup>1</sup> Ti CXc I>.CY< I>> 8 T(CX( I> » W.CYl I> \* U> - 8 GOSUE 709 HOME GOTO 6389 6409 RESTORE FOP <sup>J</sup>- <sup>1</sup>TO Z€ READ AL.AZ NEXT 6429 FOR X9 " <sup>1</sup> TO IHT <sup>i</sup> RND '1/ \* 8} \*<sup>1</sup> READ U.U' NEXT XO 6449 RETURN 6309 REM REPARATIONS 6319 IF PHD <sup>&</sup>lt; <sup>I</sup> '6 - ''P ' 18 : •' Z> THEH RETURN 6548 X8 IHT « PND <sup>i</sup> <sup>I</sup> / \* 18 <sup>&</sup>gt; + <sup>1</sup> 6330 IF B<X8) - 9 THEN RETURN 6379 POKE 763 228 POKE 769.20 CALL 778 6388 HTAB <sup>1</sup> UTAB 22' INUERSE SPEED- 59 PRINT HlD\*iD».<X9 % 18) - 9,18.," OK" SPEED\* 253 NORMAL COSUE 798 HOME 6699 01X81' - 9 enza RETURN 10009 REM RECLES 19189 HOME PRINT "BIENUENUE A EORD DU SOUS-MARIH NERKA 18289 PRINT PRINT "EOUIPACE 90 M-PIN S 10 OFFIC IERS\* 19389 PRINT PRINT "MODE DE PROPULSION<br>| NUCLEAIRE"<br>19489 PRINT | PRINT "ARMEMENT 3 HISSI  $\begin{array}{cccccc} \mathcal{L} \mathbf{S} & \mathbf{P} \mathbf{S} & \mathbf{P} \mathbf{S} & \mathbf{$ 

HOME PETIJPR, 5438 IF PHD C ISLA<br>1989 IF PHD C II-B 22 IF PHD C ISLA<br>GOSUE 789 NONE GOTO 5429<br>GOSUE 789 NONE GOTO 5429<br>1980 HTAB 1 UTAB 22 INVERSE 3448 HTAB <sup>1</sup> UTAE £2 PRINT "HANOuE "'

# **AUTO-ECOLE**

Révisez le code de la route et la géographie avant de vous nemeste course un insule et la geographie avait de votre<br>lancer, sous l'œil vigilant mais bienveillant de votre ORIC,<br>dans ce long périple à travers la France.

2 HIDÉRMÉRE DIRMESIKOTNACIST<br>9 FOR 1-0.10 10 HE-HELL- , HERTI<br>9 HOR 1-0.10 10 HE-HELL- , HERTI<br>10 HEAD<br>12 CLB<br>13 PREMIT NTIDATION 1 VOLS DEPARER , .

19 PHEMI NILENIUM T VOLD<br>16 MAJT 188<br>20 R-4<br>50 MLA<br>62 XI-38<br>50 REA<br>50 REA OESSIN DU PATSAGE ORIC<sub>1</sub> 190 (MSH 229,9)|<br>|84 82-92-18<br>|85 Anii ||84||- ||11200

**Service IES PROVE-Insurance control** 186 PADKS: 1981851<br>187 IF A-1 THEN AH<br>118 CURSET 20,19818<br>111 IF SOME THEN SHAR  $\begin{array}{ll} 111 & \text{[F} & \text{X} \!\in\! \mathbb{R}^6 \!\leftarrow \!\! \mathbb{R}^6 \!\leftarrow \!\! \mathbb{R}^6 \!\leftarrow \!\! \mathbb{R}^6 \!\leftarrow \!\! \mathbb{R}^6 \!\leftarrow \!\! \mathbb{R}^6 \!\leftarrow \!\! \mathbb{R}^6 \!\leftarrow \!\! \mathbb{R}^6 \!\leftarrow \!\! \mathbb{R}^6 \!\leftarrow \!\! \mathbb{R}^6 \!\leftarrow \!\! \mathbb{R}^6 \!\leftarrow \!\! \mathbb{R}^6 \!\leftarrow \!\! \mathbb{R}^6 \!\left$ 124 CURSEE XX20,40,4<br>135 EILL20, 1,2<br>130 CURSEE XX10,7,0:50MW 0,-7,1:50MM 15,<br>0,1:50MW 0,-7,1:50MW 2,-5,1 178 00942,5,110094 0,14,1<br>148 CLRSET 20+CX-20189/5,150+17-150169/5 

**RET RECEIN FES ABORES** 1972 - REALIN DES MINISTRATION<br>1981 - REAL - 1941 - 1941 - 1941 - 1941 - 1941 - 1941 - 1941 - 1941 - 1941 - 1941 - 1941 - 1941 - 1941 - 194<br>1988 - DANI - 1941 - 1941 - 1941 - 1941 - 1941 - 1941 - 1941 - 1941 - 1941 - 1941 TISB LING<br>TISB HINER<br>TAN HINER<br>INNO DANH TINH-HI∿3'(TAN-Jh\3') 1128 PING<br>1138 GOTO SRAR  $1445.65$ 2000 MET<br>1800 MET<br>1982 WET DERKIN OTIWE UILLE

100 AD<br>100 AD<br>100 MD 1893 RER<br>Soom Literaturens (friedel) van die Arteese van d

>]<br>2018 CURSET IB,ISB,@IDRAW 118,Y-138,IVDR

URK<br>18 KHSIKKI- MURES MARITORES' UNIHTMOEE'') 2018 MHP FOR FARSE PROTESTING FORESTS<br>STORE - STATISTIC FORESTS FOR THE STATE STATES<br>2028 KHP WARM FROM THE PROTECTION<br>2028 KHP WARM FROM DIRECTS FOR THE TIME<br>2029 KHE WARM FROM THE PRODUCT FROM<br>2028 KHP WARM FROM THE CORR

TURN<br>2018 KHIBIYAN YANG UNI-TIGTESTORITUR<br>2018 KHBIKA-YASENNES - MA-CHAREUSLE R<br>2018 KHIBIKA-YASENNEY - MA-ROSER - RETURN<br>2005 KHIBIKA-YASENNEY - MA-ROSERNEY-PET

ude)<br>1968 s-janob- CALUMOSE vel- CADA-VEZTURA<br>1968 s-janob- BOUDAS SU RADAZ-VAL-TANS<br>1978 s-zame- CANER- vel- CUREUX-VEZTURA<br>1978 s-janob- CANTAL vel- AURILLAC VRESL

RV<br>2008: KHŽZIKEH SMRTHET THEH LIS MANSTLACTUR

THE R. P. LEWIS CO., LANSING MICHAEL COMPANY CONTROLLERS AND

不能 莉 學  $\frac{1}{\sqrt{1-\frac{1}{2}}}\left( \frac{1}{\sqrt{1-\frac{1}{2}}}\right) ^{\frac{1}{2}}\left( \frac{1}{\sqrt{1-\frac{1}{2}}}\right) ^{\frac{1}{2}}\left( \frac{1}{\sqrt{1-\frac{1}{2}}}\right) ^{\frac{1}{2}}\left( \frac{1}{\sqrt{1-\frac{1}{2}}}\right) ^{\frac{1}{2}}\left( \frac{1}{\sqrt{1-\frac{1}{2}}}\right) ^{\frac{1}{2}}\left( \frac{1}{\sqrt{1-\frac{1}{2}}}\right) ^{\frac{1}{2}}\left( \frac{1}{\sqrt{1-\frac{1}{2}}}\right) ^{\$ Hotel  $\sim$ 

NEW PERSON<br>HOSE KHOTKER SEDNE SADAT DENTS - HET SOR<br>TEAT - RETURN<br>HOSE - THE KER UP, DE THRAE - HET FETELL<br>RETURN

ila<br>Viene vai sa finist vai promots  $\begin{array}{llll} \textbf{a}(2, 14) & \textbf{a}(9, 14) & \textbf{b}(10) & \textbf{c}(10) & \textbf{c}($ 

00<br>5358 52568 (0900-0-15-0378 5000<br>5488 22568 (0900-0-5-25568)(500-25568)(4

0108 20208 18288 - 103 102 103 104 104 104 104<br>92 0310 5000<br>5458 55610 18500 - 11500 11650 1051 1062 1073

00<br>8500 GDSLR (8300-4-2/GDTC 8000<br>5550 GDSLR (8300-4-13/GDTC 5000<br>5500 GDSLR (8000-4-10/GDSLR)2000-5015 50

20<br>1912 STALE LEGGE LIKE LIZISING FRANJATO NA

00<br>5780 SASIA tekke uurintaansaanka aasa aas

0<br>5800 PRINT OUE SIGNIFIE CE PA⊎ACAU ?<br>5805 PRINT REPLECNISSEZ OUELDUES INSTANT

BRUR PRINTIFRITI<br>BRUR PRINT: 2 SCHL-TCGR (NEEDSET)<br>BRUR PRINT: 2 SCHL-TCGR (NEEDSET)<br>BRUR PRINT: 2 SCHL-DRETEGLIER<br>BRUR PRINT: 4 SCHL-DRETEGLIER<br>BRUR PRINT: 8 (SCHCHOLCTION DE TOURNGR (N<br>BRUR PRINT: 8 (NEEDROLCTION DE TOUR

MR PRINT B INTONIXITION NATIONAL SERVICES<br>SURFANIST D PASSAGE POUR PIETONS<br>130 PRINT B INTEREST AUX CITELISTES<br>130 PRINT B INTERT COLLOATOIRE<br>120 PRINT B ATOMIC COLLOATOIR<br>140 PRINTTI INTERESTION OF 2 ROUTES.<br>140 PRINTTI I

TET - THE STATE OF THE RESERVE THE RESERVE THE RESERVE TO THE RESERVE TO THE RESERVE THAT IS A CHARGE TO THE RESERVE TO THE RESERVE THAT IS A CHARGE BETONICE.<br>THE PRESERVE TO THE CHARGES OF THE RESERVE TO THE PRESERVE TO T

ISM COURT - LAE ROUTE Source<br>DRIBER - La USANG CARD - LAE CARD - SALON<br>COLA PRINT - RAINT - PRINT<br>COLA | SANT - PRINT - PRINT<br>COLA | SANT - LAE - PRINT - RAIN<br>COLA | SANT - LAE - PRINT - RAINT<br>COLA | SANT - LAE - PRINT - R

- 18, 1909<br>20 - 2009 - 192, 193, 193, 194, 195, 196, 196<br>2008 - 2004 - 20, 20, 195, 195, 196, 196, 1966<br>2008 - 2004 - 20, 20, 196, 197, 198, 199, 199, 199<br>2008 - 2004 - 20, 20, 198, 198, 199, 199, 199, 199, 199<br>2008 - 2004

30,0,0<br>6540 DRM4 15,-20,17PA(xTTUCUS PASSEZ CEU<br>ANT UN RADARI GALIT 100-52 -

SBBB<br>6556 PRINT-VOTAE VITESSE EST OE "IFLIKHA

90<br>6520 PRINT~UDUS ROULEZ 1RDP USTEriW937 2

9828 - 6010 - 6848<br>8822 - FF H8318 - 7454 - 9825<br>8822 - DK H8318 - 7454 - 9825<br>87275 - 3288 - 2286 - 2288 - 2283<br>872225 - 3288 - 2285 - 2288 - 2283

005.3018.3015.302

ver# Phin:"VOUS FOUL[2 1ROP<br>@EvraiHT:PALUS DE 5000 POIN<br>TS '

TS '<br>OSBA F×10:⊍A11 JBB:SSTO RRSS 0588 Frieswall (see Solar Propries 1995)<br>6588 Friedrich (s. 1988 Friest 1995)<br>6888 Friedrich (s. 1989 Friest 1996)<br>6888 Friedrich (s. 1989 Friest 1998)<br>6888 Friedrich (s. 1989 Friest 1998)<br>6888 Friedrich (s. 1989)<br>6888 Fri

아마스 1/21101 (2019)<br>0868 02: 1868 1867 0813<br>0861 18: 19:10 1967 0813<br>0861 18:19 0030 0900 0900 0

0912 SOTO ROSE

9824 0070 8848 9825 1070 8998<br>8825 101:03:18 0204 5828<br>8825 101:03:18 02048 3883 2885, 2818, 2815, 282<br>8, 2825, 2836, 2825, 2898, 2865<br>8828 105-10:18<br>8828 105-10:18

×

0007 947-6888<br>8329 8764<br>8329 8710 9320<br>8483 861<br>9483 861<br>8483 861<br>8483 861<br>8483 861<br>8488 861

ã

 $\mathbf{r}$ 

54.83 AFT 6488 - RED - INSTALLATION SET | R. PR. B. DRING<br>1228 - R. FLORIS T. 18, 198, 8<br>1228 - R. FLORIS T. 18, 198, 8<br>1-18, FLORIS - 48, 15, 1. DRING - 38, 1. DRING 88<br>1-18, FLORIS - 48, 15, 1. DRING -

5220

a<br>Roja (1918–1919) 0818 WAST 6<br>0811 HIRES<br>0820 TExT<br>0821 INK4<br>0822 PAPE85

GWZZ PAPEWS<br>RANA masaricativ

|- 481,2 Trux 8854<br>|25 56 525,0 1860, 2011, 2018, 2011||201<br>|- 1101||2015||2010, 2011 

9, 1975, 1980, 1985, 1986, 1989<br>884, 1071, 1974<br>884, 1071, 1974, 1986<br>884, 1071, 1974, 1986, 1986<br>884, 17. 103, 108, 109, 1986, 1997, 1978, 1975, 197<br>8840, 1071, 1986, 1997, 1974, 1987, 1988<br>8840, 1071, 1986, 1998, 1998,

alas (HPLF DUEL EST LE HOT DE LE DEPARTE<br>PENT : LIA<br>#120 IT IAHA THEN 2000

......<br>#ZIB JHPUT QUELLE EST CETTE UTLLE ...IN<br>#ZZB IF IM:HM THEN RANG

0218 1HFUT GUST 157 LE HUNERO ON GEHHATE<br>0238 1911 1925 HRELWE DHALLA VILLE DE<br>0238 1911 1925 HRELWE DHALLA VILLE DE<br>0218 1HFUT GUST 157 LE HUNERO OU GEHHATE

8318 (NPs) vest in<br>1923 (F Erk Delv some<br>1923 (F Erk Delv some<br>1933 (ETO 9350<br>⇒em2 pejviluous +ARIVEZ DReG LA u(LLE -

BHIR JHFLT QUEL EST LE HON DU OZPARTEREN

 $\begin{array}{l} \mathbf{1}^{(1)} \mathbf{1}^{(2)} \mathbf{1}^{(3)} \mathbf{1}^{(4)} \mathbf{1}^{(5)} \mathbf{1}^{(6)} \mathbf{1}^{(6)} \mathbf{1}^{(6)} \mathbf{1}^{(6)} \mathbf{1}^{(6)} \mathbf{1}^{(6)} \mathbf{1}^{(6)} \mathbf{1}^{(6)} \mathbf{1}^{(6)} \mathbf{1}^{(6)} \mathbf{1}^{(6)} \mathbf{1}^{(6)} \mathbf{1}^{(6)} \mathbf{1}^{(6)} \mathbf{1}^{(6)} \mathbf{1}^{(6)} \mathbf$ 

WOIE PRINGE<br>MB20 (NHUT DUCL EST SON CHOF∼LIEU)UE#<br>MB20 (F C4+H# THEN BAGG

SSOR ALM<br>SSOR ALM<br>SSOR PRINT VOUS VENEZ O'AVDIR EN ACCIDEN

3828 853<br>3038 853<br>6/88 81855 1985 - CURSET 18.50,0- DRAW 22<br>6/81 - 11 --20 (1855) 20.190,010004 40.247|

8,8,1<br>970: 11--28 CURSET 20,198,0108NA 40,247)<br>11-08NA -40,011-09NA 6,11,0

3705 0654 54.0.110994 60.2811.110994 60.

-<br>-2411; 1:0044 56:6; 1:0044 46:241; 1:0044 46;<br>-21; 0<br>-21:0<br>-20:004 -40:0; 1:0044 46:-241; 1:01466;?<br>-20:46: 1<br>-20:46: 1

- 30,40,1<br>9715 DAN⊿ 50,-50,1 ORNW 50,70,1<br>9720 PRINT USU6 ARRIUEZ DAVG LN CARREFOJ

.<br>Seem of H-3 Incentating Cratect A Deputa-

9440 IF H-2 Independent Critinitie Okoli<br>9400 SOTO 9400<br>9400 SOTO 9400<br>9450 KEH<br>9450 KEH<br>9456 KEH<br>9456 KEH

9348 年2月<br>9347 REH CAS QU LA AEROHOE EST FAUSSE

Suite page 12

-աջո<br>| ԲԹՈՒՐ ⊈ծծԸԴ ....00×45 - ,G2: POINTS'<br>| PINGIWA[12@.P|NGiWA]T-2@.P|խնոփի[T2

a non real

19527-208<br>1744-09147: 1-4 String

e<br>1924 kast 186

128 52-82-52<br>138 5270 186

**1949 FEF** 2238 FRINT-TAUX .... ANLUS 102, FOINTS

9355 2AP

**THE AFTER THE BRACE CARD CA** 9288-991HT - 3 M DROITE<br>9288-E-UNLIERI<br>9285-02-+3008<br>9808-H-ENTISBNOCIE-EI 9800 HH|KITOWANGCIJHI)<br>9820 JF EHH THEN 9900<br>9820 JF HHI THEN PRINT-CYETRIT A GRUCHE<br>9820 JF HHI THEN PRINT-CYETRIT TOUT ORO

a sasa<br>47 udu6 AMAIVEZ DANS LE CHEF∽LIE<br>Armamerinat avances

16 116-18<br>17 116:18 ThEN 8842<br>01 116:505:8 1158:051:1558:0151:250<br>5:1588:1585:3158-1555

corn esta

alus ucio<br>abba cerui

ENT<br>0510 PRINTER

8530 IF CA+HA T<br>8540 COTO 9850<br>9500 TEXT<br>9530 EHRLOOE<br>9325 RETI<br>9325 RETI

8<br>5098 END<br>5033 REN

SS20 RET<br>SS22 RET<br>RESA RET FIN DE LA PRRTIE

9095 REM<br>9082 REM DESSIN CU CARREFELR

Serge MOTTF .<br>1805 KHIZIKAH DHAESKE MARITIN UNAH LA<br>3788 KHIZIKAH ODROODHE (HAH PERIOLECK VA .<br>205 K×:Brox× CORRERE JAN× TULLE RETURN<br>218 K×35∣KN× [HORE JAN× CHRTERUROLK RE LIBH<br>LIBH<br>215 K-28 (K# (CRSE H#+ ALACCIO METUR N<br>1958 Kritista Lötert Halv on Cout, Ring ч<br>3225 К÷21∣кж≈портЕ р≀рR (наугр)⊿рыг(ЮЕЛ) 9x<br>1938 x-80 K4- S2mmE --#- Ani£HS -RETURN<br>1938 X-22.K#- CDTES DJ HORD --#4- SAIHT 8<br>RIEUC'-20ETUR4<br>1948 K-E2-K4- 845 RHINI |-#- STRASBOURD  $\frac{1}{2}$ RETURN<br>2745 K-23:Ke- CREUSE: HHI- SLERET (RETURN)<br>3258 K-35 Ke- Milk Return (Lac. Wheat) an 1994<br>1995 - Martin Lateran Polisheri, ingels antaransistan - Leo Trade N<br>2010 K-18 KM- TOWE (HA- KOLERE -RETURN)<br>2010 K-28-KM- DREWE (HA- UKLENE -RETURN)<br>2020 K-53-KM-THROE HANG - AN-T-ARTIST K-2010F- CURE ET LOOR THE- CHARTEES rk⊑TuRx<br>PB# K≖SBikm+ Hi[wkg ->mm H@ugabs -RgTLBb<br>NRN K≠ZRIKm+"FINISTTEF" IHM≠TOLIMPER -AC PRO MARS-SCHATTARONIS PYRENEES--WALTERBRO ETURN<br>|K+3D-K#= GNRD' (H#+-NDHES -RETURN)<br>|K+3)||K#+-HMUTE GNRDWAE' (H#+ TOLLOLD -RETURN<br>85 K+32-KW+ GÖRS' (HA≁'RUCH' (RETURN<br>10 K+33-KW+ GIR3HCE'-(HA+'8CROEMUX' (RET IN<br>125 KH241KRH-HEMALLT: INGH NEWTPELLIER : .<br>128 K-25:Ke- ILLE ET UILAINF - HE-IBFANE IRETURN<br>125 K-12-KN-"INDRE ET LOJRE" (HH- TOURS nes 1989.<br>1970: Forberg Ave. 1989 (1994) : La contentation en contenta. n<br>1919 - Kathleen Hills, anna 1945, a' chanail THE CONTRACTOR OF CHAIR CO. JARE STARFART LENGAS VIET DAN I DE DAMSKE<br>1982 -<br>SAAS Viet Hotel (ASA PT Patricianist) Ditrik s<br>| Kontraktiv (1987) valor fattet (1997) (1997) IN<br>KHEZ/KOH VALITE LOINE -MOH LE PUT OE .<br>198 K-44 KA-TLOJEE ATLANTIQUE- HA- HANT LEE TLING 15' HEETLAN<br>1885 K-45 Huk× LOT -HA≁ Enkoms' HETLAN<br>1878 Y-67-Way LOT ET Septemb' Heavy HEEN': 2828 K-45-XW-TW|HC ET LOIRE' (\*\*\*\* MAZZAS<br>1875 K-48:KW-TCO25RE'-HB-TRONZE'-FÉTURA<br>1875 K-45-KW-TCO1E: ET LOIRE'-HW-TMAZZAS IRETURK<br>BBS KYSBINA-"MANDAE" (HR) SAINT LOY/RETU c<br>RNB XX-T1 (KW-17MBHZ\*)HW-17HW-24K DXC 5142 PMB E '9ETURN<br>885 K×51×K#≁'MYKANE (H⊭× LAGHL' 18ETURN<br>888 K×54∶K∎× MELATHE ET MOSELLE'-H≄×'N4 ET HETURN<br>ROLLY (ALLEN) VENTILE (ALLEN) AND LY SLOV VIDEO au<br>iiA x-S5 rem∸rtilminer Jem∽sevefs JAfts

==<br>3815 X-52:KW="HORCLE":HW="HET2":KETURH<br>3828 X-68:KW="HORC":HW="L|LLE":"RETURK<br>3836 X-86:KW="DRWE':HW="MLDxCOX":KETURK<br>3830 X-85:KW="DRWE':HW="MLDxCOX":KETURK

THE CARD CAR THE REPORT OF THE CARD CARD CARD CARD

9511096<br>2010 X-103 (KBH- PUT OE DONE'-1084-151,ERNONT<br>2010 X-103 (KBH- PINGNEER MILWATSGLESTING-<br>2015 X-104 (KBH- PINGNEER MILWATSGLESTING-<br>PASS X-106 - KBL- PINGNEER DATESTRLEST-1104-<br>2005 X-106 (KBH- HALT SKI)HT (HBH- 10

LWH<br>2009 K+20:KW+"RHZHE"-HW+ LTON'-RETURN<br>2009 K+20:KW+'HHLEE SACHE'-HW+ LESCLL'-SK<br>ETIWN

ium<br>i2d K∘2stem=Smbwl ET Losmi' (www-rhhode

ortuma<br>575 X≈73≀k#∼'SPUBIE' (H⊭×'CHRONERY' (RET)

my<br>|K∼28:K#+'S£In£ mWkiTing^uk#+'ROUSH

URN<br>RAZZAKIN-SEINE ET INVASE ININ PELUA

1971)<br>1983: Karl Harry, american francouzsky<br>1983: Karl Harry, american francouzsky<br>1988: Karl Harry, american francouzsky<br>1988: Karl Harry, american francouzsky<br>1988: Karl Harry, american francouzsky<br>1988: Karl Harry, ame

-ԳԸշենի<br>ԳՈՏԵ K-80-40+ LCGGC1 -աm- 6PjxRk - RETURk<br>ԳՈՒԾ K-92-K0+ ESSQNKE -աm- 6URT - RETURK<br>ԳՈՒԾ K-92-K0+-14RLTS OE SEINE -xm+-14NKTER

a<br>4815 Král (Kir. ukućijski rojn autovov part .<br>1920 K-851KA- VENGEE (HA- LA AGENE SLA 1 DN RETURN<br>4825 K-88-Ka- U|BHHE '-W- POITIERS <sup>|</sup>RET .<br>1956 - Maria Marit Victor (m. 17000)<br>1958 - Maria Marit Victor (m. 17000)

# **GALACTICA**

-<br>Par un étrange phénomène de génération spontanée, de: météorites surgissent du vide interplanétai rendéci des sourbos follos à l'ossour de la Torre. DUD-DUD HVotre SPECTRI IM yous demande de balaver d'urgence toutes ces petites pierres, grâce à votre balai à laser

 $\begin{smallmatrix} 5 & 0.57 & 0.3 & 0\\ 0.60 & 0.57 & 0.0\\ 0.00 & 0.01 & 0.00\\ 0.00 & 0.01 & 0.00\\ 0.00 & 0.01 & 0.00\\ 0.00 & 0.01 & 0.00\\ 0.00 & 0.01 & 0.00\\ 0.00 & 0.01 & 0.00\\ 0.00 & 0.01 & 0.00\\ 0.00 & 0.01 & 0.00\\ 0.00 & 0.01 & 0.00\\ 0.00 & 0.01 & 0.00\\$ 

 $\begin{tabular}{|c|c|c|c|c|c|} \hline $6^{\ast}$ & $10^{\circ}$ & $10^{\circ}$ & $10^{\circ}$ & $10^{\circ}$ & $10^{\circ}$ & $10^{\circ}$ \\ \hline $8^{\circ}$ & $20^{\circ}$ & $10^{\circ}$ & $10^{\circ}$ & $10^{\circ}$ & $10^{\circ}$ & $10^{\circ}$ & $10^{\circ}$ \\ \hline $8^{\circ}$ & $20^{\circ}$ & $10^{\circ}$ & $10^{\circ}$ & $10^{\circ}$ & $10^{\circ}$ & $10^{\circ}$ \\ \hline $8^{\circ}$ & $20^{\circ}$ &$ 

**PANZERS** 

 $\begin{array}{ll} 1.00071 & 16.24\\ 1.00071 & 16.24\\ 1.011 & 16.10\\ 1.011 & 16.10\\ 1.00000 & 1.0000\\ 1.000000 & 1.0000\\ 1.000000 & 1.0000\\ 1.000000 & 1.0000\\ 1.000000 & 1.00000\\ 1.000000 & 1.00000\\ 1.000000 & 1.00000\\ 1.000000 & 1.00000\\ 1.000$ 

R.Y.<br>ANI - IA33A, PEEK ( - 1433)<br>ANI 005UR 240(KV = KYYV = Y)<br>MEET : HEDLOR= 0: HPLOT 2V,<br>YVY HEDLOR= 0: HPLOT 2V,YVI HEDLO<br>NEDLOR= 0: HPLOT 2V,YVI HEDLO

 $\begin{array}{ll} \text{RETE} & \text{NECE} \\ \text{NETE} & \text{NEDE} \\ \text{NETE} & \text{NEDE} \\ \text{NETE} & \text{NEDE} \\ \text{NETE} & \text{NEDE} \\ \text{NETE} & \text{NEDE} \\ \text{NETE} & \text{NEDE} \\ \text{NETE} & \text{NEDE} \\ \text{NEDE} & \text{NEDE} \\ \text{NEDE} & \text{NEDE} \\ \text{NEDE} & \text{NEDE} \\ \text{NEDE} & \text{NEDE} \\ \text{NEDE} & \text{NEDE} \\ \text{NEDE} & \text{NEDE} \\ \text{NEDE} & \text{NEDE} \\ \text{$ 

0 710 11 1HEM 200<br>- RP - RA DR XD - RA DR XC -<br>- XC - RA DR XD - RA DR XC -<br>- RO THEM NH - MH - 11 00508<br>- RO THEM 271 - VTAR 231 PRIM<br>30YEM - T - + 1578 DHN 12

-<br>NECLOSE 0: DRAM 1 AT 14, Wh<br>NECLOSE 1: SAMM 1 AT 16, WE<br>NECLOSE 1: NELOT 11, THEN 350<br>NECLOSE 1: NELOT 16, WE - 5 TO<br>NECLOSE 1: NECLOSE 0: NECLOSE<br>KE - 163381: NECLOSE 0: NECLOSE<br>KE - 163381: NECLOSE 0: NECLOSE

XC - 150 ТНЕМ 350<br>- NHD (1) - 15 ТНЕМ НС = N<br>- 11 ООБОБ 5401 НТАВ В1 ЧТАВ<br>- PRINT - NIDHT& (\* - 178)<br>CI,211 IP NC - 1 ТНЕМ - 00008

-<br>134 TO 8,134, MPLOT 5,133 TO<br>134 HPLOT 4,134, MPLOT 5,133 TO<br>101.07 5,130 TO 13,135, MRTIAN

(de jeu) magique !

 $\frac{150}{140}$ 

 $\sim$ 

 $\sim$ 

 $\alpha_{\rm A}$ 

Ne vous laissez pas impressionner par ces (HIPPO)

TANKS, vous les réduirez à néant d'un coup de manette

10 LET 310 LET 6-18 **The Seate Avenue Press** 

## David DOSSOT SPECTRUM

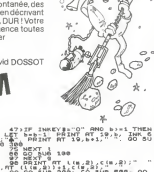

 $\omega_{\rm c}$ 

- 
- 0<br>00 November 1980<br>00 November 1980<br>1983 1980<br>1990 1980 1980 1980 1980 1980<br>1990 1980 1980 1980 1980 1980 1980 1980 1980 1980 1980
- 
- 188 REN HOUVEHENT ROUERDAIRE<br>AT (188 PEN HOUVEHENT ROUERDAIRE)<br>AT (188 REN HOUVEHENT ROUERDAIRE)<br>188 REN (1872)-XX: LET CIM.2)-V<br>188 REN (1872)-XX: LET CIM.2)-V
	-
	- . PRINT RT Lim, 21, cim, 21, 138<br>| . a . AT (Lim, 21) 41, cim, 25, 7<br>| . a . b .
	-
	- | RETURN<br>|-REN IMPRESSION DU SCORE<br>|-BRINT RT R.B. INVENSE\_1, IN<br>|-17, FLASH 1, INC 8, Hi SCOR<br>|-ALINT AT 1'44<br>|-RAINT AT 1'44
	- )<br>De Return<br>De Ren Touche ?<br>De Ink ?

 $\begin{array}{l} \frac{1}{2} \ln \frac{1}{\lambda} \frac{1}{\lambda} \\ \frac{1}{2} \ln \frac{1}{\lambda} \frac{1}{\lambda} \frac{1}{\lambda} \end{array}$ 일:---;<br>=cimp, 2:} OR b-1 ×c (w, 2) - T<br>04:00<br>014:

- 
- ್ತರು<br>2008 :<br>2-1855 :175-100118,21<br>- 2011 :18,21,018,21,000<br>| RT :18,21,018,21,000 Cêr de<br>PRINT
	-
	-
	-
	- HOSLOM 3x HPLOT 10,130 TO 10<br>- 5x YSL HPLOT 11,130 TO US 1
	- $\begin{array}{rcll} \gamma_{12} & = & 0.01 & 0.01 & 0.01 & 0.01 & 0.01 & 0.01 & 0.01 & 0.01 & 0.01 & 0.01 & 0.01 & 0.01 & 0.01 & 0.01 & 0.01 & 0.01 & 0.01 & 0.01 & 0.01 & 0.01 & 0.01 & 0.01 & 0.01 & 0.01 & 0.01 & 0.01 & 0.01 & 0.01 & 0.01 & 0.01 & 0.01 & 0.01 & 0.01 & 0.0$
- APPLEII R.JOST 490
	-
	-
	- $530$
	- $\begin{array}{l} \textbf{N}^{\text{H}} = \textbf{N}^{\text{H}} + \textbf{1} + \textbf{100} + \textbf{100} + \textbf{100} + \textbf{000} \\ \textbf{N}^{\text{H}} = \textbf{000} + \textbf{100} + \textbf{100} + \textbf{100} + \textbf{100} \\ \textbf{N}^{\text{H}} = \textbf{000} + \textbf{100} + \textbf{100} + \textbf{100} + \textbf{100} \\ \textbf{N}^{\text{H}} = \textbf{000} + \textbf{10$
	-
	- 9 | 1994: 2 | 10,1236 | 10,1236 |<br>18 | 1995: 2 | 1996 | 1996 | 1996 | 1996<br>| 1996: 2 | 1996 | 1996 | 1996 | 1996: 1996<br>| 1996: 2 | 1996: 1 | 1996: 1996: 1996<br>| 2 | 1996: 1996: 1996: 1996: 1996: 2<br>| 1996: 1996: 1997: 1996:
	-
	-

 $\alpha$ 

Ġ

k

- 
- 
- $\begin{tabular}{c|c|c|c|c} $10.437$ & $10.47$ & $20.97P_1(5,4,0) $ \\ $10.437$ & $10.67$ & $10.69$ & $20.97P_1(5,4,0) $ \\ $20.98$ & $10.97$ & $10.99$ & $10.99$ & $10.99$ & $10.99$ \\ $20.98$ & $10.99$ & $10.99$ & $10.99$ & $10.99$ & $10.99$ & $10.99$ & $10.99$ & $10.99$ & $10.99$
- 
- PRIVATE LOS SPRATS DEIRUIS<br>FRANCISTA TRUS VOS DANSES<br>L'ARANT TRUS VOS DANSES<br>DE TRUS VOS DANSES<br>CHI DETAUTS, FL PRINT : PRINT<br>- VOS MORE ANGERES ILITORIA<br>PRINT DESERT TRUS DES<br>PRINTS DESERT ILITORIA
- 
- 
- $^{400}_{470}$
- 
- 
- DVD<br>FRN ATFICHNIK DJ SCORE FINNS  $140$
- HTRE 11 VTAR 214 DALL BAR<br>1 EMVERSE 4 PRINT TREDE EIN
- 1 (1968) 179111 150912 718<br>
1791 1791 181 1918 1920 1920 1931<br>
1792 1794 181 191 1920 1931<br>
181 1794 1934 1935 181 1935<br>
181 181 1938 1939 1938 1941<br>
181 181 1938 1939 1938 1939<br>
181 181 1938 1939 1938 19
- - -
- AT (118,2))+1,0(8,2),"MA"<br>406 ARINT RT (18,2),0(8,2)<br>406 ARINT RT (18,2),0(8,2)<br>406 ARINT RT (18,2),0(8,2)<br>402 ARS (20,000 TO Be STEP 5<br>410 POR 0.00 TO Be STEP 5<br>420 FP 60-0.0 THEN PLOT 88-
	-
- . . .
- "100 FW" 0"0" "The Window" ex-R.dd<br>
481 IF search 200 FW" PLOT search<br>
681 IF search 200 FW" PLOT search<br>
682 PLOT (search) 23,466<br>
682 PLOT 5661030 THEN PLOT se.4d<br>
682 PLOT 561030 THEN PLOT se.4d=0<br>
686 IF se.6d=0.80 THE
- -
- $\label{eq:2} \begin{array}{c} \mathcal{L}_{\mathcal{A}}\left(\begin{matrix} \mathcal{L}_{\mathcal{A}} & \mathcal{L}_{\mathcal{A}} & \mathcal{L}_{\mathcal{A}} & \mathcal{L}_{\mathcal{A}} \\ \mathcal{L}_{\mathcal{A}} & \mathcal{L}_{\mathcal{A}} & \mathcal{L}_{\mathcal{A}} & \mathcal{L}_{\mathcal{A}} \\ \mathcal{L}_{\mathcal{A}} & \mathcal{L}_{\mathcal{A}} & \mathcal{L}_{\mathcal{A}} & \mathcal{L}_{\mathcal{A}} & \mathcal{L}_{\mathcal{A}} \\ \mathcal{L}_{\mathcal{A}} & \mathcal{L$ 
	- -
	- SIR LET CSIC(m, S) + 3 TO C(m, R) + 9<br>S30 PRINT AT 20.0; INK 7; 08109<br>S1.08.AT 21.0; INK %; 0810HT 1;
	-
	-
	- -
		-
	- " VI"" OF VI""" THEN GO<br>BORDER 7: INK B. PAPER 7: 0<br>BROP "Basc" LINE B<br>BROP "Basc" LINE 1<br>CENT "PREGENTATION<br>CENT "BROPHATION  $7000$
	- ដើមខ្ល
	- **SUNDER 7: INK B: PAPER 7: 0**<br>SPOF "Balc" LINE 1<br>REN PRESENTATION<br>REN PRESENTATION<br>PRESENT "RESENTATION<br>PRINT "90 GRLACTICA" D. 12/1<br>PRINT "90 SURGESTS"
	-
	- owed PRINT ?... L'Espire de UISIO<br>8030 PRINT ?... L'Espire de UISIO<br>N-CONTROLE vous anvoir defanéra<br>12 Iarra contre une Norda da aet
	- BOCK BRINT " Ces derniers vous a
		-

 $\begin{array}{cccc} 0.114 & = 0.198 & = 10 & = 10 & \\ 560 & 16 & = 9430 & 120461 & = 121 & 09 \\ 7650 & 120471 & 1 & 231 & 1981 & 1981 \\ 2046 & 1314 & 19347 & 2047 & 2311 & 1924 \\ 2046 & 1314 & 19347 & 2047 & 2314 & 1924 \\ 865 & 760 & = 7642 & 20441 & + & 1913 & 120 \\ 867 & 18$ 

tion of a 12y first, advertise or casetal

**PEH GENERIQUE** 

2001FT(a) = 501FT(7) = FT(6)<br>1FT(8) = 201FT(7) = FT(6)<br>) = 21 FCH NOMESC OC FOINTS<br>EN FONCTION OU NOMES D'ESSA

EM FUNCTION ON MANNE & ESSA<br>MOTH OF SCALEH IF NCOLORH 3:<br>TARR : ROVE OSS. L. ROLE OSS

REM GENERIGUE<br>" LES PANZEAS ATTAGUENT "; PRINT<br>" LES PANZEAS ATTAGUENT "; PRIN<br>" TC: ROLAND JORT - LRG

 $\begin{tabular}{cc|cccc} $c$ & $16$ & $90676$ & $100$ & $100$ & $100$ & $100$ & $100$ & $100$ & $100$ & $100$ & $100$ & $100$ & $100$ & $100$ & $100$ & $100$ & $100$ & $100$ & $100$ & $100$ & $100$ & $100$ & $100$ & $100$ & $100$ & $100$ & $100$ & $100$ & $100$ & $100$ & $100$ & $100$ & $100$ & $100$ & $$ 

1,11<br>
TLST<br>
HORE : FRINT "VEULEI-VEUS B<br>
RORE : FRINT "VEULEI-VEUS B<br>
ROR : FRINTIDOR (0/H) 771; DET<br>
HORE : HECKLOPH 3: DEMART 1<br>
DORER 370<br>
DORER 370<br>
DORER 370<br>

0070 420<br>MOME INTRACTIONS<br>MOME : PRINT : MAINT - VOT<br>MEMISKON EST D'ARRETER LA<br>MEMOEE DES CHANS RHATI - CHAS. : PRI<br>L'OOR CENSON ANT! - CHAS. : PRI

889:30 - 1<br>NORMAL<br>NPLOT 0.138 TO 279,136<br>GOSLE 390

1170 PRINT - VOUS BISPOSEZ DE 12<br>CANDRE POUVANT - TIRER AV<br>EC UNE HAUSSE GUELCONDUE, T

1140 PRINT 'L'ANGLE DE TIR SE P<br>COLE A L'AIDE DE LA MANETE

1086<br>1096<br>1100<br>1110

- 0."; PRINT " PRESSER LE BOLT<br>ON OE LA MANETTE POUR TIRE  $1.50$ 
	- ATA PRIMI<br>URINT L'ATTAGUANT ,UIDE S<br>URI COBRYE DE NEU- TRALISER<br>- VOS CANONS, SON TIA EST PLU<br>S PRECIB A COURTE DISTANCE

**Laquent en decrywant des course**<br>"Barracedinalism" ethorites sont<br>050:PRINT " Les wethorites sont<br>Uand its attaquent.its laissent<br>Vand its attaquent.its laissent<br>".RESSUROIR OU UIOE QU'ILS ON L

es a primir "Pour Communic Press<br>
1927 - Henry Borton, 2007<br>
1927 - Henry Borton, 2007<br>
1928 - Store Maritim - Store Store - "O<br>
1928 - Maritim - Store Store - "O<br>
1937 - "Allies Santin", "Constant"<br>
1937 - "Allies Santin"

2010 - 11:00 11:00 11:00 11:00 11:00 11:00 11:00 11:00 11:00 11:00 11:00 11:00 11:00 11:00 11:00 11:00 11:00 1<br>
2010 - 2010 12:00 12:00 12:00 12:00 12:00 12:00 12:00 12:00 12:00 12:00 12:00 12:00 12:00 12:00 12:00 12:00 1<br>

\*\*\*\*\*<br>2008 NEXT 0<br>8078 RETURN<br>^^08 09TR 3A,60,24,90,258,885,91

TA 127.62.31.62.88.127.63 

È,

1088<br>1058<br>1049

**BRINT "A FRAEURS PRS PLUS** THE SUPER THRUSH THE SERVICE SERVICE THE SUPERINT THRUSH THE SUPERINT THE SUPERINT THRUSH THE SUPERINT THRUSH THE SUPERINT THRUSH THE SUPERINT THRUSH THE SUPERINT THRUSH THRUSH THRUSH THRUSH THRUSH THRUSH THRUSH THRUSH THR

- 
- ES, "<br>CAR ROPELSRENT FOR -<br>CAR , LE TERRAIN ESTRENT PRE<br>HTMF I: VTAR 25: PRINT TPR<br>STER RETURN PRE CARTINEER<br>"11 DET RES HDPE 1180
- N: POUR CONTIN<br>TUS AVEZ GAQNE 1<br>IS CNAEHISSONT E PRINT - VOLE<br>LES 30 DIRES **COLLECT** LES
- OITE."<br>PRINT " VOLM AND? PERDI ST **LOAD**
- -<br>FRINT - VOUS N'AVEZ PLUS  $1000$
- 1230
- 
- $\sim$
- -<br>HTAB LL VTAB 21. PAINT 7990<br>NET LA HANETTE 0 ET APPUVEZ<br>SUN LE BELTON POUR COPPEND<br>I LOT THE HERE ( 187309)
- 1770 0030 1280<br>1280 PEM TABLE
- $1290$
- $\begin{array}{ll} \hline 0.071784888 & \hline 0.07167888 & \hline 0.0716788 & \hline 0.0716788 & \hline 0.0716788 & \hline 0.071678 & \hline 0.071678 & \hline 0.071678 & \hline 0.071678 & \hline 0.071678 & \hline 0.071678 & \hline 0.071678 & \hline 0.071678 & \hline 0.071678 & \hline 0.071678 & \hline 0.0716$
- 
- $1.500$
- 
- 
- -
	- 18 17 |<br>186,44,86,116,86,44,84<br>18 | 180,57,180,57,180,45,
- DATA 180,57, 190, 1<br>180,51,90,64, 156<br>181,51,90,64, 156<br>0876, 64, 44,51, 156, 64,44, 26, 2 **Line**
- $\begin{array}{l} 1700\\ -1801\\ 1802\\ -8022\\ -1804\\ -1804\\ -1804\\ -1804\\ -1804\\ -1804\\ -1804\\ -1804\\ -1804\\ -1804\\ -1804\\ -1804\\ -1804\\ -1804\\ -1804\\ -1804\\ -1804\\ -1804\\ -1804\\ -1804\\ -1804\\ -1804\\ -1804\\ -1804\\ -1804\\ -1804\\ -1804\\ -1804\\ -1804\\ -1804\\ -1804\\ -18$ 
	-
	-
- -

RETURN<br>NOME : PÉTURN<br>REN TOUS LES CANONS DETRUITS  $\overline{a}$ 

### C'EST NOUVEAU, CA VIENT DE SORTIR! basic

#### PAS DE DEUX POUR SPECTRUM

"Premier pas pour Spectrum" est un petit livre qui va vous guider dans la connaissance elementaire du basic, vous pouvez même écrire vos premiers programmes en quel-<br>pouvez même écrire vos premiers programmes en quelques heuras (c'est l'éditaur qui le dit !).<br>"Plus loin avec le ZX-Spectrum" va vous permettre d'aller

Pius loin avec le ZX-Spectrum va vous permettre d'aller<br>plus loin que le tome l'mais sûrement moins loin que le plus loin que le tome <sup>I</sup> mais surement moins loin que le tome III qui ne saurait tarder <sup>a</sup> arriver chez votre libraire prefere (Cedic - Nathan).

#### LOGICIELS POUR COMMODORE 64

Micro Application Software distribue des logiciels pour Commodore 64.<br>Commodore 64.SKI-FR pour tester votre adresse sur las Pentes<br>pentes enneigées dans un slalom géant. Installez-vous Pease a devant votre tele avec lunettes et bonnet deski !POOL 64 vous permettra de jouer au biliard americain. D'AEDALUS<br>64 est un super labyrinthe, matiné avec un ieu d'aventures 64 est un super labyrinthe, matine avec un jeu d'aventures et des casse-tetes, le tout en trois dimensions. ZOOM PASCAL <sup>64</sup> vous permettra d'ecrire en PASCAL et SYNTHY <sup>64</sup> de composer de la musique en simulant lasonorite du piano, du banjo, de la batterie, etc... Ces logiciels existent sur disquettes et sur cassettes.

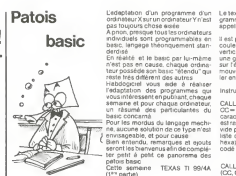

.<br>L'adaptation d'un programme d'un Letteres utilisé pour tout ce qui con<br>ordinéteurXsurun ordinateurYn'est grammes fermés (sous-programm ordinateur X sur un ordina<br>pas toujours chose eisele

daruse<br>En réalité et le basic par lui-mâme – une p<br>n'est pas en cause, chaque ordina- – sur l'é<br>teur posséde son basic "étendu" qui – mouv

reste tres different des autres.<br>Hebdogiciel vous aide à réaliser Inst.<br>l'edaptation des programmes qui Inst. vous interessent en publiant, chaque<br>semaine et pour chaque ordinateur, CALL<br>un résumé des particularites du CC=l

basic concerne Pour les mordus du langage machi-ne, aucune solution de ce type n'est envisageable. et pour cause. Bien entendu, remarques et ajouts seront les bienvenusafinde comple-ter petit a petit ce panorama des

patois basic. Cette semaine : TEXAS Tl 99/4A £1\*™ partle),

Le texas possede un basic particulierement different des autres ordi- natures<br>nateurs individuels La gestion spécifique du graphisme et la richesse<br>des fonctions du Tl basic et du basic étendu nous imposent de traiter : CA cet ordinateur en 2 parties. Nous n'avons pas, volontairement, precise les differences entre le

inne : le basic simple ou Tl basic et le remet conduité du basic et d'étendu régroupe à<br>peu près toutes les caractéristiques du basic simple.<br>peu près toutes les caractéristiques du basic simple.

urusmission ou grapname et cu secte<br>Le texas un grapname de secteurs de l'argens sur 32 colonnes ublase - (21. R<br>Die marginoums basso et haute résolution à l'argens sur 32 colonnes ublase - (21. R<br>l'on paul recebiter sont

CALL COINC (ALL. N)

Le texas utilise pour lout ce qui concerne le graphisme des sous-pro- grammes fermes (sous-programmes systemes predefinis) que I'on appel au moyen de ('instruction CALL

coular dest on court contrôler la mission de la conservation de la conservation de la conservation de la conservation de la conservation de la conservation de la conservation de la conservation de la conservation de la con

CALL CHARSET CALL CLEAR CALL COINC (JJL.5L.TN) CALL COINC <5L R.C, T. N)

manuscence general is grappines<br>CALL CHAR (CC, CF) permet de définir un caractère graphique<br>CSC CC CD durante de définir un caractère graphique<br>conscience de década de la manuscence de la conservation de la manuscence<br>cons

CALL CHARPAT (CC. CHS) Renvoie (dans CHS) sous forme de chaine de caracteres binaires le motif du caractere de code CC (inverse de CALL CHAR). Reinitialise les caracteres de codes 32 a95 a leurs couleurs et motifs standards Efface tout I'ècran (CLS, HOME).<br>Détecte la coincedence de 2 lutins (\$L).<br>La coincidence n'implique pas la cha-<br>vauchement: 2 lutins coincident si laurs come superinte a guideline some artisterien<br>1991 – Salam Barbara, andre a guideline (f. 1992)<br>1994 – Elisa politician de la propia (f. 1993)<br>1994 – Elisa politician de la propia de la propia (f. 1994)<br>1996 – Alexandric (f.

ounon. Suite page 18

### LE PREMIER TOME EST DEJA UN BEST-SELLER, VOICI DEUX NOUVEAUX RECUEILS DE LOGICIELS, ENCORE PLUS COMPLETS, ENCORE PLUS BEAUX!

pour I'ordinateur familial TEXAS INSTRUMENTS Hanoi, Architecte Tome 2 TI. 節

JEUX et PROGRAMMES<br>
nanta avec couleurs, graphismes et sons : Jeux de mouvement (Bowling, Batelle<br>
nanta avec couleurs, graphismes et sons : Jeux de mouvement (Bowling, Batelle Programmez vous-meme en Ti-Basic grace <sup>a</sup> des instructions simples, sans aucun peripherique ni module complement aires. Des jeux originaux et passion nanta avac couleurs, graphismes et sons : Jeux de mouvement (Bowling, Bataille<br>de l'espace, Labyrinthe, etc.), Jeux de réflexion : Dames, Pendu, Awarr, Tour de<br>Hanoi, Architecte, atc.), Jeux de société (421, Goldie, Cochon

fres et mois, etc.).<br>Des programmes performants : Calcul (Factures, Paye, Byorythmes, etc.) Assis-Des programmes performants : Calcul (Factures, Pays, Byorythmes, etc.) Assis-<br>tance (Trercé, Impôts, Suvi de compte en Banque, etc.),<br>CR. Arrondi, Alignement, HCHAR multiples, etc.<br>OR Pages, Format 21 x 29,7. 155,00 francs

Le forme Zest toujours en basic simple, sans périphérique in module complément<br>Lain, Les jeux y sont encore plus nombreux. Beckgammon, Sous-marin, Trappe,<br>que à incluen sans vez, procés, contes, Relois de Sans (Rim Perics,

### en vente dans les france et chez les

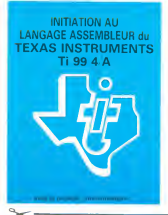

LANGAGE ASSEMBLEUR du Unit de tome 3 est en basic étendu, il nécessite donc le module "Extended Basic" qui<br>TEXAS INSTRUMENTS eugenente considérablement les possibilités de votre ordinateur A des programments Le tome 3 est en basic etendu; il nécossite donc le module "Extended Basic" qui<br>augmente considerablement les possibilités de votre ordinateur A des program-<br>mes utilitaires comme un traitement de texte ou une gestion comp Calculette scientifique, Ardoise magique etc.), des utilitaires pour créer des lutins,<br>fusionner des caractères, dessiner point par point, faire défiler des textes dans<br>fous les sens ou encore fabriquer une mire Texas à vo 100 pages. Format 21 x 29.7. 155.00 francs francais. Disponible.

> Vous connaissez le Ti-Basic, vous possédez un Ti 99/4A et un module "Mini-<br>mémoire" ? Vous pouvez des à présent disposer de toute la puissance de votre ordinateur: Acces a toutes les possibilites graphiques.y compris la haute resolu-tion. Acces direct a lamemoire centrale. Grande vitesse d'execution (deux minu-

tes au lieu de deux heures trente pour un même programme).<br>Ce manuel. comprenant un grand nombre de programme).<br>Ce manuel. comprenant un grand nombre de programmes commentes vous apprend progressivement, sans connaissances ser un langage tres puissant réservé jusqu'à prèsent aux seuls spécialistes. Par Denise AMROUCHE et Roger DIDI. francais. Disponible en francais et en anglais.

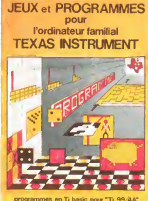

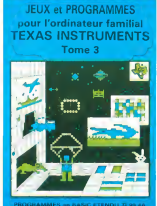

DEMANDEZ LE CATALOGUE DE NOS PROGRAMMES DISPONIBLES SUR CASSETTES ET DISQUETTES. SHIFT EDITIONS, 27 rue du Gal Foy, 75008 PARIS DATE

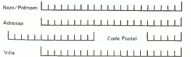

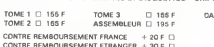

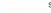

**HONATHRE** 

REGLEMENT JOINT cheque ccp D  $\ldots$  i i  $100$ F

## DEUX SUPER-CONCOURS PERMANENTS

10 000 francs de prix au MEILLEUR LOGICIEL du MOIS et un VOYAGE EN CALIFORNIE au meilleur logiciel du TRIMESTRE.

Un concours or prest the movie Poulse<br>Rientile, pourtent nous a staccomplemental pourtent says and<br>asyons de faire quelque chose cipation<br>asyons de faire quelque chose cipation<br>as molte et lous les trimestral Vous profiter

De pos, ce serons essentenants Regiments<br>
teux mémois qui volstrants pour Regiments principalements principalements<br>
de grille récepitule<br>
de grille récepitule<br>
de seron de la contre les principalements de la contre les<br>
p suelle.<br>Paa de Jury, pas de décision or-<br>bitraire. HÉBOOGICIEL n'intervotre programme n'est pas tout realise i<br>à fait au point, un de nos spé- K7 ou c<br>cieliates vous dira comment d'un boi<br>l'ameliorer pouveau.<br>proposer à nouveau.

Pour paracupar, in voca auren en inimiero<br>escompagnée du bon de partir dictatura<br>espagnée du bon de partir dictatura<br>placitions nécessaires à Tubli- Calificia<br>sation de ce programme.<br>sation de ce programme.<br>Notes poures ob

Regiment<br>ART 1 HEBDOGICIEL organise derives<br>trielle un concours dolé de prix recompensant<br>trielle un concours dolé de prix recompensant<br>cat du mois et du trimestre ART 2Ce concours est du trimestre<br>ART 2Ce concours est ouv soil le materiel de la materiel de la materiel de la materiel de la materiel de la materiel de la materiel de la materiel de la materiel de la materiel de la materiel de la materiel de la materiel de la materiel de la mate realise. L'envoi dun logiciel en K 7 ou disquette accompagné. ART 7<br>d'un bon de participation de- chi disp<br>coupé dans HEBDOGICIEL ou tre, 1, ru<br>envoye gratuitement sur de- ART 8

mande par la redaction de notre<br>journal constitue l'acte de canlournal constitue I'acte de can-didature

ART 3 La redaction d'HEBDO- (WART 3)<br>GICEL se réserve le droit de l'ART 9<br>sélectionner sur la base de la cours<br>qualité et de l'originalité les logi : las co<br>ciels qui sont publics dans le gléme

journal.<br>ART 4 Ce sont les lecteurs ou ART 4 : Ce sont les lecteurs qui, par leur<br>par leur vote, déterminent les . FOY

meilleurs logiciels mensuel et<br>ART 5 Le prix alloué pour le Sera<br>concours mensuel sera remis builgeamen<br>plus tard un mois après la clò- fort p<br>ture du concours mensuel - reppo<br>ART 6: Le prix alloue pour le gramme

au plus tard un mois apres la clo- **AINE**<br>ture du concours trimestriel - t<del>us c</del><br>ART 7 Le present reglement a ete depose chez Maitre Jauna- Moul

ART 7 Le present regiement.<br>
tre. 1, rue des Halles 75001 Paris<br>
tre. 1, rue des Halles 75001 Paris

ve le droit d'interrompre a tout<br>moment le present concours en<br>en avesset les lecteurs un mois

en avisant les lecteurs un mois<br>
avant. ART 9 La participation au con-<br>
Maxt entraine I'acceptation par<br>
les concurrents du present re-<br>
Article<br>
glément<br>
et le present re-

HEBDOGICIEL: 27. rue du Gal

Sera declare gagnant le plus<br>gramme quiaura obtenu le plus<br>fort pourcentage de vote par rapport à la totalité des programmes recus pour un meme ordinateur.

Ainsi, pas de favoritisme pour

les ordinateurs plus puissants<br>ou trés diffusés.<br>Nous reviendrons plus en détail a la fin du mois sur le système<br>de dépouillement du vote.

BON DE PARTICIPATION

### Nom

erenom<br>Age<br>Adresse

n - telephone<br>Nom du programme<br>Nom du materiel utilise

osciare stre Tauranz de ce programme qui mest ni une imitalian ritu<br>une copie d'un programme accitant Ce programme reste ma pro-<br>printe el j'autorise HEBIOGICIE: a le publier. La rémunaration pour<br>Poccuparit pas une page e

Signature obligatoire : (signature des parents pour les mineurs).

Le programme don atra expadre sur support magnetique (cassattle)<br>ou disquette) accoempagne d'un Déscripté Detaille du Matanal viu-<br>les, d'une Notice d'Utrisation du Programma, at d'un amballage<br>timbre parméttant la reaspad

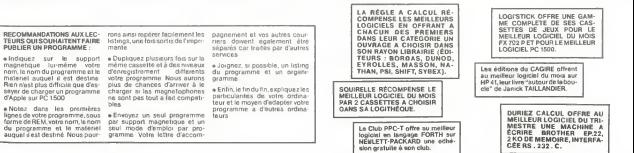

#### les programmes du mercredi

Si votre enfant ne fiche rien en classe, achetez-lui un dure chez vous?<br>curro-ordinateur il rattranera son retard le mercredi en Calcul, mathématiques micro-ordinateur, il rattrapera son retard le mercredi en

s'amusem.<br>Voiri des programmes pédagogiques sélectionnés en Voici des programmes pedagogiques selectionnes en collaboration avec lemagazine "contact" de la FNAC.

Contrainent aux conseiles de débu<br>des fortiments résults de la passage des leurs<br>des fortiments de la passage de la passage de la passage de la passage de la passage<br>la réflexence de la passage de la passage de la passage gratels pelospopiques sont encor-<br>totals pelospopiques sont en average sont en particular contrast de l'alignes de l'alignes pelos de l'alignes<br>pelos provinces de l'alignes de la particular de l'alignes per le particular<br>p I t'ecole et nul doute que 1984 verra fleurir quantite de casset-deux<br>tes, disquettes ou modules qui pouis<br>nous aideronl dans l'Éducation deriva<br>des Pour I'instant, la différence form

est grande entre les marques Educations<br>d'ordinateurs depondées Si 99/4A<br>Apple, Alen, Texas et Themson, progra<br>possèdent une trentaine de log-<br>cette d'oucefris, Commodore rien<br>a qu'une desine pour ses ViC 20<br>tres, il faudr patience. .

### Initiation à<br>l'Informatique

l'informatique<br>et particulation de la Salar<br>dente, présque fous le particulation<br>de la Salar de la Salar<br>de la Salar de la Salar<br>de la Salar de la Salar<br>de la Salar de la Salar de la Salar<br>de la Salar de la Salar de la Sal T07, avec pas moins de sept logi- ciels<br>ciels sur ce sujet, édités par Viñ- pour<br>Nathan et concus par l'ardinateur. 270;<br>pris en charge par l'ardinateur. 270; Tutifisateur decouvre progressi- té par<br>vement les instructions du langa- gynth<br>de BASIC, pour arriver sans peine<br>a I'écriture de ses propres pro- "Ti LC<br>grammes. Un huitième logiciel ini- de Te<br>De méme les enfants à parti huit ans : "Dialogue avec une sau<br>terella", du graphisme et beau terelle", ou graphisme et beau-<br>Coup de couleur pour guider l'en-<br>fant dans le corrichéhension d'un

fant dans le compréhension d'un laque<br>Hingage informatique. Pour Apple, les<br>Pour Apple, les éditions Ciel Blau<br>diffusent une série de logiciels paul<br>particulièrement bien faits | "Les Species".<br>basic explique", introductio

plegremmation Appresent port A person<br>débutent-2 disquettes (Minodu- Non, dense<br>germmes de franceur de l'appres — pour<br>germmes de franceur du basic" et pour<br>complété par le l'Basic français", i.a. "l'appres de la lant"<br>com ge, Inne avec und dichomisme and the countries<br>gear manufacture in the second property of the second the second by the<br>term of the second control of the second by the second by the second<br>term of the second commoders and t par 4 logiciels beaucoup plus per- – ecu<br>formants (développés par Collins – "Ca Educational) : "Introduction au Tl 99/4A <sup>1</sup> et 2" et "Techniques des programmes de jeux <sup>1</sup> et 2".

20 12<br>
LOGO est a le fos un lengege in 1990<br>
Iomnatque et un formidable outil (component un formidable outil (component)<br>
d'instance d'instances du le gourine<br>
d'autres disciplines du le gourine (et le 1990)<br>
une logique n

penence nécessaire à sa mise en<br>ceuvre et dans sa capacité de dia-<br>logue : il ne se capacité de dia-<br>un langage avec ses propres co-<br>d'es, mais il accepte il galement le dia-<br>lengage que lui apprend l'utilisa-

teur.<br>Ediciel édite un modéle du genre <sup>17</sup>Mét pour Apple - Tidi LOGO' - 3 de: - spon Apple<br>quettes et très beau manuel de . loppè<br>270 pages - qui peut être complé- . ming<br>18 par l'onte-pacole fue conte de . loppèr<br>19 par l'onte pacole qui parmet<br>un dialogue en clar av de Texas Instruments pour Tl 99/ 484<br>4A est tout aussi efficace, livré **effit**<br>également avec un manuel très **Hit** complet, il nécessée louiséos Sach<br>une substitution d'Arabie d'Arabie<br>topamént impossible à touver l'O'ab<br>Le -LOGO" de Vil-Nathan pour géog<br>Thomson TO7 est présque préf. d'est<br>Spectium, Lyex at même l'BM ne leurs<br>Spectium,

LOGO est de plus en plus present a I'ecole. pourquoi ne pas I'intro- duire chez vous ?

**Calter all mathematiques** USA, "Calculate all  $\frac{1}{2}$ " (Calculate all special plane and solve the scalar Calculate Section of the section of the section of the section of the section of the section of the section of th

onibles<br>a "Ronde des chiffres" pù l'en La "Ronde des chiffres" ou l'en- 499<br>fant pénètre dans le monde mer- 4995<br>veilleux de la fête foraine et y dé- 1995

couvre les chiffres dans des ani-<br>mations toutes en couleurs. Pour :<br>les plus "vieux" - de 5 à 7 ans - "Noix de coco" met en scène un<br>petit singematiques. Toujours : qui en<br>les : mathématiques : Toujours : qui en chez Vifi-Nathan, un plus classi-<br>Nathan Magnard, "Division et multiples"<br>et, edite par Magnard, "Division at pour mathematiques". Onc 1 a son "Je<br>professeur prend I'aspect d'un sent<br>professeur prend I'aspect d'un sent

ecureuil.<br>"Calcuis" - initiation aux quatre - Pour<br>opérations é partir de 7 ans, qui va - 1aux jusqu'au niveau premiere, est propose<br>proposé par Lonciels pour Onc 1, Ques<br>Commodore 64, Spectrum et VIC 1948 20. Chez Commodore. "Calcul - (Comm<br>Mémentaire" à partir de 5 ans. qui - portes<br>comprend quatre programmes - Natha anmes "Math tac toe" et "Croco-<br>die math" pour Apple (Crei Bisu)<br>et "Rallye" pour Atan "Savoir<br>compter" pour approfondir les die matri pour Apple (Cell Bleu) - and<br>et matri pour approfondir les neur<br>compter pour approfondir les neur<br>Fexas instruments, enfin, cem - ma ".<br>methables, dont la mise en coul-les enfinites.<br>enfichables, dont la mise en impriscies, com il mise en cou-<br>re est immédiate et la contenu<br>emarquable : "Addition-cenon". remarquable "Addition-canon", Dem<br>"Crocodile savant", "Division- "Tell<br>démolition", Dragon savant", Thoi "Météor multiplication" et "Mis- - 950m<br>sion moins". Ces logitiels, déve- - l'Étra<br>loppés par Développement Lear- - 44 qu<br>ning - Matérials, utilisent : des - plinoli robots, des dragons et autres en- - meix<br>vahisseurs de l'espace qui res- - tants<br>semblent fortement aux simples - A 90 jeux video, et sont d'un attrait cer-tain pourl'enfant

#### Histoire, géographie

Section assez bien fournie, et produits de qualité<br>D'abord, toute une série de tests Dé-<br>géographiques ou une carte est Dés<br>dessinée à I'écran en haute rèso- cett lution, avec beaucoup de cou-leurs et de details, le jeu consis-tent a reconnaitre un point lumi-

neux correspondant a une vita, avec<br>une règion, un fleuve, un pays, qual

Pour Atan, 4 logiciels : "Capitales : pour usa , Capitales Europeens" – auro<br>et "Les drapeaux européens" – des 1<br>Ciel Bleu va jusqu'à explorer le - de 2<br>cielavec "Voûte celeste" pour Ap- – noul per "Geomaster" (d'Integrames) fonctionne<br>fonctionne sur Thomson T07 en - coul<br>si qu'une "Carte de France" (Vifi- Nathan). "Villes de France" ègale- ment<br>ment pour Oric. Un seul logiciel - cem pour Commodore 64 : "Voute cé-<br>leste" (Cel Bleu) Rien pour les<br>autres ordinateurs Ern Informati-

also cuale transformation and the space of the space of the space of the space of the space of the space of the space of the space of the space of the space of the space of the space of the space of the space of the space

Enfin, plusieurs editeurs propo-<br>sent des programmes de création : MNK<br>de jeux de questions/réponses : <sub>Les s</sub> plair pleage tous les orans califications<br>faura-mêmes vas balfenes (les plaires)<br>questions et chois ries supstituis questions et chois ries supstituir<br>questions et chois ries supstituir à fréquent<br>(Commodore), "Questions/r

Langues étrangéres bons<br>L'anglas est évidemment à l'hon-pose<br>neur dans l'apprentissage des chant langues: Si certains l'anglais" (Lori-- Jour LO<br>| me "J'apprends l'anglais" (Lori-- Jour C. C<br>| des fichiers pour emmagani-- que " et<br>| des fichiers pour emmagani-- que " et<br>| baiucoup plus efficaces comme - vier d'o "Tell me" (Infogrames) pour Thomson T07, ou "Beginning grammar" et "Early reading" norritiseus<br>|Texas Instruments), pour Tl99/ 14aus<br>4A qui utilise un synthétiseur de groet<br>pirole. Ce sont probablement les ment<br>meilleurs produits pour débu- ne du

tants actuellement<br>A signaler également "Guten tag", Desi<br>une séne de 5 volumes sur la grammaire fondamentale alle-<br>grammaire fondamentale alle- mande pour adultes et éleves de collèges et lycées (Viè-Nathan pour Thomson TO7)

#### Decouverte

Des initiatives intéressantes dans<br>cette section : "Perception" pour : sujet<br>développer la coordination ma- surre<br>nuelle et visuelle et "Concentra- sur ui tion is visualle et "C

avec des mots simples de trois e aput<br>quatre listtres, développer ou manif<br>amériorer la mémoire. (Ciel Bleu - "Che<br>pour Apple). Sur le même, "La ronde - Onc

des tormes (vin-rearrant a partir - Propriet 2<br>de 2 ans comporte 3 jaux 1 la gra- - TO7 (<br>tel associations de formes al de - To8)<br>tel associations de formes al de - To8)<br>colétics et l'hippocampe infro- que, e<br>tare - Tonent

cement<br>Pennsehssana de Pauce est Lepprensson de Theatre et **Connected Constant**<br>Registement très bain diastré par Ville : Les étérieurs<br>Netten pour Thomson TO7) et : Les étérieurs<br>Netten pour Thomson TO7) et :<br>demmerquer Code de la nuclei Theorieurs<br>mearq I'enfant ajoueravec des signes et des sons en faisant reference a pour decouvrir les directions de I'espace le haut, le bas, ladroite. la gauche, etc,

Musique<br>Les peu nombreux logiciels édu-<br>catifs de ce domaine sont généra- comm<br>lement organisés en trois parties<br>lecture et composition sur une<br>partition affichémmediatement de main<br>afferan, reconnaissance a Ioreil- che d<br> ie das notes jautes par l'altimir "Fexanter"<br>Neurans que durythme (blanche - blanches<br>ment, scupir etc.) et enregastre ranment<br>de sas propres compositions ment<br>pose une cassette, "Clé des test"<br>chants, altimir module "Mela ker". Commodore son "Musik". Ime temps que le nouveau block<br>composer". Alan sa "Boha ármusik". Una sufre série son face son filosofie aux filosofie aux filosofie aux filosofie composer", Atari sa "Bote a musi-<br>"Les cartouches composer". ambien<br>ansique "Jouerdu piano" et "Cla-<br>vier d'orgue" qui s'adressent a des compositeurs en herbe<br>Clas compositeurs pour Apple sont nombreuses et les autres ordi teurs ont tous, ou presque, leur lo- giciel man<br>giciel musical adapte générale- forte<br>ment d'un logiciel du pays d'origi- nette<br>ne du fabricant

### Dessin, graphisme

La quantité de logiciels disponi- des<br>bles dans cette catégorie est -nan d'une pauvrete certaine. Il faut di-<br>di- re que les instructions de dessin et des<br>de degraphisme du BASIC des dif-- Bleut<br>férents ordinateurs sont relative- - Scrai<br>une cassette ou un module sur ce<br>une cassette ou un modul sujet ne sont pas toujours necessaires. De plus, l'interèt du dessin sur un ecran de television est loin d'etre evident, II existe malgre

tout des logiciels tres perfor-<br>mants,comme "Micro painter" ou<br>"Chevalet video" pour Atan ; "Le<br>dessinateur" (Lonciels) pour Oric 1000 pour Man 7Li<br>Onc 1 ou encore "Image" pour<br>Apple (Cal Bleu) "Pictor" pour<br>TOZ Mé Nas Apple (Ciel Bleu) "Pictor" pour T07 (Vifi-Nathan) est un peu plus original puisqu'il utilise les avan-<br>teges offerts per le crayon opti-<br>que, encure qu'il est bien difficile, sans experience, d'arriver a tracer<br>ne se'ait-ce qu'une hgne droite

### Connaissance<br>de la langue française

son corps ou à un objet estéssur ||en francées des autres des autres des autres des autres des autres de la ma<br>pour découver les directions de la pacification de la haut le bat de la maritain de la haut le bat de la part<br>p de la langua française<br>demonstrate propostant (m.<br>demonstrate promestant collegate<br>olimmet les promestants collegate<br>pui nombreux mas de bonne<br>pui nombreux mas de bonne<br>des de l2ara evec Maspermers<br>des de l2ara evec Masper de cassettes qui permettent a couvrir des expressions nouvel-<br>les. des clohés el des phrases en<br>jouant avec les mots "Racines"<br>du même éditeur va à la recher-<br>che de la morphologie des mots<br>Texas Instruments n'aura proba-<br>blement que "Ponctuation". qui remet a leur place tous les signes! ,?,. :, etc. (edite par Magnard)

Atan propose "Chasse<br>Atan propose "Chasse<br>1es" et "Ordre Alpha" si tes" et "Ordre Alpha" suivis d'au-tres logiciels qui sortiront en me- me temps que lenouveau <sup>600</sup> XL.

Une autre serie s'adresse aux fa- natiques des jeux de lettres et de mots: "Des chiffres et des lettres"<br>reprend le principe de ce célèbre<br>jeu télévisé d'Armand Jammot,<br>c'est Vifi-Nathan qui a racheté les droits et qui prepare un logiciel pourlaplupartdesordinateursdu marche. "Diconc" pour Oric <sup>1</sup> est

fortement inspire de la méme<br>émission.<br>"Naja 1 et 2" pour Apple (Ediciel)<br>est un jeu original qui met en scè-<br>est lettres et des mots. Passion-<br>des lettres et des mots. Passion-

nant I<br>Et d'autres "Mots cechès", "Mots<br>secrets" et "Mots croisés" (Ciel<br>Bleu) pour Apple ainsi qu'un<br>"Scrabble" (Squirelle) pour Oric 1

# LOGO: UN LANGAGE DYNAMIQUE

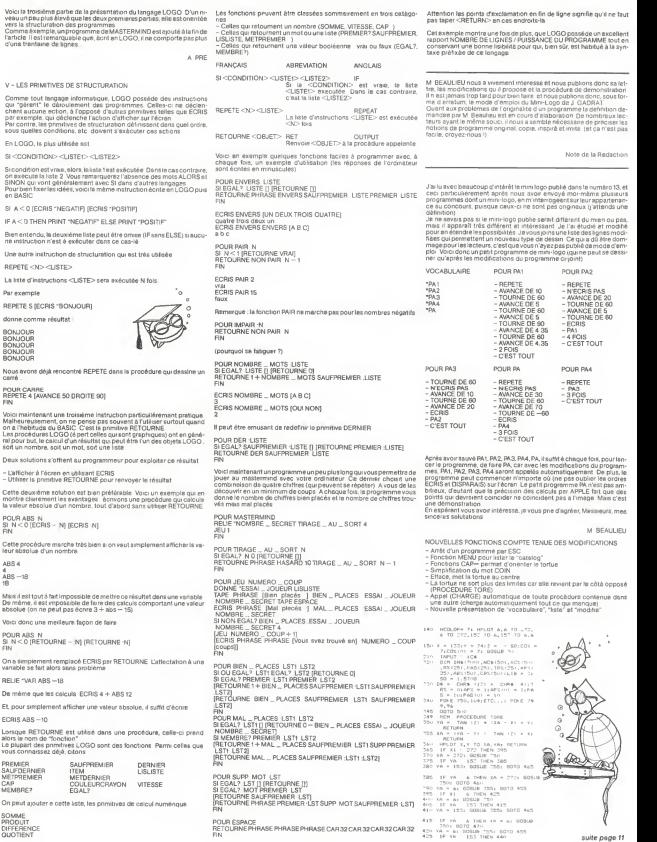

SOMME PRODUIT DIFFERENCE QUOTIENT

Voici don

RELIE "VA De même Et, pour s

En LOGO  $Si < CO$ Si condition<br>
on execute<br>
SINON contraire<br>
Pour bie<br>
en BASI

REPETE<br>La bite d

Par exem

REPETE donne co

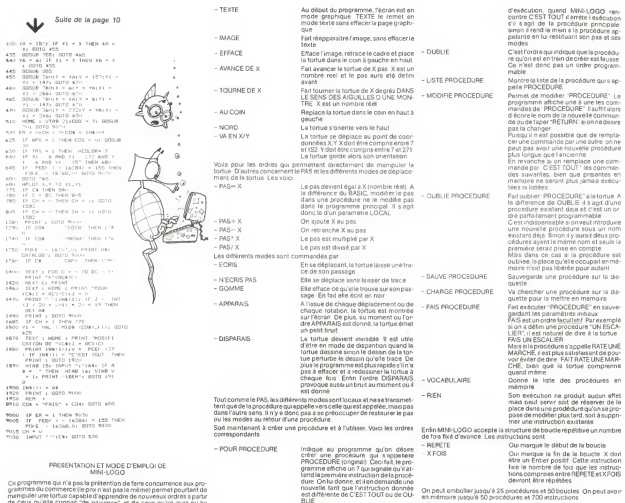

manipular une tortuo capable d'apprendre de nouveaux ordres s partir<br>de ceux qu'elle connat "de nassinos", et de ceux qu'on aura pu lui

svoir appns auparavant<br>Voici donc la liste de ses primitives, c'est-à-dire les ordres qu'etle peut executor sans qu'il soit besoin de les lui explique

## **TIR SUR CIBLE**

Tel un Buffalo Bill des temps modernes devenez un tireur<br>d'élite avec TIR SUR CIBLES Heureusement pour vous les<br>soucoupes sont moins agressives (et moins futées) que lee hisone

#### G. FAGOT-BARRALY

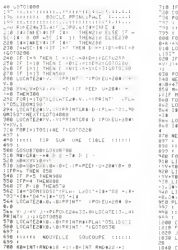

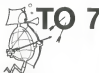

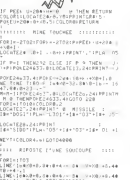

1941) - 7:PLAN - 7:PLAN 10:00 - 8:44<br>1021 84 - 84 - 99:48 10:11:14 - 11:1<br>Vn4 - 1970 - 19748 10:11:14 - 11:1<br>NGC 9:12:11:12 - 10:48:58:11:24 - 11:11<br>Vn4 - 7: LSP FAC TEGETRINE

....... PRESENTATION .......

19190#ESH4.6.°100€24633.6<br>0#1=0f01=1.02019E401#<br>=1-11LDC=T284.22.010HESH101<br>0CATE24.0200101=1.011 / 1 THD510

0.000.3/LOCATE241.2/PR1HT18

 $\mathbf{r}$ 

uum<br>Indique su programme que la procédu<br>ré est finié, sussi bién à la creation qu'il<br>l'exécution de la procédure : En cours 1050 FLWT-031206506110 R. NUP4, :RE<br>1960 64541.01.0.K. (1971-1971)<br>1970 7001-170100818231 - 1971<br>1970 7001-170100818231<br>1970 FFIRITLE DEFLACEMENT DU PATALE (1970) TOP PER PROTECTIVE SERVICE OF A PARTICULAR PROTECTIVE CONTRACTOR (1999)<br>- The Persinal Contractor (1999)<br>- The Persinal Contractor (1998)<br>- The Persinal Contractor (1998)<br>- The Persinal Contractor (1998)<br>- The Persinal Con iniketi<br>1158 PRIWTHPINPOPTE OUEL DOSTALLE ...<br>1168 PRIWTY.... DU SI UNE 10×70∪PE "0". WEAT"<br>1178 PRINT-PRINT LES HINES VOUS RHPFORTE<br>RONT LES POINTS"-PRINT-IES CIBLES OUT ST 2011 LES POINTSTIPHUM LAND LINE.<br>TOP PRINTEPRINT NU DERUT DU JEU - CTRE<br>LOR PRINTEPRINT NU DERUT DU JEU - CTRE<br>LOR PRINTEERWARE OUTEN HAPULHNE SUE UN<br>120 PRINTEERWARE OUTEN HAPULHNE SUE UN -/e PRINTTERNARE OUTEN WEREWALL SUP UN<br>200 PRINTEEDLORD-THRENT ENERGY-<br>210 COLORA-HILTNETHRENT ENERGY-1<br>1100702000<br>107 - 2000 97 :<br>98 : DIFFICULTES ET NOMS DES JOUEUFS 1993<br>1988 - CLEAR, SZ?SR, BI CLSI POKZZ4633, ZICOLOR :<br>1980: LOCATED: Suprificial (1991) 15582-170758<br>1980: LOC | Arthur Luther (18<br>1980: Sarles Everson, 15071 (f. ) 1500: 5-1-7<br>1980: Carles Everson, 15071 (f. ) 1500: 5-1-7 eEmpere<br>2030 LOCATESD, SAPRINTS#ASI-100# 2-5 XIOL<br>300,1 REAL LOCATED, SUPERINT SERVICES (1998)<br>1994 - Contra State (1998) - Contra Carl Located<br>1994 - Carl Located, Superint State (1998)<br>1994 - Carl Located, Superint State (1998)<br>1995 - Carl Located, Superint Scale (1998)<br>1998 ios r∟<br>Foggeea

 $-EN$ 

197 :<br>198 :: Définition: fi inticalisation :

րդ է Birlin - Town II - Millin January<br>1988 - Մարդ Բարույն, Հայ Սերբեր Սարգսյանը (մ. 1986)<br>1988 - Մարդ Բարույն, Հայ Սերբեր Սարգսյանը (մ. 1986)<br>1988 - Մարդ Բարույն, Հայ Սերբեր Սարգսյանը (մ. 1987)<br>1988 - Մարդ Բարույն, Հա

8 - 7: 1924 - 24 - 24 - 24 - 24 - 24 - 24 - 12<br>1948 - 194 (246 77) - 41 (125 - 81 0 - 41 170 - 81 170 - 81 171 -<br>1958 - 194 - 81 (194 174 0) - 61 (194 174 174 174 - \* 175 -

-<br>3870 DIAV-RYKSING LIP-KU-VWAFIR-ULAY<br>3800 FESTORESISAH PEM - LANGAGE - MACHINE<br>3000 FAFINE LIP-KISAG-HA-LANGISA POKEZITA<br>1001 POKEZEPAP, YA

I<br>COLOR: NICLSICOLORA: LIPOI E24NJS: NICO ATERIZALIZIONINT BULLI IL IL IL 200211-11210112200<br>1990 : 05351H 00 06005<br>1990 : 0511056756-0-01700524633-PAR |<br>1988 | ILSILOENTER-BARTROKENNISTA 4180 7 | 9.<br>200 | 2007 | 8. | 2007 | 2007 | 125 | 126 | 7. | 126 | 2.<br>200 | 7001 | 0701 | 201 | 127 | 128 | 129 | 129 | 2.<br>200 | 7001 | 0701 | 201 | 129 | 120 | 121 | 221 | 221 | IT<br>38 FORI-81023:PO: EU+20al.uc/PDIEU+20al. ThindAD E.<br>SRAD FORESTORE RUSHE-PHONES VIEWALISTIP 

Cette instruction fait sortir de MN<br>LOGO Elle ne peut pas être program

 $m<sub>0</sub>$ 

## **ISOLA**

ISOL A sejoue sur un damier de 8 x 6 cases Illonnose habi tuellement 2 joueurs. Votre adversaire d'aujourd'hui sere tuellemen

Insent ROLIDOM

#### Mode d'America

A four de réfat cheque joueur déplecens son pen d'une case, comme<br>le partie de signe la partie le premier qu'aluté à la soie donnée le protestant de la partie le partie le premier qui aluté le premier qui départielle de pr

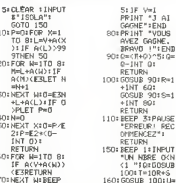

ке:<br>2010 ДАНЫ Ф. (5)| (DRAV (Ду-(8)| (DRAV 10)<br>1011 ОКМЫ ВУЗ|| (ОКМЫ 10)⊞

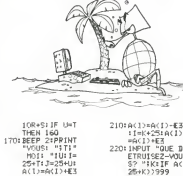

**PC 1211** 

-27 (801608UB 90)

6070 190

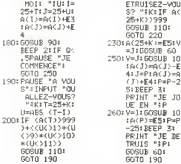

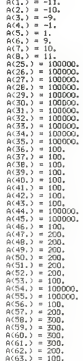

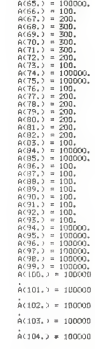

 $a(64.1) = 100000$ 

12030 FÉTURE<br>12200 CUSSCT 100/125/0 DIMM B/-30/1108N/<br>5/-50/1109N/ 10/-5/1109N/ Suite de la page 6 15000 CURSET 230, 110, 0-FERCLE 10, 1-0994<br>-4, -4, 0:0944 0, 6, 1-0844 0, -21225 HWC1+13H<br>21480 FOR 1-0 TO 10<br>21418 IF HWCL 1- THENENHUT UOTRE HOT ↓ а<br>800 окти -е,е,з (рени 4,6,8 -окти а.4) 1210 0210-11 JN#(I)<br>21414 NEXT 1-TEXT<br>21415 CLS PRINT PRINT PR<br>CLASSINENT PRINT PR 1998 03821 1992118:0001802 1951 1969<br>0108 03821 199218:000002 1951 1969<br>1958 03821 1951 1974 1976 1980 - 10.0.0.000<br>1958 03821 1951 1975 1976 1980<br>1965 101 1020 - 1030 1041 1981 1981 1981 108<br>1960 - 10.0.0000 10.0.0000 100 9379 198 NT<br>21418 FOR 3-1 TO 18<br>21428 PRINTI (NOISBINIT)[POIZZINOIT]<br>21435 PRINT<br>21580 GOTO 5570<br>21580 GOTO 5570 KED<br>RED<br>RED DESSIN DES PAMMERIA ٠ ep⊓<br>jejacs (xxjicumsct iza.2m.0~ORfo<br>jehovu −izm.m.i.zmnu m 15139 CURSET 125, 119, 8-09NJ 5, -5, 1-09NJ<br>8. NL LISBN -5, -5, 1-011 38 Suite de la page 1 58)<br>1828: DRAW - 5,-5,1 (DRAW 0,-20,1708AV 5,5)<br>1920: 2050: 0,0-0704 5,-5,1<br>1920: 12,-12,12090: 10,10,<br>1920: 12,-12,12090: 10,10, TRAD PERSONAL PROPERTY AND EXPERIENCES а<br>15578 ханждта SSRB IF XB-T THEN 15788 TURN<br>18830 CURSET 115-55-810RMW 10.0.172074 0<br>- 36-170802 -10.0.172074 8. oome verw sosse<br>5505 CLS<br>5600 IMPuf DOMAEZ-POI WY HOMORE ENTRE 1 MACINTOSH ne possède pas de da<br>ver ruménque intégré, de disque<br>dur, d'écren couleur ni d'interface n<br>Taas LT IWAW 138<br>SOUS IF ANIGUR THEN A-1080<br>SOUS PRINT PATIENTEZ QUELQUES SECONDES. ||2010 FON ||+|| TO A<br>|15030 FON ||+|<br>|15030 HESE ||<br>|15030 HESE |<br>|15030 ELS<br>|15030 ELS<br>|15030 ELS provide a definition and a tail to the control of the particle of the angular control of a paper in the control of the paper of the space of the space of the control of the space of the control of the space of the control On peut s'étonner aussi de la taile 2022 XG=<br>2023 BE=<br>2027 REN DESSIN DE LA VOITURE ACCIDENTE 2008 REM<br>1998 REM<br>4008 REMES-CURSET (80.10.073LL 180.1.1)<br>|-CURSET 10.108.0173LL 19.1 1985 (1891)<br>1986 - International Conset - 1995 de Jean-Procé<br>1958 - Harry Lawr, 1995 (f. 1995 de Jean-Procé<br>1959 - Carsell II, 1953 (f. 1958 de Jean-Proces)<br>1998 - Harry Lawr, 1998 (f. 1995 de Jean-Pole, 1996<br>1998 - Harry 5<br>15728 GETXM<br>15738 1F XM+ 0 - TxEH 15748<br>15735 GOTO 15555<br>15768 PAINCL-PAINT<br>15768 PAINCL-PAINT<br>15768 PAINCL-PAINT 19<br>1818 - CLRSET - 168, 98, 8108N/4 - 38, - 38, 1 1986<br>- 68, 8, 1 - 05% - 29, 28, 1 - 05% (0,1)<br>Е БЮЛИ -20,0,1-2004 -20,20,1-2004 0,<br>СПРАН (70,0,1-2004 -20, 5.1<br>2010 CURSET 115,115,2-DRAW 0,05,110RAW baixo norweo binne nota<br>Who<br>Walka des Sociétés exiténeures<br>
La talia mémoire peut paraître peut la talia mémoire peut paraître peut<br>
le , mais d'une peut le système d'ac-<br>
peut seul paraître d'ac-<br>
peut le propose peut le paraître d'ac-<br>
peut le paraître p 20 (1934 – 117) 112, 2018<br>18 (1936 – 81 – 85) 1<br>18 (1936 – 70, 85) 1<br>19 (1936 – 70, 81) 1899 – 8.-1<br>18 (1938 – NCE AU<br>178 PRINT VOLANT 6 -<br>| VOTAE PRINT PERVETILIEUR VOT<br>|-<br>| - Adadinus 0x ...<br>9038 (ANN 38,-5,1|DAMW -20,-5,1-DAMW 28<br>-5,110ANW -28,-5,110ANW 38 ETURN<br>|HIRES:IMCL-CURSET\_178.03.0.CIRCLE -9:1<br>1946 DRAW -28:-5:1:00MW 28:-5:1:0MW -2<br>--18:1:00MW -28:-5:1:00MW 28:-5:1:0MW -2<br>1956 CURSET ISB:ISB:I-CIACLE 28:1- CURS<br>F IRB: 99:2:00W -20:-28: REE<br>PRINTIGES PRINCINUM DUE 55; )<br>1850: CURSET 115; 115; 0-7014 0, 07; 1-1064<br>18; 0; 0:1064; 8; - 07; 1<br>18520: CURSET 75; 03; 0:1064; 19; - 10; 1-1064;<br>0; 5; 1-1064; 00; 0; 1-1004; 0; 10 1800 PRINTIAECONNAITRE<br>1812 PRINTIPRINT – VOLS MUREZ<br>85 A CERTAINES<br>1828 PRINT QUESTIONS SUR LE NOT ne ceres-c omunicação dend<br>nemora á S12 Ko (début 1885) .<br>1880 Olta - 10.0.1.20tw - 20.20.11DRNaft<br>1108N/ Mickillings/ B.11D. ALC: NO . |<br>1953年 оны - На.Н.: 1994 P.S. | 1994 - 19.<br>|19.1 ||ETURK || 27.27.2104N || 51.1105N - 19.<br>|1988||1985 || 11.121.1105||198<br>|-1980||1981 ||1085|| ||0,42.0||1994||5.110 argngars'<br>S®3® PRIHT Ou DE (ERTAINES VILLES MAIS IENTEDN<br>RAR PRINT – DHRWEI271 LLES NDTS NE CONF 1000 HIRIS<br>1001 INK2<br>1002 PRIMT Les from nouveaux LISA sent équipe<br>
Prisco State SONY (Spouses 1/2), et prisco State SONY (Spouses 1/2), et<br>
prisco State SONY (Spouses 1/2), et<br>
prisco State SONY (Spouses 1/2), et<br>
équel d'un disspo<br>
et un tréate dur tr PAS OF JEJ INNER PAR SERGE NO ESB POINT-PRIN L<br>SERA PRINT<br>SERG PAINT APPUTEZ SUR FESPACET POUR LI OTRE<br>SOZO PRINT UITESSE SERA CONTROLE (PWR)<br>1980 - PRINTCHREALDT |<br>1980 - CLRSET | 10,100,0 - CRPAC 40, - 20,1 - CRPAC<br>|- 20,1 - CRPAC 20,40,1 - CRPAC .<br>IRED PRINTIPAINTUPAIN: 0484123 -1<br>1520 ОХАШ -:Ө.Ф.: ОАМЫ -:Б.Ф.ФЕРАНЫ -:3<br>8-1100NG -5.-5.1-RETURN<br>1900 СШКЕЕТ 110.100.010NG -:5.-15.1200<br>4 10.-10.1 ОХАШ 15.15.1100 CHANGE ET BOHNE ROUTE **TODO SINI PAINT - D-RAIZZI HONG FIRNSE FT** 2.-60.1<br>1020 ОАНЫ 50,70,1.СURSET10,80.0.ОАНД20<br>0.11СURSET /0.130.0324NU 2 SMWI PAINT - CHA<br>OHNE ROUTE - -<br>RAAR HRINT ARIHI н (п. 1851)<br>1819: Областецтв, говна ~15,15,1-Овласт5<br>15,1-Овласттв, гости -16 1885 PRINT MAIN<br>1850 02TO 15580 2.2.1<br>1830 - CURSET (4,145,8)2RMA 42,2,1-2RMA<br>,42,173RMA -5,5,173RMA 30, 38 02TD (Stow)<br>600 82M<br>510 EF 02/H(10) THEN 2(002<br>200 TEXT-50702(415)<br>800 FOR E 0 THE #HORZEN-1<br>810 IFO2(HHCT) #HORZEN-1 Fonctions depondes<br>- Créaten de motés personnales<br>- Effet de Loupe (point par point),<br>- Remplesage de formes.<br>- Modification de la tailla des objets,<br>- Modification de la tailla des objets,<br>- Toup-misors" de desain,<br>- Resu  $\begin{tabular}{l} \textbf{Conjectantiques de Moefamt} \\ = \textbf{2 modes de séleciton}, \\ = \textbf{5 8 pustsaus de trinte}, \\ = \textbf{6 8 pagrepiras cilfeentes}, \\ = 10 \textbf{1 times de circteres}, \\ = 11 \textbf{ torus gecediteres}, \\ = 12 \textbf{ pour de concelbees}. \end{tabular}$  $1928$  CRPM 로<br>르바르 디테이드 스, -크, 1 (디테이드 구주, -베르, 1 (디테이드 1) - 19,-19,-1962 (URN)<br>12000 - CURSET - 118,-120,-0 DRAW - 0,-30,-110996<br>- 10,0,-12096 - 0,-9,-112996 - 1 011<br>1980 - Carl (1991-1951) - 1994 - 1951 - 1999<br>1980 - 1994 - 1991-2011<br>1980 - 1981 - 1981 - 1910 - 1911-1994<br>1914 - 1915 - 1994 - 011-1994 21208<br>21208 MEATT<br>21208 MEATT - UST I-1 STEP 1<br>21208 MEATT - UST - UST<br>21215 MEATT -<br>21215 MEATT -

- 32 formes de pinceer<br>- 38 décors prédéfins

Encors un point pour APPL E, les possesseurs de LISA, ancienne versien, ebbendront gradulement le modification de la Marino de la Marino de la Marino de la Marino de la Marino de la Marino de la Marino de la Marino de la

La nouvelle version des logiciels, ré-<br>Sérence 2.0 content des améliors<br>tions et corrections des outes (LISA-CALC, LISAM)<br>TELLSAMPITE, LISAMPION (et ...) et du wysterne d'exploration Celte<br>conditation de capacità de la posterne de la posterne de la posterne de la<br>posterne de la posterne de la posterne de la posterne de la posterne de la posterne de la posterne de la poster

Outre les logiciels de l'univers UNX<br>trois autres types de logiciels son<br>societistes pour USA 2<br>- Les logiciels MAONTOSH (en mo<br>de émulation)<br>- Les logiciels MAONTOSH (en mo

Les logiciais d'application créés<br>ur LISA, (comptabilité SAARI, OM pour LISA (compressive over .......)<br>NS, etc. )<br>- Les logiciels LISA (système d'ex-<br>ploitation :)

in moderation in the compact detection Le materiel et le logiciel étant vendu<br>sépurément, il est possible de mode<br>ler la configuration logicielle en fond<br>tion des besoins specifiques

Enceguiconcemeles outlisde dévé<br>loppement, outre le TOOLKT et le<br>VORKSHOP déja diffusés, APPLE<br>annonce QUICKPORT, un utiliteire quipermet decréer une fenêtre d'ap-<br>plication pour un logiciel déjè déve

LISA 2 et 2/5 sont d'ores et déjé dis<br>ponibles. Quent é USA 2/10 il feudr<br>attendre Mars 1984.

- 
- 
- 
- 
- -

suite page 17

i.

## **DESSIN**

Votre ordinateur possède une imprimante graphique

4 couleurs r<br>Alors ce orogramme yous permettra de créer les graphis-Alors ce programme vous permettra de creer les graphis- mes que votre imagination vous inspirera, et surtout de les conserver de facon durable

Mode d'emploi<br>Le programme "tourne" sur un ordinateur CANON X-07-Version 18K. associe<br>associe a l'imprimante graphique X-710 Mais il peut ètre aisément avaien<br>adapté pour les ordinateurs possédant une imprimante graphique couleurs. tels que SHARP PC 1500, CASIO PB 700 ou FP 200 et autre - 31 ii<br>CRIG<br>Le programme présenté icinécessite 11,5 Kde mémoire vive (la version - 210 ii<br>sans REM demande 8,3 K)

LES PIN-MINE I HES UTILISES DANS LE PROGRAMMI<br>II y en a 19, ce nombre peut paraftre eleve . il est nécessaire pour offrir le . . . . .<br>maximum de souplesse. En outre, il est rarement nécessaire de définir . . . . . . . . .

We interference the Real Control of Marian Control of Marian Control of Marian Control of Marian Control of Ma<br>Control of Marian Control of Marian Control of Marian Control of Marian Control of Marian Control of Marian C<br>C

Si au contraire on fait varier la longueur tous les nomes les Les<br>188 motifs géométriques réguliers<br>OP = 2 - Dessin sans motif On peut ainsi dessiner toutes sortes de<br>Po partiet sources motion "O et en le feurent déconites

En partiet Review inspective the forest decoration on paul obtenir Review of the State of the State of the State decoration of the State of the State of the State of the State of the State of the State of the State of the

Phormulce and 20  $\alpha$ . Signation Advanced Control is that the control of the state of the control of the control of the control of the control of the control of the control of the control of the control of the control of

d'une montre n° 5 : UA - increment de l'angle<br>Pour definir la courbe de base des options 2. 3 et 4, il faut 3 paramètres : le r<br><sup>la</sup> rayon, I'angle separant deux rayons successits et la variation de la<br>llonsueur du ravon.

Le paramètre 14. (copiers) cerniti locair angustri errite i sel<br>Paramètre n° 12. All – engle de départ<br>Ca paramètre délentine l'inclusion sur l'honzontele du rayon de dé<br>Dan II s'espirance en dépète<br>Paramètre n° 7. IR – (s

La mayor Mont (1990) and the property of the company of the spectrum of the spectrum of the spectrum of the spectrum of the spectrum of the spectrum of the spectrum of the spectrum of the spectrum of the spectrum of the s

s) <sup>5</sup> (S *Bowton, Caroline Land, Cold da mod)*<br>Parenthe and Land, Hoppeter da cold da mod)<br>Parenthe and Land Hoppeter da cold da cold da mod<br>Comparation and parenthe and selection parents of the land<br>Comparation for Exp

ידוי - Paramétre nº 14 - CM → inclinaison du mohf<br>L'inclairasson du mobil (en degrés) paut ètre austèe grâce à ce paramé- - יוֹאוּ יוֹר - יוֹאוּ גָּהָה בְּחוֹלָ<br>tre, son sur l'honzontale, sori sur le rayon de la courbe de

Paramètre n° 15 : JO<br>Ce paramètre détermine si l'inclinaison du motif se fait -<br>sur le rayon ; ; alors JO = 1<br>sur le rayon ; ; alors JO = 1

Depends of the specific state of the specific state of the specific state of the specific state of the specific state of the specific state of the specific state of the specific state of the specific state of the specific

Paramétre n° 19 <sub>J</sub>.C - couleur<br>Ce plinamétre prècise la couleur choisie JC - 0<br>JC - 1 bleu<br>JC - 3 : rouge<br>JC - 3 : rouge

- 
- 
- 
- or<br>Op 1: Option I: Aessa anno matala courbe ;<br>MD 1: Option 2: courbe significants motifs<br>Op 1: Option 5: Aestite plazes wat when enther de bame<br>WD 1: Option 6: idem wotern Jumans la courbe de bamm a est pas drasme
- 
- 

- $\begin{tabular}{p{0.5cm}p{0.5cm}} \hline & $100\% \\[-20pt] \hline & $100\% \\[-20pt] \hline & $100\% \\[-20pt] \hline & $100\% \\[-20pt] \hline & $100\% \\[-20pt] \hline & $100\% \\[-20pt] \hline & $100\% \\[-20pt] \hline & $100\% \\[-20pt] \hline & $100\% \\[-20pt] \hline & $100\% \\[-20pt] \hline & $100\% \\[-20pt] \hline & $100\% \\[-20pt] \hline & $100$
- 
- 
- 
- -

LOGICIELS CANON Explorez les etonnantes possibilites de votre CANON x-07 avec les quelques 40 programmes reunis dans cet ouvrage. Des programmes performants qui fonctionnent sur le X-07 de base (8 Ko) : calcula scientifiques : operations sur les matrices, conversion de coordonnees.<br>racines de polynómes, intégration, interpolation, etc. Des utilitalies : gestion de compte en banque, mstogramme,<br>impôt, hard copy, tracé de courbes, biorythmes, etc. Das impot. hard copy, trace de courbes, biorythmes. etc. Des jeux : loto. poker, ardoise magique, un peu d'EAO. un super jeu d'aventures : le Tresor du Gallon et trois "gros" programmes qui necessitent une carte d'extension 4 K ; ...<br>Astral. Tierce et Surfaces et Volumes.

> *JEUX<br>ET<br>PROGRAMMES*  $\mathcal{H}$  , and the set of  $\mathcal{H}$

**Julianski** Ju 1.ENURTION Seme DEGRE<br>3.RRCINES DE POLYNOME<br>3.RRCINES DE POLYNOME<br>UOTRE CHOIX <1^2/3

UN LIVRE SIGNÉ SHIFT EDITIONS! en vente chez les distributeurs CANON et par correspondance. **ANDRE COMMANDE A DECOUPER OU RECOPIER**<br>
BON DE COMMANDE A ENVOYER A EN CORPIER<br>
SHIFT EDITIONS : 27. rue du GAL-FOY, 75008 PARIS

PRIX UNITAIRE 95 F<br>contre remboursement - France + 20 F D, étranger + 30 F O

š

1191<br>1191 BOAT GARDEN OR RFG IUH-RC-1210<br>1210 BOAT MORE DO NAS UN CHE GED 1110 - 1220 GODO 1210<br>1220 BOAT MORE DO NAS UN CHE GED 2000 SUITE PAGE 15 GOSTO 15 GOSTO 15 GOSTO 15 GOSTO 15 GOSTO 15 GOSTO 15 GOS

,0 <sup>F</sup> DATE: SIGNATURE:

CANON  $x-07$ 

> OECESH EHEISISCO (2,3m=4)<br>OECHLMGE SUR O'K Ean aaa)<br>OECNLMGE SUR O'K Ean aaa) SENS »; TRMCE (1 N. -1);<br>INCRETTAT MARIE (degree)<br>MARIE DE DEPWRT (201);<br>INCREMENT DE RAYON (201);<br>INCREMENT DE RAYON (201) FREQUENEE IMCREPENT:<br>HERBRE DE COTES OU MOTOR INDREWENT OU COIE LPAA?<br>FREQUENTE INCREMENT. IMC-INHISON (degree), 0<br>SUP OX CRI OU SUM # ()), 0<br>HONNE DE NOTIFS PREUUS. 1999 'HEREMIE COULD ... rOULEUB OE OEPM! .

REGLEMENT JOINT cheque D CCP D

94! MAII⊃+' LONGUEUR DU COTE INANI…'<br>942 AB/LI!+' INCRENCHT DU COTÉ ipas!.'<br>841 AB/LI!+' FRÉBUÉNCE INCRENENT.....' B44 MAY)40+\* (MCLIMMISON tdygresi....'<br>B45 AtflS)+\* SUR 01 (0) OU SUR R ID.' 946 AFISIN'" PARANETRE COULEUR: KT...\*<br>|B4| ARISBN\*" FREOUENCE COULEUR: KT...\*<br>|B4| ARISBN\*" FREOUENCE COULEUR<br>|B4| ARISBN\*" FREOUENCE COULEUR<br>|B99 RER | 900 VERIFICATION- DES PARAPETRES «••

1140 BET : Jan 100715 AUG COURSES AND

||200 KC+P:NC+REAR-Holl#18:17 AHO THEM MH:<br>||130 RRIN:N ||4809||14||14||49||49||14|<br>||130 RF AF : GOTO 1300<br>|190 RF || Hem ||4865||5||401||1 ||201304||2|||444<br>|190 RFW || Hem ||4865||5||401||1 ||201304||2|||444

910 CLS:INPUT\*VOULEI-VOUS VLRIPIERLA VALEUR DES PARANETRES^IRT<br>Y20 RH=LEFItlR(.ll:lf Ro-rena)<br>\$10 Rt%:INPUT\*LES PARAHETRES S0NT-1LS CORRECTS'IRT 940 R1:<br>Les doto 910<br>940 CLSiinPutt'VOLLEI-VOUS I'llNPRESSION OES PARANETRES-iRl<br>970 RHEFLKBIRT<br>940 CLSiinPUTY'<br>970 RTHEFLKBI. !i:lf Rthefly 1000 0000 ELSE 1010<br>980 RHEFLKBI. !!:lf Rthefly 1000 and 200 million SON THE ... WHO INTERFERENCE IN THREE WAY<br>1999 - 1999 - 1999 - 1999 Theodor - 2013, INTERFERENCE IN 1999<br>1999 - 1999 - Indian House, 1999 - 1999 - 1999 - 1999 - 1999 - 1999 - 1999 - 1999 - 1999 - 1999 - 1999 - 199<br>1999 - I I0B9 <sup>1090</sup> REN mi TRACE OE N0T1FS <sup>A</sup> DRIGINE <sup>F</sup><sup>I</sup> IE (OPTION II (I\* '1990 BC+0N:SC=CR<br>1110 GOSUB !50O+LPRINT\*N 0.0\*:GfltO 2000<br>1130 J=J\*1:|FJ=NT GoTo 2020<br>1120 G0SUB !790:RC=CRESTO 1110<br>1120 G

901 \*

 $\alpha$ ٠.

.

ú.

13

 $\circ$   $\circ$   $\circ$   $\circ$ 

Canon

ORDINATEUR INDIVIDUEL

) " L'arret du dessin peut se faire automatiquement,antes NT wotifs doosine<br>! " La couleur peut warver ,«de faces reguliere ou illeatoire

.<br>Rete ih and the IMSTIALISATION made

Alain NOGUES<br>
2019 | PRINTY is the start of the start of the start of the start of the start of the start of the start of the start of the start of the start of the start of the start of the start of the start of the start

<sup>l</sup> PflfiWIEfRES COMMIE <sup>A</sup>TOUS LES KSSINS <sup>I</sup>

INPUT" OFTION CHOISIE<br>Hiper 1,28 out all and 250

<} IF OP- <sup>I</sup> OR OP!'! fJDTO 250 CLS:INPUT'V(WiEI-VOUS OECALEft LE CENTRE W 0ESSlN':Rt

Terut-Strausse Hottlante, En PAStan pas-0, 2001-1203

0 || FARSOLOTAI GROZ 200<br>| SI FARSOLOTAI GROZ 200 || FARSOLOTAI (PRE TREGENHALMENT PIZ) da akçidi → −1<br>| SI FARSOLOTAICA GROZ 2001||2014<br>| F FARSOLOTAI (PRE 128 || SI FARSOLOTAI - (en sant''|12)<br>| FFARSOLOTAICA GROZ 2001

o CLS:LAPUT\*VOULEZ-VOUS UN TRACEDANS LE SENS DIRECT\*::\*\*<br>0 fileLEFTUTNE,1!:1) file=2\* Then J3=1 ELSE JS-!<br>0 CLS:1NPUT\*INCRER=E. ANGULAIRE (en deqresi'f)A<br>0 fil:1NPUT\*INCRER=

9 REN Ml PARANE1RES DU TRACE OE BASE M>

.<br>6 CLS: INPUT\* ANGLE DU RAYON DE DEPART SUR L'HORUONTALE (en deqres) 'ili C<br>a CLS: Deput\* (1960/EUR (en pas) : Ou rayon DE Départ\*:!!

s americanement as union as meant as mean constanting executive points on<br>0 CLS/1MPUTT (democratic us CCFE) – 86 MMITETAH pakiTUCM<br>0 CLS/1MPUTT (democratic us pakiT 10 LA EGANGRAT 8)<br>0 CLS/1MPUTF FRONDATCE (The Levansland s inclinais comparation our motor (en amperiton<br>O 18 OP-1 GOTO AND<br>O CLSILNPOT' ORIENTATION SUR L'EMORITONNLE (01 OU SUR LE RAYON)11/1/2 "J ANNO ENTRE IN ARREIRE DU TRANS UN ARREIAUTO DU TRANS (VOUS)<br>10 OULE2-VOUS UN AU BOUT DE COMBITEN OE ROTIFSYTNT .<br>1 REN = 1 MH CHOI! DE LA COULEUR +++ )<br>| RECENTY-WALCOME IN THE 1 GRADIN WHIMAT-191<br>|2) RECENTY/RUIDE FOR THE 1910 CO-1922 STOLEN |<br>|2) RECENTY/RUIDE || IN SIMILARY || 1910 CO-1<br>|4) CLEARTY/TOURING ORIENT IN THE TOTAL || 1910 CO-1922<br>| CLEARTY/TOURING ORIENT H<br>10 REN : 100 THITIALISATION DU TABLEAU DE VALEURS DES PARANETRES 100 ) | T(||6)-OP\*IC | LA CHINE | LA CHINE | L'ESTAT | L'ESTAT | L'ESTAT | L'ESTAT | L'ESTAT | L'ESTAT | L'ESTAT |<br>| T(10)||5|-NI:T(1)||7||1||2|||6||1||2|||2|||4||1||5||2||1||1||5|||5|||5|||5|||5|||2|||5|||4||1||<br>|| T(1)||6||-.<br>REN = MAX INITIALISATION OU TABLEAU \* DEBUT ECRAN \* MAX <sup>1</sup> 0\*11)'\* OPTION CHOISIE : <sup>2</sup> Wt2l <sup>=</sup> \*DECALA6£ HORnONTAl: '2 MALES - MONDAMA - MONTING - MONTANTI - 11 MA<br>8 MAI 10 - MARIA - MONTANTI - MARIA INTERNA<br>10 MAI 10 - MARIA - MONTANTI - MARIA - MARIA - MARIA - MARIA - MARIA - MARIA - MARIA - MARIA - MARIA - MARIA -<br>11 MAI 10 - MARIA - »U0)=\* WT1F i' 1 D\*||11" L0N6UEUR DU COTE<br>|3 Desima "FREGUERE d'IKRENENTATION: '<br>|3 Desima "FREGUERE d'IKRENENTATION: '<br>|3 Desima "ARRFE DU TRACE APRES"<br>|4 DESIMA "ARRFE DU TRACE APRES" | 7 D»(17)=" PARAGINE COULEUR APRES"<br>4 OS:181=" CHANGHENT COULEUR APRES"<br>4 OS:19)=" PARAGINE COULEUR"

9 MARCHARD SONTE RES LENTER, MODITEE LE RAF-ON OU L'ANNEE : ------<br>0 ASSERVANCE SONTE RES LENTER, MODITEE LE RAF-ON OU L'ANNEE : ------<br>0 ALSERVANCE- MONEMARK DE RAFOR<br>0 ASSERVANCEMENT DE L'ANGEMENTION (DESANTIFIERE LESSIE .<br>•RED HIM DEFINITION OU NOTE BE WEEL MAK

> OPTION CHOIFIEH.<br>DECALAGE SUR 01 'to pasi"<br>DECALAGE SUR Or (hi pisi)<br>SENS DU TRACE d m -II.'<br>SENS DU TRACE d m -II.'<br>MICROSENT ANGLE TITIRM (h<br>ANGLE DE DEPART idrace d'A INCREMENT DU RAYON (pas)"<br>FREBUENCE INCREMENT ...."<br>1 NORMAE OE COTES DU MOTIF\*

and one case mental countries or a researching

in era 1933년<br>1933년(1935-1937)<br>1933년(1938-1937)<br>1933년(1938) 6d  $\alpha$ 

**In radiatement** 

F811134\*sas 902 F51221+"pas -- > **Bld. ESIMI Chevrolet** 

131, 5811 **TESTIN** 03 465 (\* )<br>03 46 (\* ) als agrice<br>als agrice<br>mit agricer

# **MUNCH-TI**

Ce programme est une copie simplifiée du célèbre jeu<br>d'arcade : "PAC MAN". Contrairement au jeu d'arcade<br>mon programme ne comprend que deux monstres suiteu<br>de quatre pour avoir une rapidité d'exécution moyenne, (pas beaucoup plus lente que le jeu d'arcade)

cars creat

i<br>San India<br>Tank India

 $ORE$  540

(=1 TO 29<br>.0.8<br>.001801E-0-1

(\*1711)<br>1878 - Maria Barat, amerikansk skriver<br>1879 - Maria Barat, amerikansk skriver<br>1879 - Maria Barat, amerikansk skriver<br>1879 - Maria Barat, amerikansk skriver<br>1879 - Maria Barat, amerikansk skriver<br>1879 - Maria Barat,

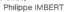

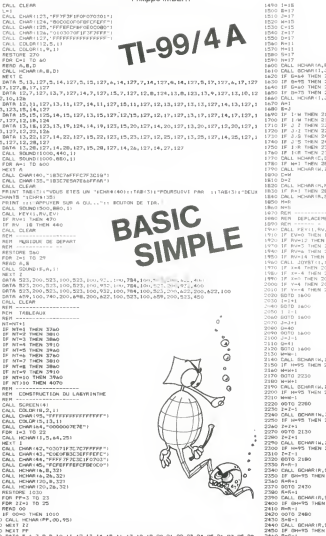

NEXT PF<br>DATA 5.6.7.8.9<br>DATA 5.0.0.0.0<br>DATA 5.0.7.9.9<br>DATA 5.0.7.0.9  $\frac{1}{23,0,25,28,27,0,29}$ 0, 29<br>, 25, 26, 27, 0, 29<br>0, 29  $\frac{29}{1000}$  27.0.29 ر<br>ده 8, 0, 27, 0, 29<br>, 0, 28, 0, 27, 0, 29<br>, 0, 25, 0, 27, 0, 29 นถึงแรกเล่าจ ----------------<br>1, 0, 29<br>1, 0, 25, 26, 27, 0, 29

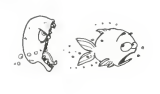

MHMH<br>CALL SCHARTH, Z.H.<br>IF HH95 THEN 2160 ELSE 1730 i<br>- 8D4RN(W.Z.H)<br>\*95 THEN 2210 ALBE 1730 0010 2280<br>1242-1<br>15 (1001 2008 1045 2280 2136 1730<br>15 (1045 2180 2280 2136 1730<br>1241 16 (1045 2130<br>1241 2240 2140 1141 2140 2140 2150<br>1241 2240 2280 2280 2280 2280 2290<br>1245 1244 2280 2280 2280 2280 2280<br>1245 2280 2280 228 3 2186<br>-1 GCHARtR,S.GH)<br>- GCHARtR,S.GH)<br>Ro⊢95 THEN 2760 ELSE 1770 | 25 GH=95 THEN 2760 ELSE 1770<br>| R=R=1<br>| DETO 2470<br>| F=R=1<br>| DALL BCHARIF, 5,8H|<br>| DALL BCHARIF, 5,8H|<br>| DALL BCHHRIF!| 6-1<br>LL GCHARIR,S.CHI<br>' GHHRS THRN 2460 FLTF 1770  $\begin{array}{l} 0 = 0.11 \\ 0 = 0.1 \\ 0 = 0.1 \\ 0 = 0.1 \end{array}$ |<br>|GCHAMIN.5.0H|<br>|675 ||EN 2510 ELSE 1770  $\frac{6}{2}$  -1 I=A<br>GALL 50UND1200,110,11 .<br>ro 1880<br>-SC+10 06416 10<br>CALL 90860 100,880,10<br>IF IC:NPO 1HEN 2740 REN<br>BOTS 1660<br>BC=BC+SCO<br>CALL SOLMB (300,440,1)<br>DE=EC+MPdI<br>DE=EC+MPdI<br>CALL SOLMB (300,440,1)<br>CALL SOLMB (300,440,1)<br>DETO 1660 \*1<br>'≈2 THEN 2710 ELSE 2720<br>| 2590 ГО 2590<br>.L НСНИМ!!!.17,75;<br>ГО 2600<br>! ПІВМ!

x quaere - Corns du Roynnthe, il y a des censes qui rapportent seule-<br>nt du banus ainsi qu'au centre suivant les tableaux, un fruit, il est<br>nc possible de pouvoir courni sprès les monstres

-<br>Os plus entre chaque tableau une course poursuite pré-program<br>permet un instant de détente. Ce programme fonchonne indiffér<br>mint syste les manefiles de usu (manefile 1) et avec le clause

1 pomme<br>1 banane<br>1 Clé<br>1 Dose de vitamnes **Elli Ballance** 

1 pages cerry

 $\begin{array}{l} \mathbb{C}R(\mathbb{L}) = \mathbb{S} \mathbb{C} \mathbb{C} \mathbb{R} \mathbb{C} \mathbb{C} \mathbb{R} \mathbb{C} \mathbb{R} \mathbb{C} \mathbb{R} \mathbb{C} \mathbb{C} \mathbb{C} \mathbb{C} \mathbb{C} \mathbb{C} \mathbb{C} \mathbb{C} \mathbb{C} \mathbb{C} \mathbb{C} \mathbb{C} \mathbb{C} \mathbb{C} \mathbb{C} \mathbb{C} \mathbb{C} \mathbb{C} \mathbb{C} \mathbb{C} \mathbb{C} \mathbb{C} \$ CALL PEY-LLAV.EVI<br>IF Ry=18 THEN 3680<br>IF Ry=1 THEN 3680<br>10TO 3010<br>IALL BERERIEL MPHO<br>PRIMT Li 'e TABLEAU<br>SYNSE-SYNSE-MP SLUMB-BACORE-VEC<br>| PRINT | SCORE-VISCORE<br>| RENT | SLUMB | TO |<br>| FRAD RR<br>| ENLL SCURD (2001-RR, 1)<br>| ENLL SCURD (2001-RR, 1) 11 11<br>(56 262, 204, 136, 140, 1 CHARLES 2004 APRIL 222, 4400 499<br>CHARLES, "CODER SCIENTERE"<br>CHARLES, "CODER SCIENTERE"<br>CHARLES, "FERE SE DE SE LE OTOS"  $\begin{array}{c} \mathbf{r}(0) = \mathbf{r}(1,0) = \mathbf{r}(1,0) = \mathbf{r}($ (A COLORCE) | 11 |<br>LL HOMB (15 , YV-2, 42<br>LL HOMB (15 , YV-2, 42<br>LL HOMB (15 , YV-2, 42<br>LL HOMB (15 , YV-2, 42<br>LL HOMB (2, 51 , 11 , 21 , 21 , 12 , 12 , 22 , 12 , 11 ,<br>LL HOMB (20 , -8 , 11 ,<br>LL HOMB (20 , -8 , 11 , : 8070 470<br>- CALL COMP:(75, "020405:1287C7C38")<br>: EALL COLOR(4,14,1)<br>: NFO=B000 - 0010 790<br>| 0010 790<br>| CMLL CHARITS, "CO707M3EICICOCOR"|<br>| CMLL COLOR: (6,11,1) 26262626262673 : MP01-2009<br>| 0010 790<br>| 0010 790<br>| DALL COURTYS, "00000009"|PRESID"|<br>| DALL COURTAL | 15.11<br>| 0010 790<br>| 0000 | CALL CHAR(75, "| 02442427| 787E3C"|<br>| 0010 | 2010 | 040175, "| 02442427| 787E3C"|<br>| 0010 | 2010 | 040175, "| SCORE-SCORE-2004 RETURN | RETURN<br>| SCORE+SCORE+1000<br>| RETURN<br>| REDRE+REDRE+500  $4060$ <br> $4020$ SCORE=SCORE+20000 

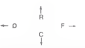

Vous avez dran a quaste vies par teoremu en unique nois q<br>mangé les gros bonus (pormino, conso, etc...) roviennent p<br>mettre d'atteindre le score kmite pour changér de tables

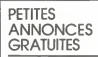

VENDS VIC 20 + modulateur Nov<br>et Blanc + Auto Iormation Basic +<br>Joystick + cartouches de jeux<br>pex 1 900 F Chrasten LAMY 172<br>rue des ceangers 06300 NICE<br>Tél (93) 56 66 54

VENOS ou ECHANGE nombreux<br>programmes de meths, statistiques, finances, recherche opérationnelle<br>standite Echre J.C. PEPETTO,<br>statistiques des palmiera 83140<br>50X POURS

VEANG pour  $T$  (99/40  $Z$  VC  $_{\rm H}$  of the state state is a model of the space of the space of the space of the space of the space of the space of the space of the space of the space of the space of the space of the spac VENOS pour TI 99/4A 9 K7 -

VENDS PC Maths de POCKET<br>SOFTIGOE ECHANGECONTER<br>UTL 2 cu PC POUNDMAL<br>UTL 2 cu PC POUNDMAL<br>VENDS meaprico cassiste MK110<br>THOMSON exception of REMOTE<br>400 F LAWERENS J.DO 10, rue<br>Né 589-61.45. 75013 PARIS,<br>WANDHEZANNE 75013 P

URGENT A SAISIR ORIC 1 très bonder 1<br>dent 1 880,00 F Achelé Judier 83,<br>dence encore garanti 6 mors 2012<br>An dence more paix 2022<br>ALC 1011<br>M-NOIR DU OCCTEUR GENUS<br>NEWON, DEXTRITE, ORIC CALC 10<br>the Gogard SI212 WUSNEHES<br>Tel.

ACHETE pour TI 99/4A un albite<br>de lesson Magnéto cassette et la<br>cassette BASIC ETENDU Loic<br>HAMON 2, rue du 11 Novembre<br>91120 PALAISEAU Tel 014 31 62

VENDS Impormante pour HP 41C.<br>HP B2143 A (Dèc. 79) + adapteur<br>secteur + nombreux roulesux<br>1.500 F Patrick IMBAULT 6, non dir.<br>Péciase 77000 MELUN. Tel. - (6)<br>439 95 85 (après 20 H)

VENOS VCS ATAR-1 3 K7 500 F<br>Su dichange contre 11 Extensed<br>BASIC pour Tige + Vends fogicié<br>TEXAS conseit financer 50 F<br>Vends Luvers pour PC (212 100 F<br>SEOEL 19, nui Cellinux 75013<br>PARIS Tel 563 33 17

Print The View of the person passed on the person of the person of the person of the person of the state of the MH of the STOR PRINT The STORE PRINT The STORE PRINT The STORE PRINT The STORE PRINT The STORE PRINT The STORE **HALL ME** 

new 17th EUSE 284

NFHMF+1<br>CM NF - THEN 287H<br>CM NF 0010 341H, "THI, "THI<br>COSUM 410H<br>FELMI TABITI L'GAME OVER<br>RESTORE 299H

 $(16 + 10)$ 

 $GOLF$  pc 1500

Votre PC 1500 vous transporte sur un veritable Green An-glais. Munissez-vous d'un parapluie, on ne sait jamais !

### Olivier FRANCE

3.49'<br>188

 $9:W^2$ 

 $10:$  FC

 $15:6$ 

 $16:60$ 

17: GCURSOR U:

18: GI

J That Jan

SO 6010 150

720 Oh-Ch-IC:GOTD 1800

R

Mode d'empioi<br>Ce programme tenant dans un PC 1500 avec son module de 4 Ko per-<br>met de jouer au golf avec un parcours de 5 trous (on peut changer ce $\frac{m_{\rm F}}{T}$ nombre)<br>Avec la touche Oon exécute le tic avec ÷ on baixer la crissence eu tir et

Avec a touche uon execute le tit, evec + on paiste la puissence eu tir et<br>La touche 1 donne un ter à ras du sol<br>La sparcours et tes longueurs sont tirés d'une façon stèatoire. Le nom-<br>Des garcours et tes longueurs sont tir

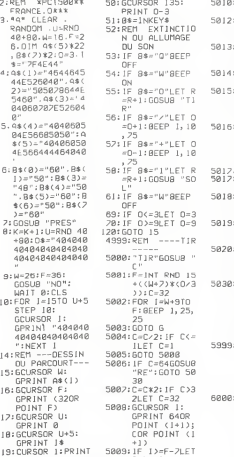

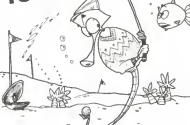

54: IF B\*="W"BEEP 5014:GOSUB "RE": =0+1 :BEEP 1,10 5016: "RE"WA]T 3: =R+1: GOSUB "SO 5017. 5017: IF F>UG0SUB 61: IF B\*="W"BEEP "CONT" 5018: IF Q+2=UAND 69: IF 0<=3LET 0=3 70: IF 0>=9LET 0=9 5019: GOSUB "H": 4999:REM TIR RETURN 5020: "H"GCURS0R <sup>F</sup> F=1NT RND 15 + ((UI+7)\*C0/3 5030: GCURSOR U: C=C\*2: IF C>3 6000: "S0L"G0SUB " 5010: IF OUGOSUB SOLD: IE 141-HAND 5012: IF 1+1=UAND C=32G0SUB "T 5013:NEXT I: IF COSUS "DET" GOTO 5030<br>5015:REM --DESSI<br>N DU REBOND N DU REBOND- DE LA BALLE-FOR I=0TO 7: F=F+l:WAIT 1<br>:BEEP 1,25,2  $5:Q=F$ UAL 88(1)=60<br>GOSUB "T" NEXT 1: :GPR1NT "404 0";B\*CI): RETURN GPRINT "4040<br>404040404040 404040":W=F-7: GCURSOR F: GPR1NT 64:F= I: GOTO 15 5999:RErl —TIR <sup>A</sup> U RAS DU SOL C":C=32:F0R I=U+10TO W+l 0+0: GCURSOR I:GPRINT "40

";C0R POINT l:BEEP 1,25, 25

600): IF INT <sup>1</sup> >=U-BOO'CLIPCOR E 6002: GCURSOR F: GPRINT "40" GERINI HA 6051: GCURSOR U: GPRINT 0\*:W= 1-8: GCURSOR <sup>I</sup> + 1.-GPR1NT 6 4:F=I+1:  $INT (0/3)$ INT C0/3>: GPRINT "4040 RETURN<br>"RETURN:"<br>6499:REM --DECOM 6499: REM —DECOM POSITION DU MOUUEMENT DU JOUEUR—  $5004: FOR \ 1=1$ <br>In  $S:GRU$ <sub>R</sub>ene TO 5: GCURSOR U: GPRINT A\*( I):BEEP 1, 1, l:NEXT I: RETURN<br>6999:REM --TROU R EUSSI — 7000: "T"WAIT 100: GPRINT "4848 40":GOSUB "N 0": GOSUB "EN ":GOTO 9<br>7501: "NO" IF K>5<br>"FIN" GOTO "FIN" GOTO "FIN" 7502: WAIT 50: GOSUB "nUl": PRINT "TROU No" ;K: RETURN יייים אואניסט<br>7503: "EN"PRINT "E<br>אומה "ER: " COUP N ";R;" COUP<br>S":U=U+R:R=8<br>:GOTD 8 :GOTO 8<br>8500:FOR X=1TO 20400<br>RND (1-30)+3 0STEP -1: GCURSOR X: GPRINT "6040 ":NEXT X: GOSUB "EFF": W=X-10:F=X:  $\frac{1}{2}$ **8** GCURSOR GPRINT 127: 20550. CLS

GOTO 15<br>B900:REM --EFFACE<br>MENT DE LA D<br>ERNIERE POSI TION OU TIRE 'FFF"GCURSOR 9000: "EFF"GCURSOR 20650: GCURSOR 0:<br>HISPRINT ON: PRINT "(+) WIGERING GCURSOR F: GPRINT "40": RETURN<br>RETURN<br>9929:RFM --COUP 9979: REH --COUP TROP LONG— 9980: "CONT"WAIT 2 5: GCURSOR 80 : PRINT "TROP 605UB 2588 FORT": GOSUB "MU2":G0T0 9 9385: REM NOMBRE DE COUP AU <sup>T</sup>OTAL 9990: "F1N"UA1T <sup>10</sup> 0:PR1NT " <sup>5</sup> TROUS EN ";U<br>| COUPS"<br>9991:REM MOYENNE DE COUP POU R CHAQUES TR OUS ----<br>9992:PRINT "MOYEN 2599" NE : ':WA1T <sup>1</sup> 50:CLS :<br>PAUSE INT (U<br>/5);" COUPS PAR TROUS":  $E = 000C$ ENTATION OU<br>PROGRAMME ET<br>EXPLICATION S 20000: "PRES":WA1T 0: RESTORE 20 100:FOR 1=0 TO 25: READ A : GCURSOR 1+6 5:GPRINT A: BEEP 1, 5, 75: NEXT 1<br>28100:DATA 62, 65, 6 5, 23, 52, 0, 0,<br>62, 65, 65, 65, 62, 65, 65, 65,<br>62, 0, 0, 127, 6 <sub>-იიი</sub>, 4, 64, 64, 64, , 0, 127, 9, 9, 9 20200: MAIT 0:FOR I =0TO 150: GCURSOR I: GPRINT 127- P01NT 1:NEXT <sup>I</sup> 20400. FOR !=0TO 7; BEEP 1, 75, 20 20500, FOR 1=65T0 9

?0600.C <sup>r</sup>.URSOR 0. PRINT "coprj **UR AUGMENTER** GOSLIA 25888 GOSUB <sup>25000</sup> 20625:CLS 20650: GCURSOR 0: PRINT "c.+ >PO UR BAISSER L E TIR "I GOSUB 25000 20700: CLS<br>20750: GCURSOR 0: 20750: GCURSOR 0: PRINT "CO)PO UR TIRER ": GOSUB 25888 PRINT "(1)PO UR TIRER A R<br>AS DU SOL":<br>GOSUB 25000: RETURN<br>RETURN<br>25888:FOR 1=8TO 15 25000: FOR I=0TO 15 5: GCURSOR I. GPRINT 127-POINT IS A SELF 1, 25, 10:NEXT <sup>I</sup> : BEEP 5, 5, 5 הוסופים<br>RETURN:<br>P5999:REM 25999: REM MUSI QUE DE REUS SITE D UN TR OU ET DE COM MENCEMENT D UN NOUVEAU T 26000: "MUI"00=195: TP=80: SO=68:<br>M=82 M=82 2688I:F0R <sup>I</sup> <sup>=</sup> <sup>I</sup> TO 5: BEEP 1,00,TP<br>BEEP 1,00,TP :BEEP 1,MI, <sup>T</sup>P:BEEP 1, SO, TP:NEXT I:RETURN<br>26005:REM ----MUSI QUE D UN COU P TROP FORT 26010: "MU2"SI=112: 00=105: RE=93 : MI=82: S0=68 : TP=80 26811: BEEP 2, DO, 38 8: BEEP 1,D0, 98: BEEP 1,D0 , 270: BEEP 1,<br>Mi, 300: BEEP 1, RE, 90: BEEP 1, RE, 278: BEEP 1,00,9<br>26012:BEEP 1,00,27<br>0:BEEP 1,51, 90: BEEP 1,D0 , 540:RETURN

STATUS <sup>1</sup>

3242 ٠

Suite de la page 13 2531 2530 au 2530 311-122-1220

G=5006

00 ON KC GOTO 1BITA, BENG, 1890<br>19 Jul - J And Vic IF JJ/4 THEN RETURN ELSE JC-IJE+SINOD 4:SOTO 1B30<br>19 Juliet Andri III Jar-JC 1acht Return else Jc-IJ MtltV J(H1THEN <sup>1200</sup> ELSE <sup>2020</sup> <sup>10</sup> LPRIRT'C'IJC t<br>E REN II THE TRACE OE COURSE AVEC IMETIS IOPTICHS 3 et 4: H REIURR ID KEN ••• INVERSION OE LA SPIRALE SIRPLE «» ''<br>'' 4) CLS:lIMPUT\* TRACE STNETRIOUE''|RI<br>10 RD=LEFT+IRIE,ll:lF RB×'0\* THEN 10=1 ELSE 2020<br>10 RD=LEFT+IRIB,Ll:lF RB×'0\* THEN 2240 ELSE 2220<br>10 RD=LEFT+IRIB,Ll:lF RB×'0\* THEN 2240 ELSE 2220 J'AV'HETS, FLANK 1986-1600: 1500:6010 2000<br>JAJYET, FLANK 1600: 2000 ATHEN 2000 1600<br>R: R:AC:AD:X'0:BOSUB | AD:AD:AP:1843<br>IF D!:A THEN LPRINFTM'#E', 'BY D.B: LPRINFUTHE', 'NY .<br>10 REN : een INTERSECTION DU TRACE men IT'<br>1876 - Inn CALCUL DU DEPLACEMENT ELEMENTAIRE INN H| '<br>| 20 IB | 2012/10-10-1020,1320,1320,1320<br>| 8 DC Goto 1120,1320,1320,1320<br>| 120.123714100,11:1f Bl="0' GOTO 2400<br>| 20 IB=(1714100,11:1f Bl="0' GOTO 2400 406 IB-INF-T442-KN3ATM MOD SAN-S-ZEADERTICHS THE BE-PEACHERS'S - PE-PEACHERS - DESIRE REN m IRACE D'UN RDIIF III 14<br>10 MEA – HHA CARAGENEAT <u>DE COULEUR</u> HI<del>A</del> 1<br>1 FOR do 10 N-|:60SUB ||400||JPR]HE'J'BF', 'RY:NEIT-AE' |-<br>| 0.5-10910\* | - 100LCI-9005 9 ' RER Mi INCREREH1ATI0H OU RAYON III '0 CLG:INPUT" - VOULEI-VOUS - BECLEMENT MONUFIER - LA COULEUR'URA - 227<br>8 MACLET HOULE: LILIEFKAY BCTD 2270<br>0 INPUT" NOUVELLE COULEUR CHOISTE (Omnoif,!" Blow,2"vort,2=rwgm"|JZ - 221 IF IR-0 SOIO 1610: IF ARM GOTO 1620 NU= <sup>J</sup> ROD HP: IF HU>0 SOTD !630 10 LPRIHT'C'IX<br>PRIHT\* POUR IHTERBOWPRE L'EIECUTION,APPUYER SUR LA TOUCHE IB" 2250 ON OP GOTO 1120,1230,1320,1320 RiRUR If 0P=2 TREK REIURR ELSE 1700 ie<br>O REH – And Modification du Trace des RER III INCRENEN1AT10N DU COTE OU NOTIF <sup>I</sup> 1 ' OCCSilRPUr VOULEI-VOUS LA VALEUR OES PARA- HETRES <sup>A</sup> fARREPi R4=LEFT\*lfi». 1I:1F RI-'N' GOTO 2350 PRlHT , RBrON=.;R; ,pisVANGL£-- , SAHi , d4gresV ->• IF INFETI." THEN 2300 ELSE RI'RiCOS'ARlPl/IBOl iHy'RlSIHIANiPI/IBOl PRINT\* Du MCDii in l.r •.'Ii'lHtrDH'.'T'.iHTI'RiS --)\* IF INFEri-" THEN 2370 <sup>1</sup> 'IF ICO GOTO 1800: IF RR=1 GOTO 1720 **LT18 Mp- 2 M20 Mk:IF M010 GOTO 1900** 

PNINT" LONGEUR DU COTE DU MOTIF-";CH;-pis)<br>IF !HATHE~" THEN 2340<br>LPRINTYR 0,0"lif JTO Then NY-240-OY ELSE NY-3I2-OY<br>LPRINTYR 0,7%lijking 760<br>GOGA 26004ECTB 910 CANON 4 'REH Hi FINDU TRACE IN MARIA WARRANT DESKIN JACKSON JACKSON JACKSON JACKSON JACKSON JACKSON JACKSON JACKSON JACKSON JACKSON JACKSON JACKSON JACKSON JACKSON JACKSON JACKSON JACKSON JACKSON JACKSON JACKSON JACKSON JACKSON JACKSON JACKSON JACKSO IPRIAPH 0,0-:LRRINT\*N 0.-300':LPBINT'A' CLSMNPUT\* VOILA.C-EST FINP VOULET-VOUS FAIRE B»'LEF14IR4,1I:!F RI.'O' SOTO 220 CLS:PRIRf ALORS.AU REV0!R":ERD 9 -<br>C RER - don R<u>ELECTURE DES PABA<del>M</del>ETRES</u> mon DN Of SOTO 2520,2530.2510.2540 !FHK>3 AND MM) OR N=15 IIHER <sup>2590</sup> ELSE <sup>2540</sup> 2004 65104 IFIRS AND ACTIVITY 2590<br>IFIRS OF ELIA AND REVERS THEN TWO ENDS TWO 7790 MH HI IMPRESSION DES PARABETACO AN IF KHING NT.999 THE ISSUE LONG 2580 2<br>IF KHING AND KOI GO10 GO10 2590<br>IF KHING AND KOI GO10 2590<br>IS IHREY4=" Plfmlerint"|Kh<sup>ing</sup>||PlfMltri'lKite|<br>IF IHREY4=" Them plfmlt<br>|-2001 27 2010 THEN LPRINT CHRISTIES 1890 - EF 2013 TRADA LIPODUR (2004) EUGLICH LA CHRISTIAN (1872)<br>1810 - EPOLAR T. Christian Erich La Robert (1871) en 1914 - ITALIA<br>1820 - EF 1040 - Unit 1943 - Indiana Paradella (1883) (1884)<br>1840 - EF (1750 - Thorn Lipodu HE1I:RETURN 4 ' <sup>5</sup> REN HI CORRECTIOH OES PAfiARElPES m reso waka 2860<br>SBAO 81.3TH0 THEN LPftlNT RilmAtolysising-Hips.jPritori<br>2070 IF JT50 THEN LPftlnT TABfSo.JTeSligNtime= Britori CLSLINPUT- CONNES VOULE2-VOUS HODIFIER<br>FOR F-l 10 rn<br>Input-Input- (v. 10 rn Input-Insulae)<br>Input-Input- (v. 10 rn Input-Insulae)<br>Input- Nonero 20 Soto 2630<br>Input- Nonero 26 voltage du parameires-pires-<br>Input- Nonero 26 vol : 1980 METT K<br>2000 (JMCHRE): LMEDATAS METHT<br>- JTAJTHETARETURN IBM LPV,lNT:LPRI«.T;tPR!NT:LPRINT:LPHlNT!lPRIHT:H\*'0V-22B: 3660 MEXI X<br>3670 SP=T(1):(80=T(3):CY=T(3):/Sk=T(N):/dk=T(S):bk=T(S):MB=T(6):/R=T(7):(90=T(R):/MB=T(P) »=T(l!:0I-»T!l)iB."T(ll:JS'I(4i!lA!T(5(!AB«T(6i}l iO t1«TllOI:C11"!Ull:IC»t(i;):NB'T(lJI:Ofl>!(Hl:JO"! HT-TII6l:i:C-ni7l:HC.TUBI:JC-Tll»)

### **PAPY FAIT DE LA RESISTANCE** COMMODORE Aldez ce pauvre PAPY qui est complétement perdu dans

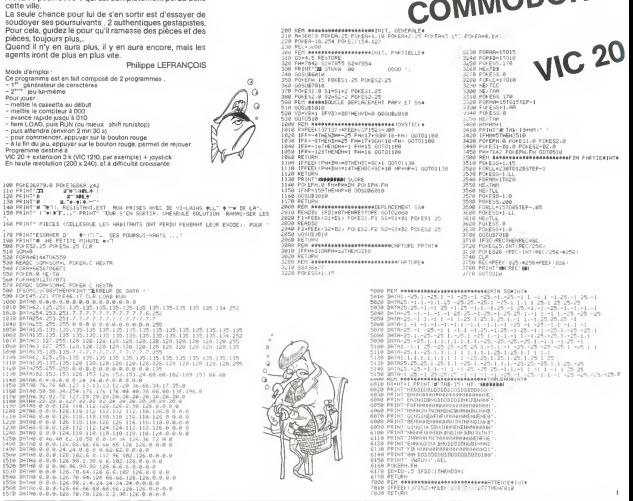

## **CLAVIER**

Pour bien programmer et surtout gagner du temps, il faul bien connaître le clavier

Ce petit jeu vous permet de vénfier avec quel délai vous ce peut jeu vous permet de vermer avec quer uerar vous tions du clavier

seul le temps de réponse est comptebilisé et indique en fin de jeu. Le meilleur score est gardé en mémoire.

Gebriel DARDENNE

#### Mode d'emplo

Chargezie programme par LOAD ALL et lancezie par F1 PO A cheque<br>instruction afficités au centre de l'écren, appuyez le plus rapidement<br>possible sur la touche correspondante, ce qui afface l'écran et amète le

possible aux aux materials and an access the control of the fact payable choice in the fact payable choice and it is a control of the fact payable is applyed to provide the fact payable of the fact payable and provide the

ev reponses<br>Pour rejouer, appsyszaur une fouche, os qui vous indiquera le record il<br>battre et démansea automatiquemant une nouvelle série de 10 ambte.<br>ges

.<br>Remarque las espaces insérés dons les différentas variables # sont<br>moortants Ne las oublez cas !

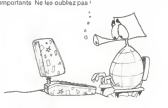

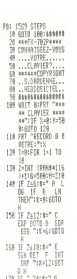

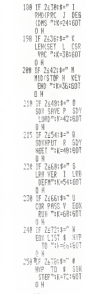

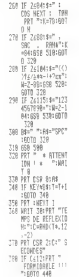

259 IF C6131PRT "

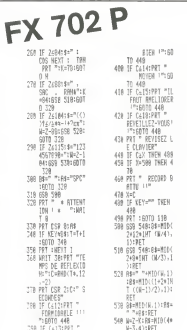

see VHR LTST

 $01 - 1$ 

 $\frac{1}{2}$ 

 $+50$ 

 $-318$ - 1

 $-75$ 

Ξš  $-5$ 

 $-9$  $-8$  $\ddot{\phantom{0}}$ 

 $\ddot{a}$ 8  $\pm$  $-5.2$ 

ä ÷  $\frac{7}{25.2}$ 

VHE: 26 PRE: 1699

## **LES ENVAHISSEURS**

 $\mathbf{x}$ 

Ne vous laissez pas submerger par les envahisseurs, la terre compte sur vous. Ne laissez pas non plus passer le vais seau de révitaillement. Un jeu d'arcade sympathique et cimple

François LAVIALLE

TO DALL CLEAR<br>100 INVIE SCORE (444) : 19902, SCRITT (1991)<br>| 1990 | MICHOLA (1991)<br>| 1991 | 1991 | 1991 | 1991 | 1991 | 1991 | 1991 | 1991 | 1991 | 1991 | 1991 | 1991 | 1991 | 1991 | 1991 | 199<br>| 1991 | 1991 | 1991 | 1992 | 1993 | 1993 | 1993 | 1994 | 1995 × 1970.<br>1984 — Mariton J. Posterrarrecher Experimenton.com<br>1984 — Director J. Posterrarrecher Province († 1980)<br>1984 — Director J. Poscoschiac († 1982)<br>1984 — Director J. Poscoschiac († 1919)<br>1984 — Director Joseph Dobactor n<br>1980 - Parkel I de Transaction en deutscher Program .<br>2001 - Frank I von Tononomore President 1)<br>CRLL DIRRIISZ, 14424421208946010011021C91112224491922244081020031C00442601104 .<br>CRLL DHRFIDE, TOCODODC --)<br>- CALL, CHARKIZA, TOCODOOF PPPPPPPPPT<br>- CALL, COLORIS, LI, PA, 748)<br>- POR, Y-S TO B :s: CALL, COLOR(T, 0, 21;;; AEXT, T<br>- CALL, MADILFY(3)<br>- CALL, MADILFY(3) 605UR 1079<br>CALL SCREENSOTE DALL HOWAYI, 1,96,7681<br>DTRPLAY ATTL: 11+USING 110:HIT<br>CALL HOMAYIN, 11-136,321 : UNU. MUMMER 29.1.1.100.027<br>: 000200 1490<br>: 000200 1490<br>: Car : 000112:01.120.4.179.119.42.124.240.240.250.2. an the castless of star-TI-99/4A DISPLAY ATCLICAPTERS CONTROL )<br>10 CALL PATTERNIAS, ISZI:: CALL BOUNDI-RO,-7,0):: CALL CELSPRITE(44,43):: GBTO 7 . .... ................ 20<br>20 Herrich Hotelson<br>21 Januari - An January Carl, General de Luis (f. 1851)<br>21 Januari - An January Carl, General de Luis (f. 1851) D.O.<br>FOR.<br>TALL 7)<br>1 10 5<br>GMB103,02) Lt IF 01+-1 THEN Bad<br>UL THEN STA ), 181 (1971–1981), 1980<br>1981 – Maria Maria (1984), 1981 (1986), 1981 (1986), 1986(1981), 1997 (1981 (1982), 1998 (1982), 1998<br>1986 – Maria Maria (1986), 1998 (1985), 1998 (1988), 1998 (1988), 1998 (1988), 1998 (1988), 199 NG 1001P111 IF P-MAXI-I THEN GOO ELEE BOO 710<br>015PLAY AT11,1BH:USING<br>SIR PRANTFORMANAMENTAL<br>NEH POUSE SUB LA TOUCH 제25<br>이전: ##################<br>CALL\_MSTION=#1.0.0.#2.0.0.#3.0.0!!! DISPLAY AT(3.23);"PAUSE'EII FOR I=I TO I 11 MEXT :<br>2011 - REVILL SOIL ET PHR THEN 780 EURE 270<br>2018-ANY ATLICIANTS (\* 17.5111 CALL HOTION:42, Z.-VIZI.BI.Z.VIII) 41 0070 530<br>1885 - ROVETALLIBBRAT<br>1885 - ROVETALLIBBRAT - HEN - RAVITALLIENSKY<br>- HALL-MATI-DIFFINI<br>- HALL-MATI-DIFFINI<br>- CALL-MOLOVNITE(W), W), WO-1+ DALL-BPRITE(WP, 120, D.20, 135 Suite de la page 12

## **BASIC ETENDU**

NEST T<br>BOD DISPLAY ATIIS,BILRPTB: '\*,1611<br>BAD HTTH: T  $\begin{minipage}{0.99\textwidth} \begin{tabular}{|c|c|c|c|c|} \hline $\mathbf{0.99\textwidth} & $\mathbf{0.99\textwidth} & $\mathbf{0.99\textwidth} & $\mathbf{0.99\textwidth} & $\mathbf{0.99\textwidth} & $\mathbf{0.99\textwidth} & $\mathbf{0.99\textwidth} \\ \hline \hline $\mathbf{0.99\textwidth} & $\mathbf{0.99\textwidth} & $\mathbf{0.99\textwidth} & $\mathbf{0.99\textwidth} & $\mathbf{0.99\textwidth} \\ \hline \hline $\mathbf{0.99\textwidth} & $\mathbf$  $\begin{split} &\lim_{\substack{a\to 0\\ \text{for }b\in\mathbb{N}\\ \text{for }b\in\mathbb{N}\\ \text{for }b\in\mathbb{N}\\ \text{for }b\in\mathbb{N}\\ \text{for }b\in\mathbb{N}\\ \text{for }b\in\mathbb{N}\\ \text{for }b\in\mathbb{N}\\ \text{for }b\in\mathbb{N}\\ \text{for }b\in\mathbb{N}\\ \text{for }b\in\mathbb{N}\\ \text{for }b\in\mathbb{N}\\ \text{for }b\in\mathbb{N}\\ \text{for }b\in\mathbb{N}\\ \text{for }b\in\mathbb{N}\\ \text{for }$ )<br>20 Mai: 141 10 500 : 1 HEXT |<br>20 Mai: 144 144 144 144 144 144 144 144 145 146 146 147 148 149 149 149 149 149<br>10 Mai: 144 144 144 144 144 144 144 145 145 146 147 148 149 149 149 149 140 141 141 142 143 144<br>10 Mai: 144 14 | RUM CUMQUÉ,VIT,CHI:: ON CH ROTO |BLO,1820<br>| OML: JOYNT (1,5,8,1; : CHA: MOTORNE),LO,THI:: CMLL MEYCL,F,S);;; RUMESIT<br>| IF F=1 THEN Y=0 :: OOR |MRS |<br>| IF F=1 THEN Y=0 :: OOR |MRS |<br>| IF F=2 THEN Y=0 :: OOR |MRS<br>| CML: MO 1857 - 1966 - 2011 (1978) - 177 - 178 - 179 - 189 - 189 - 189 - 199 - 199 - 199 - 199 - 199 - 199 - 199 - 199<br>1650 - 188 - 189 - 199 - 199 - 199 - 199 - 199 - 199 - 199 - 199 - 199 - 199 - 199 - 199 - 199 - 199 - 199 - 1 0<br>1480 : SUE TEXTÉ DAN AU 1 : AN-FREN (\* \* \* 2014AN)<br>1557 : "OT 11 : TO - CHIARPA II : 11 DISPARY REGN, DISIZE (1611/SEDR FAR, I.LEN (AN ) - (I-11) 1697<br>1700 : SUNDRO - MEXT II : 1 (RANGEE)<br>1700 : SUNDRO

Spécifications des 2 ports sène<br>norme RS-422/RS-232C de 300 beads à 270 Roauds, bit de départ, et fin de<br>données : S. 8 bits, laisse asydchrone, 1 Mbaud en hotoge externe Xon/Xoff,

Caracténstiques des ROM's

- Caractéristiques des ROM:<br>SAK celats adressés directement par le CPU<br>Cer ROM: adressés directement par le CPU<br>« les routiennes de Quocaliza».<br>« les divers de SIS asynchrones,<br>« le gastion des l'ES asynchrones,<br>« la gastion
- 
- 
- 
- 
- 

Gestionnares inclus dans la ROM Reservices (formats at parameters)<br>Fensitives (création at geoloni)<br>Edibiur de texte (Justifier, cadrér<br>Dialogues, Confriôtes (messages d'alertes .)<br>Menus (création et geoloni)<br>Jeux et caractéres (Typographies)<br>Prasse pape

#### le Meculorhi et con imprimente : 95 GOOS

#### Caractéristiques de MacWrite

- 
- 
- 
- 
- Caractéristanes de MacVinhe<br>
 2 Taburations (décision et normale),<br>
 2 Taburations (décision et normale),<br>
 8 Taburations (secretions,<br>
 8 Taburations, expressions,<br>
 8 Taburations, expressions, exceptions,<br>
 Cadrag
- 

Caracténstiques

- 
- 
- 
- 

Caractéristiques techniques

- 
- 
- 
- Majériei standard<br>
« Géorg de Majériei de Majériei de Majériei de Majériei de Majériei de Majériei de Majériei de Majériei de Majériei de Majériei de Majériei de Majériei de Majériei de Majériei de Majériei de Majériei de .<br>Bhains snecaus
- 
- 
- 
- 
- 
- imprimante modem<br>• Sorbe haut-parleur 4 voies<br>• Connecteur microlecteur supplementaire<br>• Prise chaîne de securité

Maténel en option baute résolutio Imprimanta haute résolution<br>Limage Winter<br>Microlecteur externe 400K<br>Claime de secunté<br>Chaîne de secunté de transport

Outils de développement isaPascal<br>taontosh Basic<br>taontosh Pilaci Logo<br>Assembleur 68000

Cafflucerrangues<br>Physics 9 kg<br>Largaur 24,6 cm<br>Lergaur 24,6 cm<br>Profondeur 27,7 cm<br>Houteur 34,3 cm 94,3 C/II<br>recuse 60 watts

Logiciel standard<br>Guides d'introduction a Macintosh<br>Systeme Finder (bureau)<br>Utilitaires et jeux

Logiciels en option

# **OTHELLOM**

us concentrez-vous le combatrisque d'étre rude ! Un Othelio où l'ordinateur vous tiendra la dragée haute

Y AUGER

Leto (Chassmass

A suivre -

n surre;<br>En reison de le longueur

 $diamlla$  du .... m

nous pesserons ce<br>gramme en deux fois

.<br>The control

mmetwurde au nsting<br>nous pesserans ce pro

La Rédaction

i jouaz contre l'ordinaleur, après evoir choisi le nivasu du jau et va<br>cutaur Las Iattras, sur les lignes honzontales, sont indiquées en<br>16 . ex . DD. Pier contre longue vous puez, vous indiquens DS, al<br>DIS . Vous passes a

an a

 $\sim$ 

 $\overline{1}$ 

 $^{12}$ 

 $\overline{1}$ 

 $\ddot{\phantom{0}}$ 

 $\sim$ 

 $\sim$ 

 $\ddot{\alpha}$ 

 $124$ 

 $\sim$ 

 $\sim$ 

 $^{12}$ 

 $122$ 

128

 $125$ 

 $\sim$ 

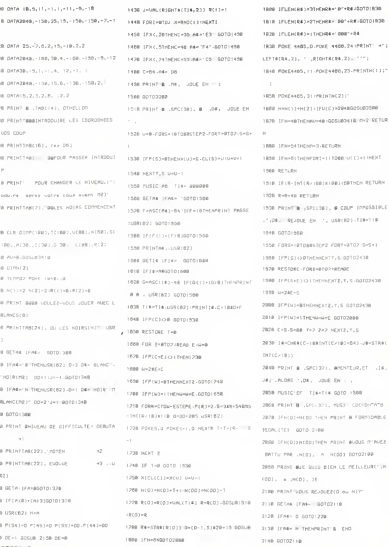

POREBUS

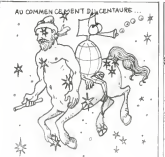

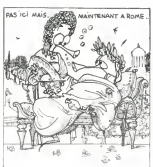

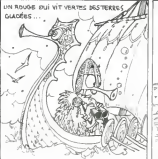

2120 PRINTINEES / LINEBOZEAGOZGAGOZG **MZ 80** TIBE CONVINTINGERS THE REPORT OF STREET AT LATER AND a a han 2200 PRINTFACES / CHERCHIESCHIERCOSTER FORTFORMSFARED (FOR OR ) FAFACTS (INFOTH 22 IB PRINTMACH - INFORMATION PRESCIPATION **BEADLEMENT FACIN'LEMENT FACING** 2226 PRINTRECIBIUMA DO CC OP EE FF 94 2238 FORF 4446-23 (PRINT) HOTA (1104)  $\alpha$ This mail association that is made consti-Transference  $\lambda$ **Maxima Contractor Constitutions of Contractor** ¢ 2208 FORTH I TOBA INFO THRITHEMENT LIGOTOS  $228$ 2220 Scherzstaten, Ind. Louis Libraries 2209 POICS, G. POICS+1, G. NEXTI 2298 SEDENT FASHER TURN 2000 PRIST & A GUI OF JOURN 11 2310 IFD-1THEMPEINT BLANC, METAL M2 1000502000 2329 PRINT HOTHLINKIN) ou BLANCED 2200 GETAS 17 AB-1 COTOZON

2154 PETerran Incanagement Children's

THIS EDUCATION IS AN INTERFERING WE CONTINUE 

### à suivre

#### Suite de la page 8

ALL COLOR GALL COLOR CALL DELSPRITE IL)<br>ALL DELSPRITE CALL DISTANCE<br>CALL DISTANCE<br>CALL DISTANCE<br>CALL GOHAR<br>CALL HOHAR<br>CALL HOHAR

00102438

2348 COrneacto Service Startegier Service 11

 $B.001$ CALL LOCATE ISL R.C.<br>JALL MAGNEY<br>TGI

CALL MOTION

CALL POSITION<br>(EL R, C)<br>CALL SCREEN LL SPRITE<br>.. VC, CL, R, C, CH, CC)

CALL VOHAF

.<br>Posta couleu<br>Ioussurs trant pouruntutin (La fondies)<br>izoteli toujours transparent)<br>Fixe in coulsur d'un jeu de caracteres<br>(JC), (C) — coulsur du desser, (CF) —<br>coulsur du fond<br>Suppression de lutins (⊈),)

Suppression de tous les lutins

lonns le cerré de la distance entre 2 lu state of the Color

xts, dans (N)<br>Jonne le carré da la distance entre 1 i<br>in et 1 pourf de coordonnée (R) et (C<br>ut le caractere situé en (R), (C) at ranv

Jite contract an except of the contract of the contract of the contract of the contract of the contract of the contract of the contract of the contract of the contract of the contract of the contract of the contract of the

uhna (FG) kial le facteur de grossesse-<br>nnet (1 par défeut),<br>pécifie la vésese horusetale (VH) at la<br>riteste verticale (VV) d'un lutin (EL) Une<br>riteste verticale (VV) d'un lutin (EL) Une<br>pécifie la lutin approche du berd d

next ub notified at era

:<br>I couleur (CC)<br>I couleur (CC)<br>Isrme) de crès un lute (CL) (VC) est le

code du caractére utilisé pour définir un<br>luist, (CL) sa coulaur, (R), (C) le ligne et la<br>colonne, (VH) et (VC) les vitesses hori-<br>colonne, (VH) et (VC) les vitesses hori-<br>contaie et verticale .<br>1940-1940 de code CO e i

Mitce un caracters de code CC a<br>de coordonnées (R) at (C) et la<br>éventuallement varticalement

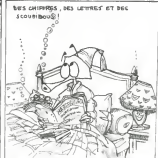

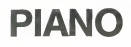

D'accord, pas d'accord ? quoiqu'il en soit, ce programme discord, pas d'eccura i quorqu'il en soit, ce programme<br>devrait satisfaire les consommateurs (musiciens ou non)<br>avertis et les planistes en herbe il reconstitue les accords d'un piano

Stéphane VALENTE

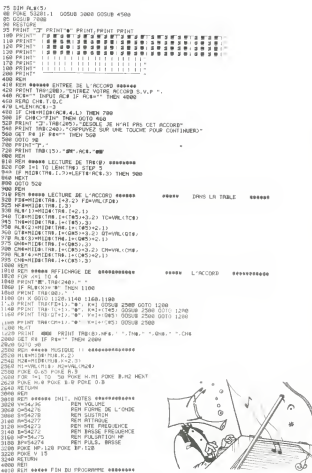

### Suite de la page 5

HPLOT<br>19:100<br>FL:100<br>FL:100<br>FLYD: ThiTLALTANTICH<br>FLYD:11:12 = 11:10<br>FLYD:11:12 = 11:10<br>FLYD:11:12<br>FLYD:11:12<br>PLYD:11:12<br>PLYD:11:12<br>PLYD:11:10<br>PLYD:11:10<br>PLYD:11:10<br>PLYD:11:10<br>PLYD:11:10<br>PLYD:11:10<br>PLYD:11:10<br>PLYD:11:10<br>PLY

ำกำ

24210<br>24220 mini<br>- PEM MINES<br>- POP I H L TO - INT + FHB +1

 $\begin{tabular}{lllllllllllll} \texttt{24750} & \texttt{18} & \texttt{f0} & \texttt{f1} & \texttt{f2} & \texttt{f2} & \texttt{f3} & \texttt{f4} & \texttt{f5} & \texttt{f6} \\ \texttt{148500} & \texttt{f0} & \texttt{f1} & \texttt{f2} & \texttt{f1} & \texttt{f2} & \texttt{f3} & \texttt{f4} & \texttt{f5} \\ \texttt{24900} & \texttt{f1} & \texttt{f2} & \texttt{f3} & \texttt{f4} & \texttt{$ 

08 PETUAN<br>188 PETUAN<br>188 PETUAN 1943 - TRELERICK IL RICORDIG ANNARA<br>188 DRITH MAU - A.7. LEVRISTVA 7 - T. 7 - T. T. 18<br>188 DRITH M. 4 - A.8. LEVRISTVA 7 - IL 16 - 4 - 9 - I.2 (19196 - 3 - 9 - 12<br>188 DRITH M. 4 - A.8. LEVRI LES ROIGEDS RUDWARD 7500 PRINT<br>7788 PRINT<br>7788 PRINT<br>7788 PRINT<br>7788 PRINT<br>7788 PRINT<br>7788 PRINT<br>7788 PRINT<br>7788 PRINT<br>7788 PRINT<br>7888 PRINT<br>7888 PRINT<br>8800 PRINT<br>8800 PRINT CONSIGNERS **A SALE PROGRESS JOS ET DESSING<br>
JOS ROCOTO DE PERRO, 11, SUPRIT DE<br>
TROR L'UTILISBE IL SUPRIT DE<br>
TROR L'UTILISBE IL SUPRIT DE<br>
L'ENCOR DE L'ACCORD SOUS<br>
L'ENCORPHE DE LORRENDO DE<br>L'ES B'ILITANT DE L'ORREND DE<br>
L'ENCORPHE D**  $\begin{smallmatrix} 0.185 & 0.01 & 0.01 & 0.01 & 0.01 & 0.01 & 0.01 & 0.01 & 0.01 & 0.01 & 0.01 & 0.01 & 0.01 & 0.01 & 0.01 & 0.01 & 0.01 & 0.01 & 0.01 & 0.01 & 0.01 & 0.01 & 0.01 & 0.01 & 0.01 & 0.01 & 0.01 & 0.01 & 0.01 & 0.01 & 0.01 & 0.01 & 0.01 & 0.01 & 0.01 & 0.$ COMMODORE **ARRA ORDENTOWEVE**  $\begin{array}{l} 13.348 \pm 0.014 \\ 0.1548 \pm 0.024 \\ 0.1554 \pm 0.000 \\ 0.1554 \pm 0.000 \\ 0.1554 \pm 0.000 \\ 0.1554 \pm 0.000 \\ 0.1554 \pm 0.000 \\ 0.1554 \pm 0.000 \\ 0.1554 \pm 0.000 \\ 0.1554 \pm 0.000 \\ 0.1554 \pm 0.000 \\ 0.1554 \pm 0.000 \\ 0.1554 \pm 0.000 \\ 0.15$ ERECH, POSIT.SU **DESSIN NOTE SUR** LECT, PREDUCHCES

SCHORTSRYTCH DE RCCORD CONFLIET AFFICHAGE DES<br>HOTES DE L'ACC

ET ON BEDRET

 $\begin{tabular}{l|cccccc|} \multicolumn{4}{c}{\textbf{210:98.}} & $\mathbf{04:11} \times$ ``\textbf{210:950E} & $\mathbf{E1$.} \text{FAVE} & $\mathbf{081.} \in \text{e08:} \\ \multicolumn{4}{c}{\textbf{5:18.}} & $\mathbf{04:22} \times$ ``\textbf{210:950E} & $\mathbf{04:950E} & $\mathbf{04:950E} & $\mathbf{04:950E} & $\mathbf{04:950E} \\ \multicolumn{4}{c}{\textbf{7:18.}} & $\$ 23090 PEN - 1<br>23190 PENT - PENT<br>23190 PENT - PENT<br>23190 PENT - PENT PR PENTRE VRE PL<br>23120 1P PA - PENTRE PR - N'<br>23120 1P PA - PP MOEFR 19885 - 1988 - 1<br>4 16 14 17 14 16 14 16<br>4 16 14 17 14 16 14 16<br>- 1 8 - 1 - 1<br>- 1 8 - 1 - 1<br>10208 - 10208 - 171 40 192 176 17 17 - 1 - 1<br>1.244 - 1.256 - 245 174 0 1 16 2 1 - 1<br>1.244 - 1.256 - 245 174 0 1 16 2 1 -

Suite de la page 9

#### Dernière minute

**Dernière minute**<br>
Ville Maria point micro-<br>
Ville Maria point ZX Spictrum 16 ou<br>
delicits pour ZX Spictrum 16 ou<br>
delicit pour reprendies (a partir<br>
de 6 anys) pour l'apprendies<br>
pour de présions avec une micro-<br>
pour a ans and museum and its all<br>ans) Le Spectrum en avait bien<br>basoin ! III

ront pas disponibles avant mi-fé

Directeur de la Publication -<br>Rédacteur en Chef :<br>Gèrerd CECCALDI Gerera GEOGALDI<br>Directeur Technique<br>Banoîte PICALID Responsable Informatique Mequette :<br>Christine MAHÉ Dessins Imprimerie:<br>
DULAC et JARDIN S A<br>
1, rus Gay-Luissic Z I N° 1<br>
27000 EVREUX Error Batteur:<br>
Batteur:<br>
SHIFT EOITIONS,<br>
27, run du Gal-Foy 75008<br>
Publicité su journal<br>
Distribution NMPP

Commission pantere en

ï.

19

00000 0107 

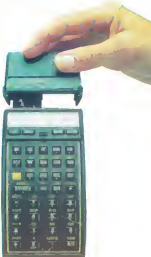

### Système personnel HEWLETT-PACKARD 41

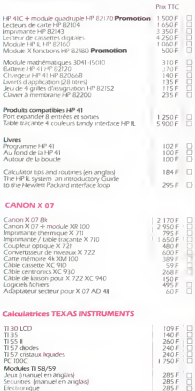

matiques<br>tanuel er i anc

de les los

Cupang mgmab es pa

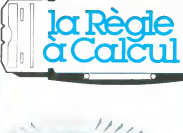

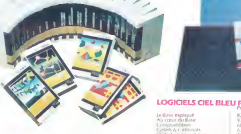

#### **DIELE TUOME** m.

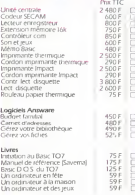

#### N VIFI Nathen pour TO7 Tison

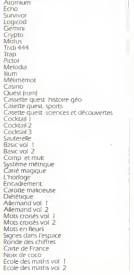

175 F<br>175 F<br>195 F

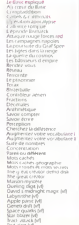

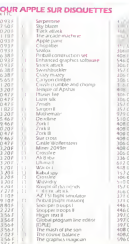

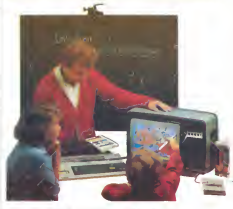

### LOGICIELS VIFI POUR APPLE II ET IIe

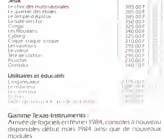

Non<br>École<br>Aorese LA RÉGLE A CALCUL 65/67 bd St-German 75005 Par Ter 325 66 88 Telex 270064 F ETRAV/1303 RAC

Bon de commande. Tarifs au 15/1/1984

285 /<br>285 F<br>285 F

tas de port + 30 F

Code postal